# Package 'mice'

January 27, 2021

<span id="page-0-0"></span>Type Package

Version 3.13.0

Title Multivariate Imputation by Chained Equations

Date 2021-01-26

Maintainer Stef van Buuren <stef.vanbuuren@tno.nl>

**Depends**  $R (= 2.10.0)$ 

- Imports broom, dplyr, generics, graphics, lattice, methods, Rcpp, rlang, stats, tidyr, utils
- Suggests broom.mixed, haven, knitr, lme4, MASS, metafor, mitml, miceadds, nnet, pan, randomForest, rmarkdown, rpart, survival, testthat, lmtest
- Description Multiple imputation using Fully Conditional Specification (FCS) implemented by the MICE algorithm as described in Van Buuren and Groothuis-Oudshoorn (2011) <doi:10.18637/jss.v045.i03>. Each variable has its own imputation model. Built-in imputation models are provided for continuous data (predictive mean matching, normal), binary data (logistic regression), unordered categorical data (polytomous logistic regression) and ordered categorical data (proportional odds). MICE can also impute continuous two-level data (normal model, pan, second-level variables). Passive imputation can be used to maintain consistency between variables. Various diagnostic plots are available to inspect the quality of the imputations.

Encoding UTF-8

License GPL-2 | GPL-3

LazyLoad yes

LazyData yes

URL <https://github.com/amices/mice>, <https://amices.org/mice/>, <https://stefvanbuuren.name/fimd/>

BugReports <https://github.com/amices/mice/issues> RoxygenNote 7.1.1

LinkingTo cpp11, Rcpp

## SystemRequirements C++11

## NeedsCompilation yes

Author Stef van Buuren [aut, cre], Karin Groothuis-Oudshoorn [aut], Gerko Vink [ctb], Rianne Schouten [ctb], Alexander Robitzsch [ctb], Patrick Rockenschaub [ctb], Lisa Doove [ctb], Shahab Jolani [ctb], Margarita Moreno-Betancur [ctb], Ian White [ctb], Philipp Gaffert [ctb], Florian Meinfelder [ctb], Bernie Gray [ctb], Vincent Arel-Bundock [ctb]

## Repository CRAN

Date/Publication 2021-01-27 10:40:12 UTC

## R topics documented:

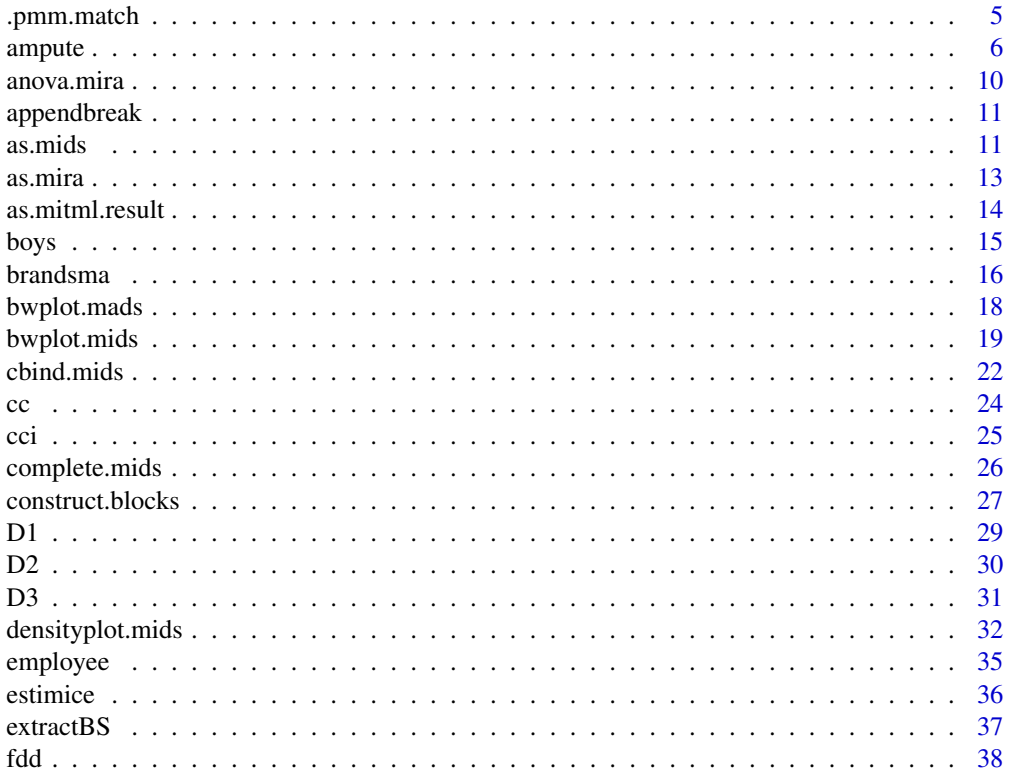

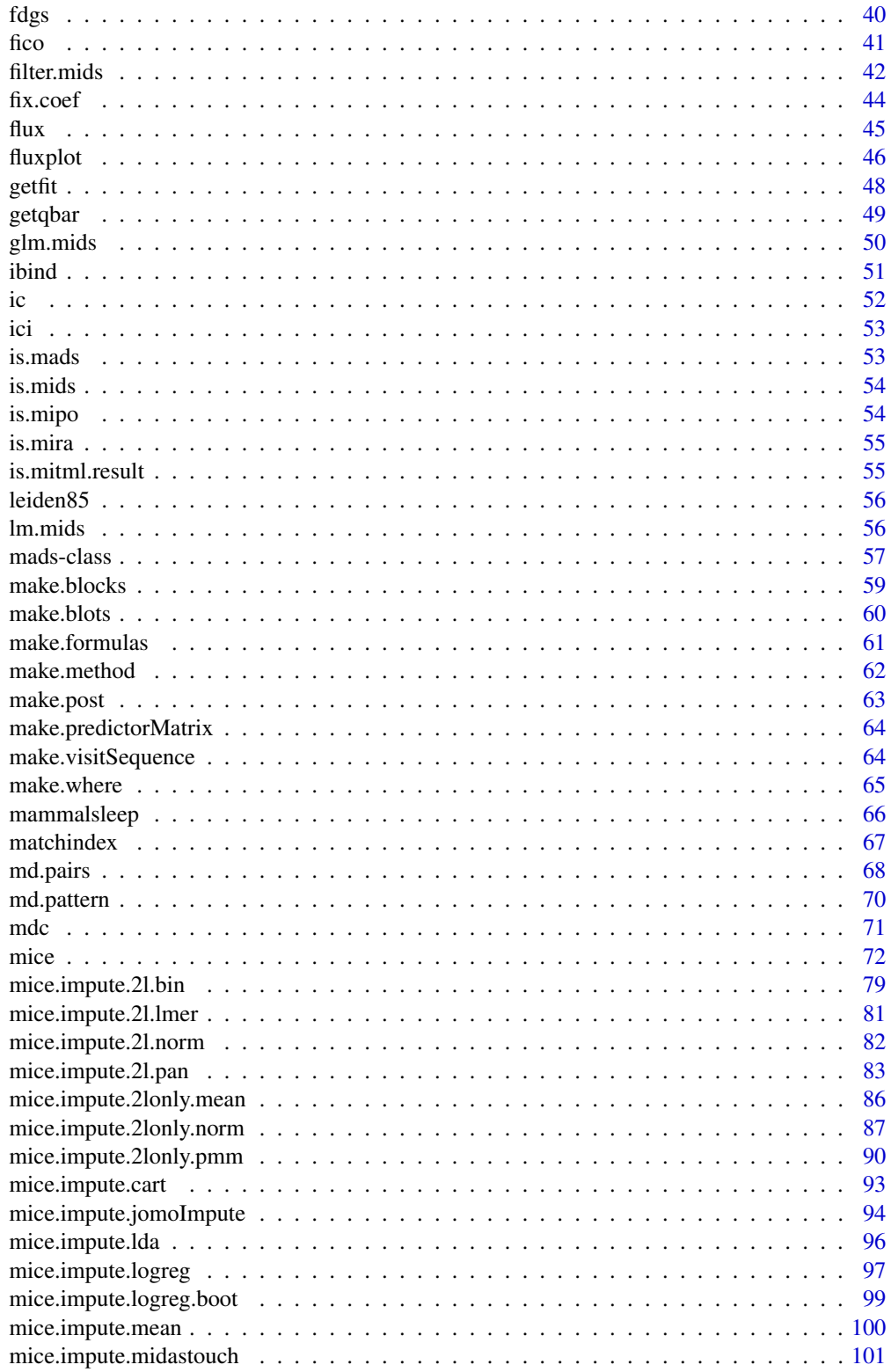

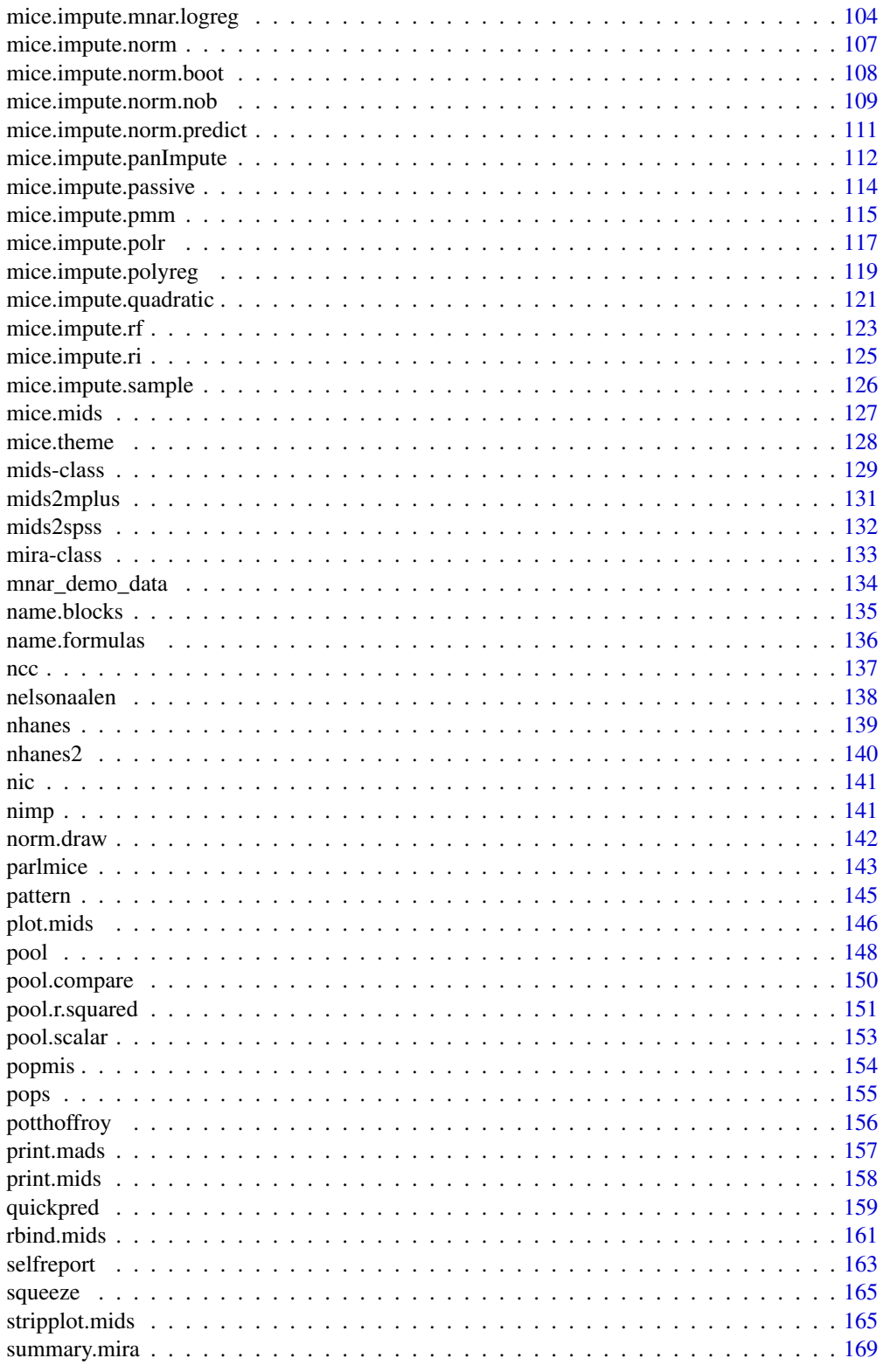

## <span id="page-4-0"></span>.pmm.match 5

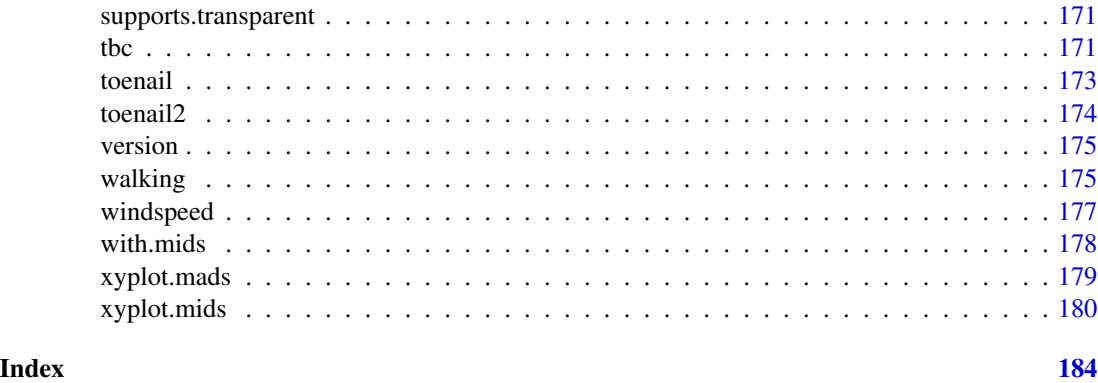

.pmm.match *Finds an imputed value from matches in the predictive metric (deprecated)*

## Description

This function finds matches among the observed data in the predictive mean metric. It selects the donors closest matches, randomly samples one of the donors, and returns the observed value of the match.

## Usage

.pmm.match(z, yhat = yhat,  $y = y$ , donors = 5, ...)

## Arguments

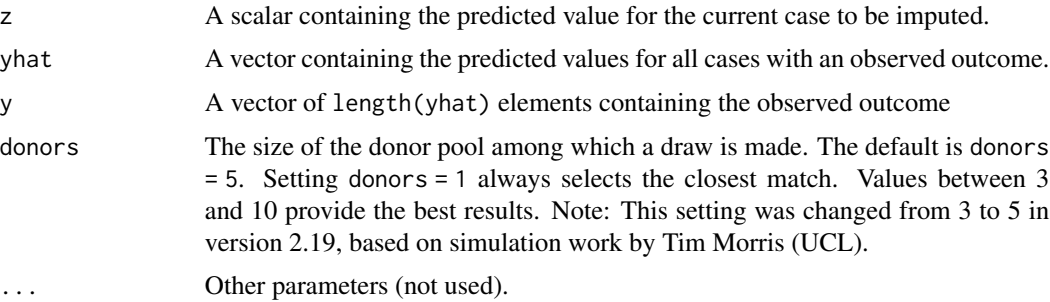

## Details

This function is included for backward compatibility. It was used up to mice 2.21. The current mice.impute.pmm() function calls the faster C function matcher instead of .pmm.match().

## Value

A scalar containing the observed value of the selected donor.

## <span id="page-5-0"></span>Author(s)

Stef van Buuren

#### References

Schenker N \& Taylor JMG (1996) Partially parametric techniques for multiple imputation. *Computational Statistics and Data Analysis*, 22, 425-446.

Little RJA (1988) Missing-data adjustments in large surveys (with discussion). *Journal of Business Economics and Statistics*, 6, 287-301.

<span id="page-5-1"></span>ampute *Generate missing data for simulation purposes*

## Description

This function generates multivariate missing data under a MCAR, MAR or MNAR missing data mechanism. Imputation of data sets containing missing values can be performed with [mice](#page-71-1).

#### Usage

```
ampute(
  data,
 prop = 0.5,
 patterns = NULL,
  freq = NULL,mech = "MAR",weights = NULL,
  std = TRUE,cont = TRUE,type = NULL,
  odds = NULL,
 bycases = TRUE,
  run = TRUE)
```
## Arguments

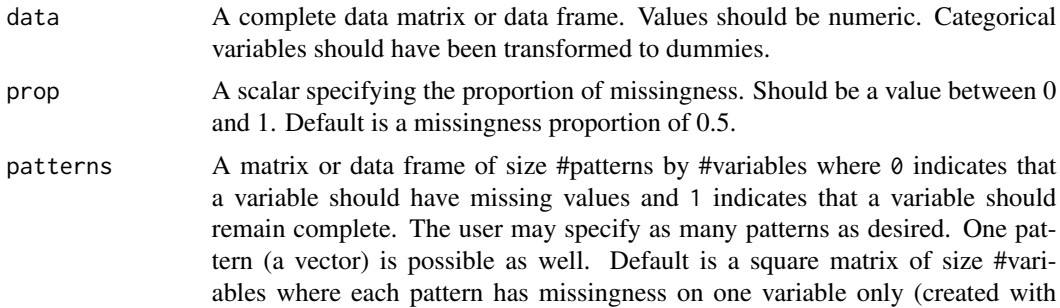

[ampute.default.patterns](#page-0-0)). After the amputation procedure, [md.pattern](#page-69-1) can be used to investigate the missing data patterns in the data.

freq A vector of length #patterns containing the relative frequency with which the patterns should occur. For example, for three missing data patterns, the vector could be  $c(0.4, 0.4, 0.2)$ , meaning that of all cases with missing values, 40 percent should have pattern 1, 40 percent pattern 2 and 20 percent pattern 3. The vector should sum to 1. Default is an equal probability for each pattern, created with [ampute.default.freq](#page-0-0).

- mech A string specifying the missingness mechanism, either "MCAR" (Missing Completely At Random), "MAR" (Missing At Random) or "MNAR" (Missing Not At Random). Default is a MAR missingness mechanism.
- weights A matrix or data frame of size #patterns by #variables. The matrix contains the weights that will be used to calculate the weighted sum scores. For a MAR mechanism, the weights of the variables that will be made incomplete should be zero. For a MNAR mechanism, these weights could have any possible value. Furthermore, the weights may differ between patterns and between variables. They may be negative as well. Within each pattern, the relative size of the values are of importance. The default weights matrix is made with [ampute.default.weights](#page-0-0) and returns a matrix with equal weights for all variables. In case of MAR, variables that will be amputed will be weighted with 0. For MNAR, variables that will be observed will be weighted with 0. If the mechanism is MCAR, the weights matrix will not be used.
- std Logical. Whether the weighted sum scores should be calculated with standardized data or with non-standardized data. The latter is especially advised when making use of train and test sets in order to prevent leakage.
- cont Logical. Whether the probabilities should be based on a continuous or a discrete distribution. If TRUE, the probabilities of being missing are based on a continuous logistic distribution function. [ampute.continuous](#page-0-0) will be used to calculate and assign the probabilities. These probabilities will then be based on the argument type. If FALSE, the probabilities of being missing are based on a discrete distribution ([ampute.discrete](#page-0-0)) based on the odds argument. Default is TRUE.
- type A string or vector of strings containing the type of missingness for each pattern. Either "LEFT", "MID", "TAIL" or '"RIGHT". If a single missingness type is given, all patterns will be created with the same type. If the missingness types should differ between patterns, a vector of missingness types should be given. Default is RIGHT for all patterns and is the result of [ampute.default.type](#page-0-0).

odds A matrix where #patterns defines the #rows. Each row should contain the odds of being missing for the corresponding pattern. The number of odds values defines in how many quantiles the sum scores will be divided. The odds values are relative probabilities: a quantile with odds value 4 will have a probability of being missing that is four times higher than a quantile with odds 1. The number of quantiles may differ between the patterns, specify NA for cells remaining empty. Default is 4 quantiles with odds values 1, 2, 3 and 4 and is created by [ampute.default.odds](#page-0-0).

bycases Logical. If TRUE, the proportion of missingness is defined in terms of cases.

8 ampute the contract of the contract of the contract of the contract of the contract of the contract of the contract of the contract of the contract of the contract of the contract of the contract of the contract of the c

If FALSE, the proportion of missingness is defined in terms of cells. Default is TRUE.

run Logical. If TRUE, the amputations are implemented. If FALSE, the return object will contain everything except for the amputed data set.

#### Details

This function generates missing values in complete data sets. Amputation of complete data sets is useful for the evaluation of imputation techniques, such as multiple imputation (performed with function [mice](#page-71-1) in this package).

The basic strategy underlying multivariate imputation was suggested by Don Rubin during discussions in the 90's. Brand (1997) created one particular implementation, and his method found its way into the FCS paper (Van Buuren et al, 2006).

Until recently, univariate amputation procedures were used to generate missing data in complete, simulated data sets. With this approach, variables are made incomplete one variable at a time. When more than one variable needs to be amputed, the procedure is repeated multiple times.

With the univariate approach, it is difficult to relate the missingness on one variable to the missingness on another variable. A multivariate amputation procedure solves this issue and moreover, it does justice to the multivariate nature of data sets. Hence, ampute is developed to perform multivariate amputation.

The idea behind the function is the specification of several missingness patterns. Each pattern is a combination of variables with and without missing values (denoted by 0 and 1 respectively). For example, one might want to create two missingness patterns on a data set with four variables. The patterns could be something like:  $0, 0, 1, 1$  and  $1, 0, 1, 0$ . Each combination of zeros and ones may occur.

Furthermore, the researcher specifies the proportion of missingness, either the proportion of missing cases or the proportion of missing cells, and the relative frequency each pattern occurs. Consequently, the data is split into multiple subsets, one subset per pattern. Now, each case is candidate for a certain missingness pattern, but whether the case will have missing values eventually depends on other specifications.

The first of these specifications is the missing mechanism. There are three possible mechanisms: the missingness depends completely on chance (MCAR), the missingness depends on the values of the observed variables (i.e. the variables that remain complete) (MAR) or on the values of the variables that will be made incomplete (MNAR). For a discussion on how missingness mechanisms are related to the observed data, we refer to [Schouten and Vink, 2018.](https://journals.sagepub.com/doi/10.1177/0049124118799376)

When the user specifies the missingness mechanism to be "MCAR", the candidates have an equal probability of becoming incomplete. For a "MAR" or "MNAR" mechanism, weighted sum scores are calculated. These scores are a linear combination of the variables.

In order to calculate the weighted sum scores, the data is standardized. For this reason, the data has to be numeric. Second, for each case, the values in the data set are multiplied with the weights, specified by argument weights. These weighted scores will be summed, resulting in a weighted sum score for each case.

The weights may differ between patterns and they may be negative or zero as well. Naturally, in case of a MAR mechanism, the weights corresponding to the variables that will be made incomplete, have a 0. Note that this may be different for each pattern. In case of MNAR missingness, especially

#### ampute the contract of the contract of the contract of the contract of the contract of the contract of the contract of the contract of the contract of the contract of the contract of the contract of the contract of the con

the weights of the variables that will be made incomplete are of importance. However, the other variables may be weighted as well.

It is the relative difference between the weights that will result in an effect in the sum scores. For example, for the first missing data pattern mentioned above, the weights for the third and fourth variables could be set to 2 and 4. However, weight values of 0.2 and 0.4 will have the exact same effect on the weighted sum score: the fourth variable is weighted twice as much as variable 3.

Based on the weighted sum scores, either a discrete or continuous distribution of probabilities is used to calculate whether a candidate will have missing values.

For a discrete distribution of probabilities, the weighted sum scores are divided into subgroups of equal size (quantiles). Thereafter, the user specifies for each subgroup the odds of being missing. Both the number of subgroups and the odds values are important for the generation of missing data. For example, for a RIGHT-like mechanism, scoring in one of the higher quantiles should have high missingness odds, whereas for a MID-like mechanism, the central groups should have higher odds. Again, not the size of the odds values are of importance, but the relative distance between the values.

The continuous distributions of probabilities are based on the logistic distribution function. The user can specify the type of missingness, which, again, may differ between patterns.

For an example and more explanation about how the arguments interact with each other, we refer to the vignette [Generate missing values with ampute](https://rianneschouten.github.io/mice_ampute/vignette/ampute.html) The amputation methodology is published in [Schouten, Lugtig and Vink, 2018.](https://www.tandfonline.com/doi/full/10.1080/00949655.2018.1491577)

#### Value

Returns an S3 object of class [mads-class](#page-56-1) (multivariate amputed data set)

#### Author(s)

Rianne Schouten [aut, cre], Gerko Vink [aut], Peter Lugtig [ctb], 2016

## References

Brand, J.P.L. (1999) *Development, implementation and evaluation of multiple imputation strategies for the statistical analysis of incomplete data sets.* pp. 110-113. Dissertation. Rotterdam: Erasmus University.

Schouten, R.M., Lugtig, P and Vink, G. (2018) [Generating missing values for simulation purposes:](https://www.tandfonline.com/doi/full/10.1080/00949655.2018.1491577) [A multivariate amputation procedure..](https://www.tandfonline.com/doi/full/10.1080/00949655.2018.1491577) *Journal of Statistical Computation and Simulation*, 88(15): 1909-1930. DOI: 10.1080/00949655.2018.1491577.

Schouten, R.M. and Vink, G. (2018) [The Dance of the Mechanisms: How Observed Information](https://journals.sagepub.com/doi/full/10.1177/0049124118799376) [Influences the Validity of Missingness Assumptions.](https://journals.sagepub.com/doi/full/10.1177/0049124118799376) *Sociological Methods and Research*, DOI: 10.1177/0049124118799376.

Van Buuren, S., Brand, J.P.L., Groothuis-Oudshoorn, C.G.M., Rubin, D.B. (2006) [Fully conditional](https://www.tandfonline.com/doi/abs/10.1080/10629360600810434) [specification in multivariate imputation.](https://www.tandfonline.com/doi/abs/10.1080/10629360600810434) *Journal of Statistical Computation and Simulation*, 76(12): 1049-1064.

Van Buuren, S. (2018) *[Flexible Imputation of Missing Data. Second Edition.](https://stefvanbuuren.name/fimd/sec-FCS.html#sec:MICE)* Chapman & Hall/CRC. Boca Raton, FL.

Vink, G. (2016) Towards a standardized evaluation of multiple imputation routines.

## See Also

[mads-class](#page-56-1), [bwplot](#page-18-1), [xyplot](#page-179-1), [mice](#page-71-1)

### Examples

```
# start with a complete data set
compl_boys <- cc(boys)[1:3]
# Perform amputation with default settings
mads_boys <- ampute(data = compl_boys)
mads_boys$amp
# Change default matrices as desired
my_patterns <- mads_boys$patterns
my_patterns[1:3, 2] <- 0
my_weights <- mads_boys$weights
my\_weights[2, 1] \leftarrow 2my_weights[3, 1] <- 0.5
# Rerun amputation
my_mads_boys <- ampute(
  data = compl_boys, patterns = my_patterns, freq =
    c(0.3, 0.3, 0.4), weights = my_weights, type = c("RIGHT", "TAIL", "LEFT")\mathcal{L}my_mads_boys$amp
```
anova.mira *Compare several nested models*

## Description

Compare several nested models

## Usage

```
## S3 method for class 'mira'
anova(object, \dots, method = "D1", use = "wald")
```
#### Arguments

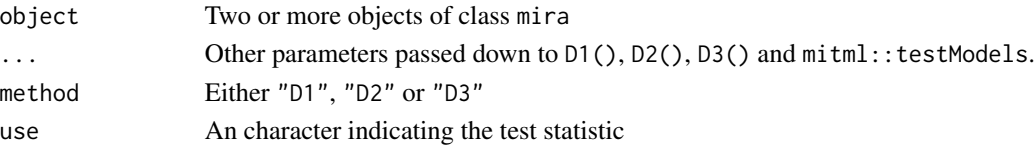

## Value

Object of class mice.anova

<span id="page-9-0"></span>

<span id="page-10-0"></span>

A custom function to insert rows in long data with new pseudo-observations that are being done on the specified break ages. There should be a column called first in data with logical data that codes whether the current row is the first for subject id. Furthermore, the function assumes that columns age, occ, hgt.z, wgt.z and bmi.z are available. This function is used on the tbc data in FIMD chapter 9. Check that out to see it in action.

#### Usage

```
appendbreak(data, brk, warp.model = warp.model, id = NULL, typ = "pred")
```
## Arguments

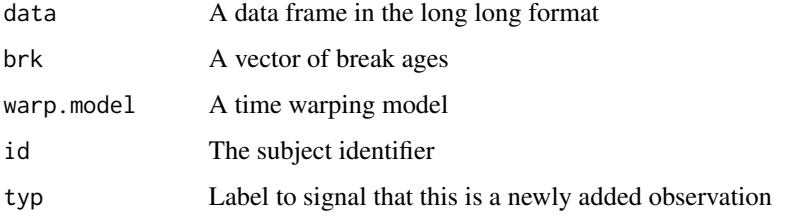

#### Value

A long data frame with additional rows for the break ages

as.mids *Converts an imputed dataset (long format) into a* mids *object*

## Description

This function converts imputed data stored in long format into an object of class mids. The original incomplete dataset needs to be available so that we know where the missing data are. The function is useful to convert back operations applied to the imputed data back in a mids object. It may also be used to store multiply imputed data sets from other software into the format used by mice.

#### Usage

```
as.mids(long, where = NULL, .imp = ".imp", .id = ".id")
```
## Arguments

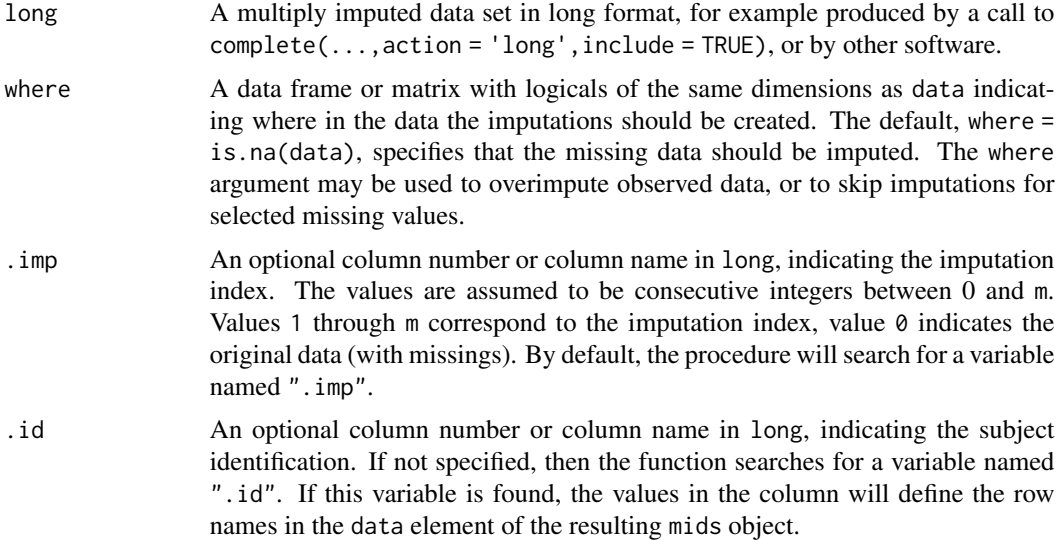

## Value

An object of class mids

## Note

The function expects the input data long to be sorted by imputation number (variable ".imp" by default), and in the same sequence within each imputation block.

## Author(s)

Gerko Vink

## Examples

```
# impute the nhanes dataset
imp <- mice(nhanes, print = FALSE)
# extract the data in long format
X \leq complete(imp, action = "long", include = TRUE)
# create dataset with .imp variable as numeric
X2 \leftarrow X
```

```
# nhanes example without .id
test1 \leq as.mids(X)
is.mids(test1)
identical(complete(test1, action = "long", include = TRUE), X)
# nhanes example without .id where .imp is numeric
test2 \leq -as.mids(X2)is.mids(test2)
identical(complete(test2, action = "long", include = TRUE), X)
```
#### <span id="page-12-0"></span>as.mira 13

```
# nhanes example, where we explicitly specify .id as column 2
test3 \leq as.mids(X, .id = ".id")
is.mids(test3)
identical(complete(test3, action = "long", include = TRUE), X)
# nhanes example with .id where .imp is numeric
test4 \leftarrow as.mids(X2, .id = 2)
is.mids(test4)
identical(complete(test4, action = "long", include = TRUE), X)
# example without an .id variable
# variable .id not preserved
X3 \leq X[\ , -2]test5 \leq -as.mids(X3)is.mids(test5)
identical(complete(test5, action = "long", include = TRUE)[, -2], X[, -2])
# as() syntax has fewer options
test7 \leq as(X, "mids")
test8 <- as(X2, "mids")
test9 <- as(X2[, -2], "mids")rev \leftarrow \text{ncol}(X):1test10 <- as(X[, rev], "mids")# where argument copies also observed data into $imp element
where \leq matrix(TRUE, nrow = nrow(nhanes), ncol = ncol(nhanes))
colnames(where) <- colnames(nhanes)
test11 \leq as.mids(X, where = where)
identical(complete(test11, action = "long", include = TRUE), X)
```
as.mira *Create a* mira *object from repeated analyses*

## Description

The as.mira() function takes the results of repeated complete-data analysis stored as a list, and turns it into a mira object that can be pooled.

#### Usage

as.mira(fitlist)

## Arguments

fitlist A list containing \$m\$ fitted analysis objects

## Value

An S3 object of class mira.

## <span id="page-13-0"></span>Author(s)

Stef van Buuren

## See Also

[mira](#page-132-1)

## as.mitml.result *Converts into a* mitml.result *object*

## Description

The as.mitml.result() function takes the results of repeated complete-data analysis stored as a list, and turns it into an object of class mitml.result.

## Usage

as.mitml.result(x)

## Arguments

x An object of class mira

## Value

An S3 object of class mitml.result, a list containing \$m\$ fitted analysis objects.

## Author(s)

Stef van Buuren

## See Also

[with.mitml.list](#page-0-0)

<span id="page-14-0"></span>

Height, weight, head circumference and puberty of 748 Dutch boys.

### Format

A data frame with 748 rows on the following 9 variables:

age Decimal age (0-21 years)

hgt Height (cm)

wgt Weight (kg)

bmi Body mass index

hc Head circumference (cm)

gen Genital Tanner stage (G1-G5)

phb Pubic hair (Tanner P1-P6)

tv Testicular volume (ml)

reg Region (north, east, west, south, city)

## Details

Random sample of 10% from the cross-sectional data used to construct the Dutch growth references 1997. Variables gen and phb are ordered factors. reg is a factor.

## Source

Fredriks, A.M., van Buuren, S., Burgmeijer, R.J., Meulmeester JF, Beuker, R.J., Brugman, E., Roede, M.J., Verloove-Vanhorick, S.P., Wit, J.M. (2000) Continuing positive secular growth change in The Netherlands 1955-1997. *Pediatric Research*, 47, 316-323.

Fredriks, A.M., van Buuren, S., Wit, J.M., Verloove-Vanhorick, S.P. (2000). Body index measurements in 1996-7 compared with 1980. *Archives of Disease in Childhood*, 82, 107-112.

## Examples

```
# create two imputed data sets
imp \leftarrow mice(boys, m = 1, maxit = 2)z <- complete(imp, 1)
# create imputations for age <8yrs
plot(z$age, z$gen,
  col = mdc(1:2)[1 + is.na(boys$gen)],xlab = "Age (years)", ylab = "Tanner Stage Genital"
)
```

```
# figure to show that the default imputation method does not impute BMI
# consistently
plot(z$bmi, z$wgt / (z$hgt / 100)^2,
  col = mdc(1:2)[1 + is.na(boys$bmi)],xlab = "Imputed BMI", ylab = "Calculated BMI"
\lambda# also, BMI distributions are somewhat different
oldpar \leq par(mfrow = c(1, 2))
MASS::truehist(z$bmi[!is.na(boys$bmi)],
  h = 1, xlim = c(10, 30), ymax = 0.25,
  col = mdc(1), xlab = "BMI observed")
MASS::truehist(z$bmi[is.na(boys$bmi)],
  h = 1, xlim = c(10, 30), ymax = 0.25,
  col = mdc(2), xlab = "BMI inputed")
par(oldpar)
# repair the inconsistency problem by passive imputation
meth <- imp$meth
meth["bmi"] <- "~I(wgt/(hgt/100)^2)"
pred <- imp$predictorMatrix
pred["hgt", "bmi"] <- 0
pred["wgt", "bmi"] <- 0
imp2 \leq mice(boys, m = 1, maxit = 2, meth = meth, pred = pred)z2 <- complete(imp2, 1)
# show that new imputations are consistent
plot(z2$bmi, z2$wgt / (z2$hgt / 100)^2,
  col = mdc(1:2)[1 + is.na(boys$bmi)],ylab = "Calculated BMI"
\mathcal{L}# and compare distributions
oldpar \leq par(mfrow = c(1, 2))
MASS::truehist(z2$bmi[!is.na(boys$bmi)],
  h = 1, x \lim = c(10, 30), y \max = 0.25, col = mdc(1),
  xlab = "BMI observed"
)
MASS::truehist(z2$bmi[is.na(boys$bmi)],
  h = 1, x \lim = c(10, 30), y \max = 0.25, col = mdc(2),
  xlab = "BMI imputed"
\lambdapar(oldpar)
```
brandsma *Brandsma school data used Snijders and Bosker (2012)*

<span id="page-15-0"></span>

#### brandsma 17

#### Description

Dataset with raw data from Snijders and Bosker (2012) containing data from 4106 pupils attending 216 schools. This dataset includes all pupils and schools with missing data.

#### Format

brandsma is a data frame with 4106 rows and 14 columns:

- sch School number
- pup Pupil ID
- iqv IQ verbal
- iqp IQ performal
- sex Sex of pupil
- ses SES score of pupil
- min Minority member 0/1
- rpg Number of repeated groups, 0, 1, 2
- lpr language score PRE
- lpo language score POST
- apr Arithmetic score PRE
- apo Arithmetic score POST
- den Denomination classification 1-4 at school level
- ssi School SES indicator at school level

#### **Note**

This dataset is constructed from the raw data. There are a few differences with the data set used in Chapter 4 and 5 of Snijders and Bosker:

- 1. All schools are included, including the five school with missing values on langpost.
- 2. Missing denomina codes are left as missing.
- 3. Aggregates are undefined in the presence of missing data in the underlying values. Variables ses, iqv and iqp are in their original scale, and not globally centered. No aggregate variables at the school level are included.
- 4. There is a wider selection of original variables. Note however that the source data contain an even wider set of variables.

#### Source

Constructed from MLbook\_2nded\_total\_4106-99.sav from [https://www.stats.ox.ac.uk/~sni](https://www.stats.ox.ac.uk/~snijders/mlbook.htm)jders/ [mlbook.htm](https://www.stats.ox.ac.uk/~snijders/mlbook.htm) by function data-raw/R/brandsma.R

## <span id="page-17-0"></span>References

Brandsma, HP and Knuver, JWM (1989), Effects of school and classroom characteristics on pupil progress in language and arithmetic. International Journal of Educational Research, 13(7), 777 - 788.

Snijders, TAB and Bosker RJ (2012). Multilevel Analysis, 2nd Ed. Sage, Los Angeles, 2012.

bwplot.mads *Box-and-whisker plot of amputed and non-amputed data*

## Description

Plotting method to investigate the relation between the data variables and the amputed data. The function shows how the amputed values are related to the variable values.

## Usage

```
## S3 method for class 'mads'
bwplot(
  x,
 data,
 which.pat = NULL,
  standardized = TRUE,
 descriptives = TRUE,
  layout = NULL,
  ...
)
```
#### Arguments

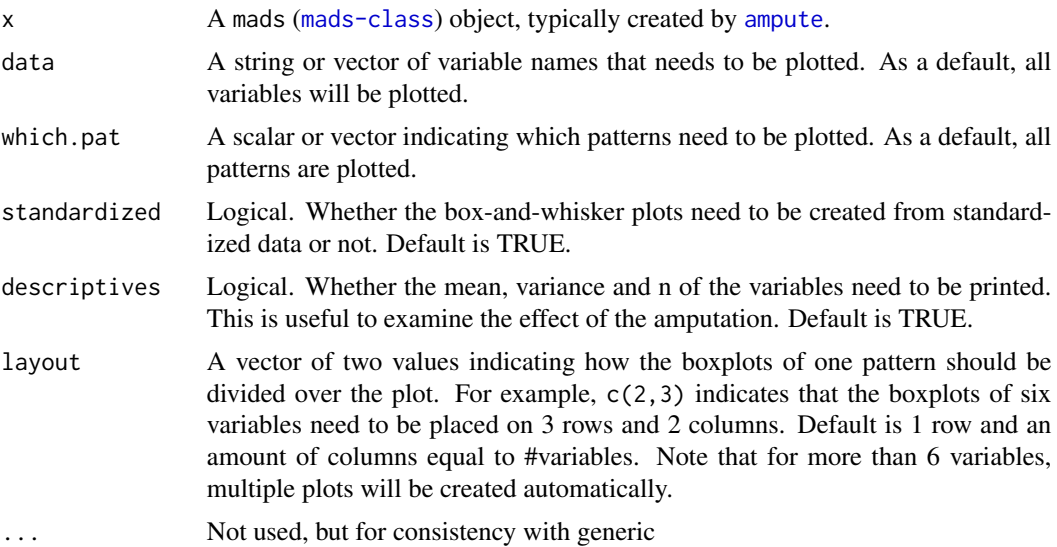

## <span id="page-18-0"></span>bwplot.mids 19

## Value

A list containing the box-and-whisker plots. Note that a new pattern will always be shown in a new plot.

## Note

The mads object contains all the information you need to make any desired plots. Check [mads-class](#page-56-1) or the vignette *Multivariate Amputation using Ampute* to understand the contents of class object mads.

## Author(s)

Rianne Schouten, 2016

## See Also

[ampute](#page-5-1), [bwplot](#page-18-1), [Lattice](#page-0-0) for an overview of the package, [mads-class](#page-56-1)

bwplot.mids *Box-and-whisker plot of observed and imputed data*

## <span id="page-18-1"></span>Description

Plotting methods for imputed data using lattice. bwplot produces box-and-whisker plots. The function automatically separates the observed and imputed data. The functions extend the usual features of lattice.

## Usage

```
## S3 method for class 'mids'
bwplot(
  x,
 data,
 na.groups = NULL,
 groups = NULL,
  as.table = TRUE,theme = mice. theme(),mayreplicate = TRUE,
  allow.multiple = TRUE,
  outer = TRUE,
  drop.unused.levels = lattice::lattice.getOption("drop.unused.levels"),
  ...,
  subscripts = TRUE,
  subset = TRUE)
```
## Arguments

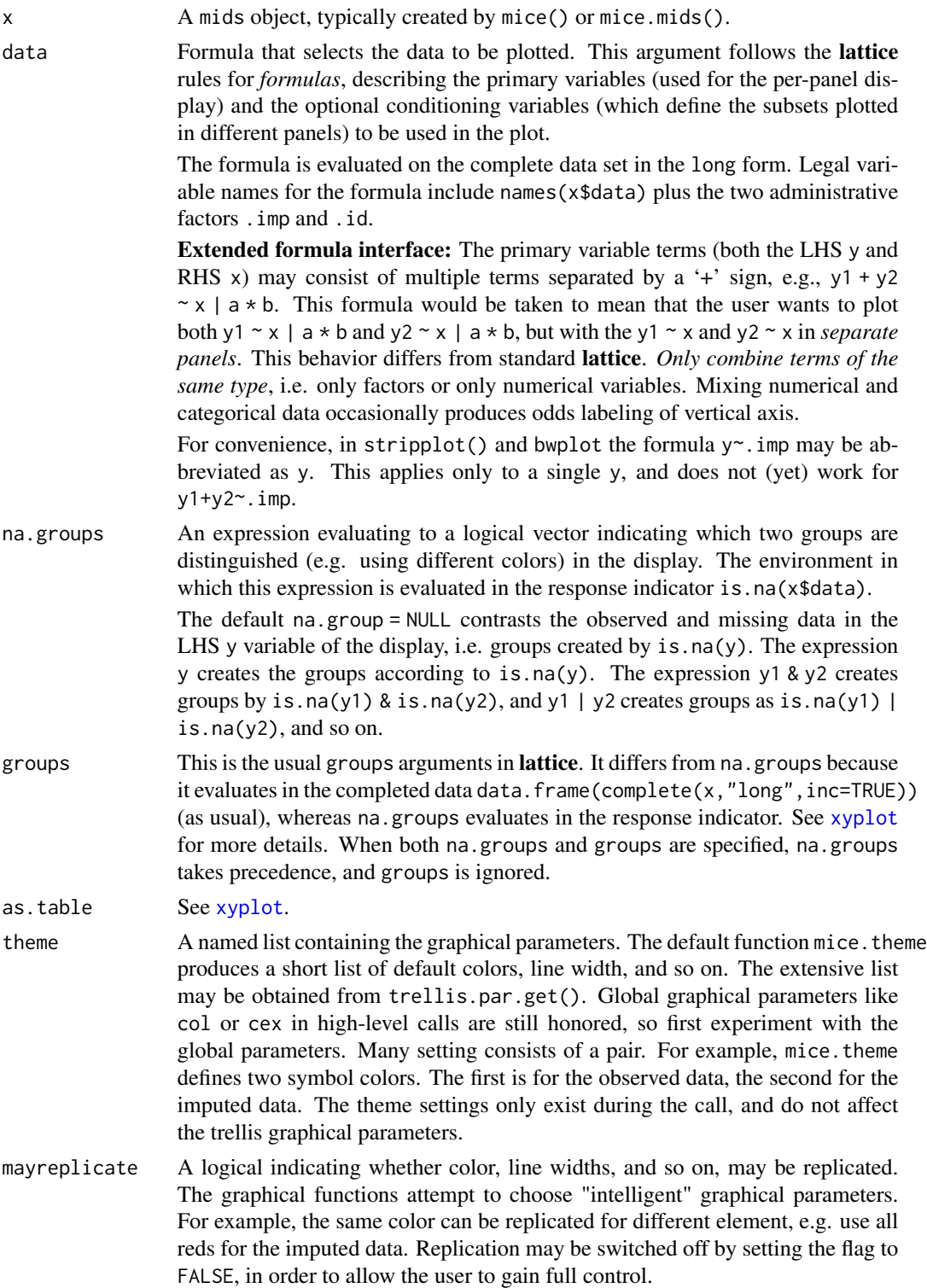

#### bwplot.mids 21

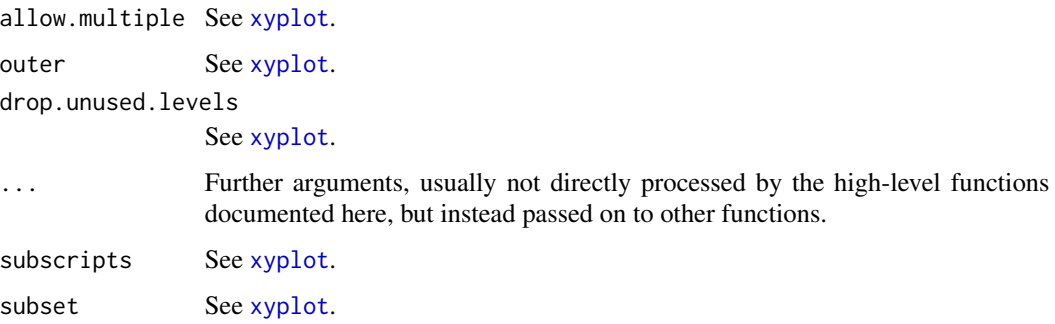

## Details

The argument na.groups may be used to specify (combinations of) missingness in any of the variables. The argument groups can be used to specify groups based on the variable values themselves. Only one of both may be active at the same time. When both are specified, na.groups takes precedence over groups.

Use the subset and na.groups together to plots parts of the data. For example, select the first imputed data set by by subset=.imp==1.

Graphical parameters like col, pch and cex can be specified in the arguments list to alter the plotting symbols. If length(col)==2, the color specification to define the observed and missing groups. col[1] is the color of the 'observed' data, col[2] is the color of the missing or imputed data. A convenient color choice is  $col = mdc(1:2)$ , a transparent blue color for the observed data, and a transparent red color for the imputed data. A good choice is  $col=mdc(1:2)$ ,  $pch=20$ ,  $cex=1.5$ . These choices can be set for the duration of the session by running mice.theme().

## Value

The high-level functions documented here, as well as other high-level Lattice functions, return an object of class "trellis". The [update](#page-0-0) method can be used to subsequently update components of the object, and the [print](#page-0-0) method (usually called by default) will plot it on an appropriate plotting device.

#### Note

The first two arguments (x and data) are reversed compared to the standard Trellis syntax implemented in **lattice**. This reversal was necessary in order to benefit from automatic method dispatch.

In mice the argument  $x$  is always a mids object, whereas in **lattice** the argument  $x$  is always a formula.

In mice the argument data is always a formula object, whereas in lattice the argument data is usually a data frame.

All other arguments have identical interpretation.

## Author(s)

Stef van Buuren

## <span id="page-21-0"></span>References

Sarkar, Deepayan (2008) *Lattice: Multivariate Data Visualization with R*, Springer.

van Buuren S and Groothuis-Oudshoorn K (2011). mice: Multivariate Imputation by Chained Equations in R. *Journal of Statistical Software*, 45(3), 1-67. [https://www.jstatsoft.org/v45/](https://www.jstatsoft.org/v45/i03/) [i03/](https://www.jstatsoft.org/v45/i03/)

## See Also

[mice](#page-71-1), [xyplot](#page-179-1), [densityplot](#page-31-1), [stripplot](#page-164-1), [lattice](#page-0-0) for an overview of the package, as well as [bwplot](#page-18-1), [panel.bwplot](#page-0-0), [print.trellis](#page-0-0), [trellis.par.set](#page-0-0)

## Examples

```
imp <- mice(boys, maxit = 1)
### box-and-whisker plot per imputation of all numerical variables
bwplot(imp)
### tv (testicular volume), conditional on region
bwplot(imp, tv ~ .imp | reg)
### same data, organized in a different way
bwplot(imp, tv \sim reg | .imp, theme = list())
```
cbind.mids *Combine* mids *objects by columns*

### Description

This function combines two mids objects columnwise into a single object of class mids, or combines a single mids object with a vector, matrix, factor or data.frame columnwise into a mids object.

#### Usage

cbind.mids(x,  $y = NULL, ...$ )

## Arguments

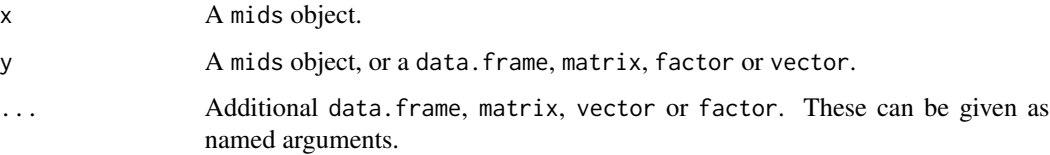

#### cbind.mids 23

## Details

*Pre-requisites:* If y is a mids-object, the rows of x\$data and y\$data should match, as well as the number of imputations (m). Other y are transformed into a data. frame whose rows should match with x\$data.

The function renames any duplicated variable or block names by appending ".1", ".2" to duplicated names.

## Value

An S3 object of class mids

## Note

The function constructs the elements of the new mids object as follows:

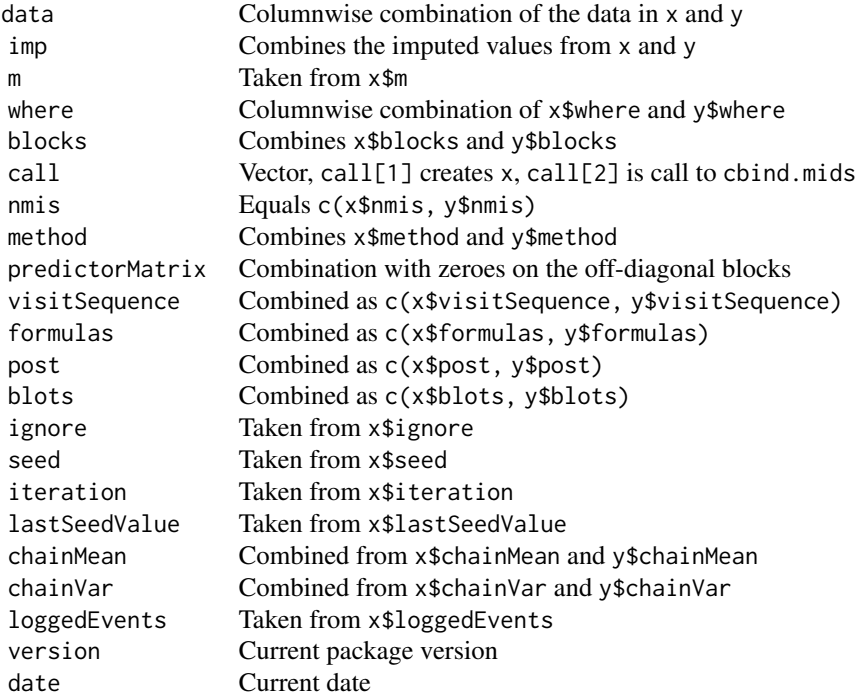

## Author(s)

Karin Groothuis-Oudshoorn, Stef van Buuren

## See Also

[cbind](#page-0-0), [rbind.mids](#page-160-1), [ibind](#page-50-1), [mids](#page-128-1)

### Examples

```
# impute four variables at once (default)
imp \leq mice(nhanes, m = 1, maxit = 1, print = FALSE)
imp$predictorMatrix
# impute two by two
data1 <- nhanes[, c("age", "bmi")]
data2 <- nhanes[, c("hyp", "chl")]
impl \leftarrow mice(data1, m = 2, maxit = 1, print = FALSE)imp2 \leq mice(data2, m = 2, maxit = 1, print = FALSE)# Append two solutions
imp12 < -cbind(imp1, imp2)# This is a different imputation model
imp12$predictorMatrix
# Append the other way around
imp21 < -cbind(imp2, imp1)imp21$predictorMatrix
# Append 'forgotten' variable chl
data3 \leq nhanes[, 1:3]
imp3 \leq mice(data3, maxit = 1, m = 2, print = FALSE)imp4 <- cbind(imp3, chl = nhanes$chl)
# Of course, chl was not imputed
head(complete(imp4))
# Combine mids object with data frame
imp5 <- cbind(imp3, nhanes2)
head(complete(imp5))
```
<span id="page-23-1"></span>cc *Select complete cases*

## Description

Extracts the complete cases, also known as *listwise deletion*.  $cc(x)$  is similar to na.omit(x), but returns an object of the same class as the input data. Dimensions are not dropped. For extracting incomplete cases, use [ici](#page-52-1).

#### Usage

 $cc(x)$ 

#### Arguments

x An R object. Methods are available for classes mids, data.frame and matrix. Also, x could be a vector.

<span id="page-23-0"></span> $24$  cc

## <span id="page-24-0"></span>Value

A vector, matrix or data. frame containing the data of the complete cases.

## Author(s)

Stef van Buuren, 2017.

## See Also

[na.omit](#page-0-0), [cci](#page-24-1), [ici](#page-52-1)

## Examples

```
# cc(nhanes) # get the 13 complete cases
# cc(nhanes$bmi) # extract complete bmi
```
## <span id="page-24-1"></span>cci *Complete case indicator*

## Description

The complete case indicator is useful for extracting the subset of complete cases. The function  $cci(x)$  calls complete.cases(x). The companion function  $ici()$  selects the incomplete cases.

### Usage

cci(x)

## Arguments

x An R object. Currently supported are methods for the following classes: mids.

## Value

Logical vector indicating the complete cases.

## Author(s)

Stef van Buuren, 2017.

### See Also

[complete.cases](#page-0-0), [ici](#page-52-1), [cc](#page-23-1)

## Examples

```
cci(nhanes) # indicator for 13 complete cases
cci(mice(nhanes, maxit = 0))
f <- cci(nhanes[, c("bmi", "hyp")]) # complete data for bmi and hyp
nhanes[f, ] # obtain all data from those with complete bmi and hyp
```
complete.mids *Extracts the completed data from a* mids *object*

#### **Description**

Takes an object of class mids, fills in the missing data, and returns the completed data in a specified format.

#### Usage

```
## S3 method for class 'mids'
complete(data, action = 1L, include = FALSE, mild = FALSE, ...)
```
### Arguments

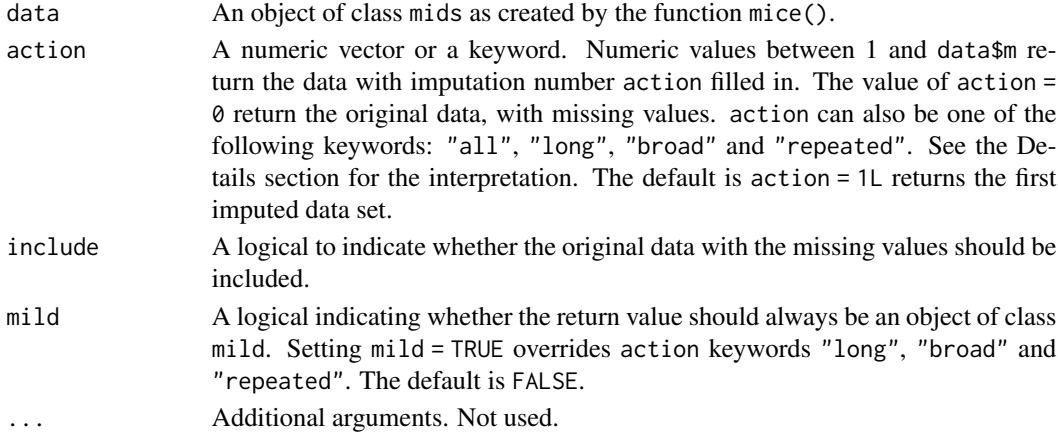

#### Details

The argument action can be length-1 character, which is matched to one of the following keywords:

- "all" produces a mild object of imputed data sets. When include = TRUE, then the original data are appended as the first list element;
- "long" produces a data set where imputed data sets are stacked vertically. The columns are added: 1) .imp, integer, referring the imputation number, and 2) .id, character, the row names of data\$data;
- "stacked" same as "long" but without the two additional columns;
- "broad" produces a data set with where imputed data sets are stacked horizontally. Columns are ordered as in the original data. The imputation number is appended to each column name;
- "repeated" same as "broad", but with columns in a different order.

<span id="page-25-0"></span>

## <span id="page-26-0"></span>construct.blocks 27

## Value

Complete data set with missing values replaced by imputations. A data.frame, or a list of data frames of class mild.

## Note

Technical note: mice 3.7.5 renamed the complete() function to complete.mids() and exported it as an S3 method of the generic tidyr::complete(). Name clashes between mice::complete() and tidyr::complete() should no longer occur.

## See Also

[mice](#page-71-1), [mids](#page-128-1)

## Examples

```
# obtain first imputed data set
sum(is.na(nhanes2))
imp <- mice(nhanes2, print = FALSE, maxit = 1)
dat <- complete(imp)
sum(is.na(dat))
# obtain stacked third and fifth imputation
dat <- complete(imp, c(3, 5))
# obtain all datasets, with additional identifiers
head(complete(imp, "long"))
# same, but now as list, mild object
dslist <- complete(imp, "all")
length(dslist)
# same, but also include the original data
dslist <- complete(imp, "all", include = TRUE)
length(dslist)
# select original + 3 + 5, store as mild
dslist \leq complete(imp, c(0, 3, 5), mild = TRUE)
names(dslist)
```
construct.blocks *Construct blocks from* formulas *and* predictorMatrix

This helper function attempts to find blocks of variables in the specification of the formulas and/or predictorMatrix objects. Blocks specified by formulas may consist of multiple variables. Blocks specified by predictorMatrix are assumed to consist of single variables. Any duplicates in names are removed, and the formula specification is preferred. predictorMatrix and formulas. When both arguments specify models for the same block, the model for the predictMatrix is removed, and priority is given to the specification given in formulas.

## Usage

```
construct.blocks(formulas = NULL, predictorMatrix = NULL)
```
## Arguments

formulas A named list of formula's, or expressions that can be converted into formula's by as.formula. List elements correspond to blocks. The block to which the list element applies is identified by its name, so list names must correspond to block names. The formulas argument is an alternative to the predictorMatrix argument that allows for more flexibility in specifying imputation models, e.g., for specifying interaction terms.

#### predictorMatrix

A numeric matrix of length(blocks) rows and ncol(data) columns, containing 0/1 data specifying the set of predictors to be used for each target column. Each row corresponds to a variable block, i.e., a set of variables to be imputed. A value of 1 means that the column variable is used as a predictor for the target block (in the rows). By default, the predictorMatrix is a square matrix of ncol(data) rows and columns with all 1's, except for the diagonal. Note: For two-level imputation models (which have "2l" in their names) other codes (e.g, 2 or -2) are also allowed.

## Value

A blocks object.

## See Also

[make.blocks](#page-58-1), [name.blocks](#page-134-1)

#### Examples

```
form \leq name.formulas(list(bmi + hyp \sim chl + age, chl \sim bmi))
pred <- make.predictorMatrix(nhanes[, c("age", "chl")])
construct.blocks(formulas = form, pred = pred)
```
<span id="page-28-0"></span>The D1-statistics is the multivariate Wald test.

## Usage

D1(fit1, fit0 = NULL, dfcom = NULL, df.com = NULL)

#### Arguments

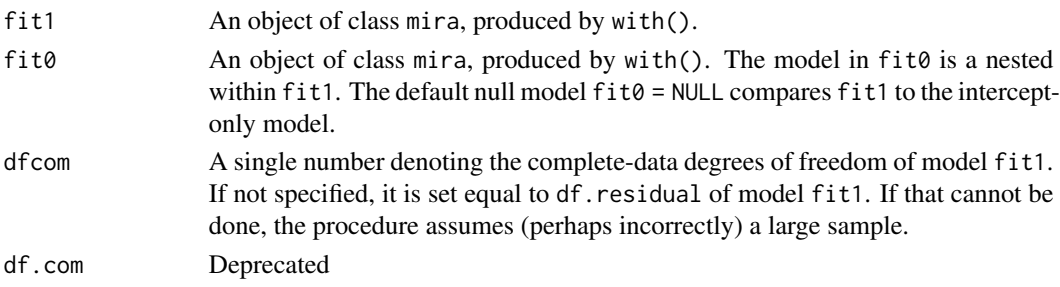

## References

Li, K. H., T. E. Raghunathan, and D. B. Rubin. 1991. Large-Sample Significance Levels from Multiply Imputed Data Using Moment-Based Statistics and an F Reference Distribution. *Journal of the American Statistical Association*, 86(416): 1065–73.

<https://stefvanbuuren.name/fimd/sec-multiparameter.html#sec:wald>

#### See Also

[testModels](#page-0-0)

### Examples

```
# Compare two linear models:
imp \leftarrow mice(nhanes2, seed = 51009, print = FALSE)min < - with(data = imp, expr = lm(bmi \sim age + hyp + chl))
mi0 \leq with(data = imp, expr = lm(bmi \sim age + hyp))
D1(mi1, mi0)
## Not run:
# Compare two logistic regression models
imp \leftarrow mice(boys, maxit = 2, print = FALSE)fit1 <- with(imp, glm(gen > levels(gen)[1] \sim hgt + hc + reg, family = binomial))
fit0 <- with(imp, glm(gen > levels(gen)[1] \sim hgt + hc, family = binomial))
D1(fit1, fit0)
```
## End(Not run)

<span id="page-29-0"></span>The D2-statistic pools test statistics from the repeated analyses. The method is less powerful than the D1- and D3-statistics.

## Usage

D2(fit1, fit0 = NULL, use = "wald")

## Arguments

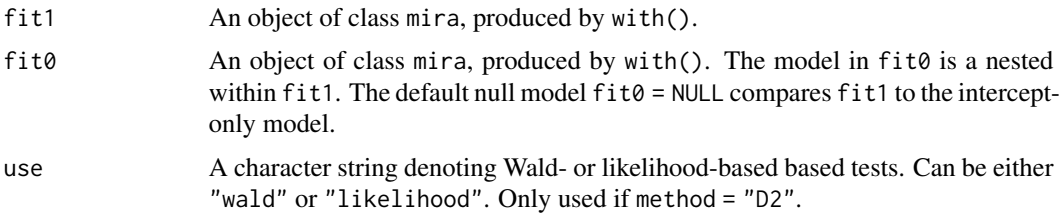

## References

Li, K. H., X. L. Meng, T. E. Raghunathan, and D. B. Rubin. 1991. Significance Levels from Repeated p-Values with Multiply-Imputed Data. *Statistica Sinica* 1 (1): 65–92.

<https://stefvanbuuren.name/fimd/sec-multiparameter.html#sec:chi>

#### See Also

[testModels](#page-0-0)

## Examples

```
# Compare two linear models:
imp \leftarrow mice(nhanes2, seed = 51009, print = FALSE)mi1 <- with(data = imp, expr = lm(bmi \sim age + hyp + chl))
mi0 \le - with(data = imp, expr = lm(bmi \sim age + hyp))
D2(mi1, mi0)
```

```
# Compare two logistic regression models
imp \leftarrow mice(boys, maxit = 2, print = FALSE)fit1 <- with(imp, glm(gen > levels(gen)[1] ~ hgt + hc + reg, family = binomial))
fit0 <- with(imp, glm(gen > levels(gen)[1] ~ hgt + hc, family = binomial))
D2(fit1, fit0)
```
<span id="page-30-0"></span>The D3-statistic is a likelihood-ratio test statistic.

### Usage

D3(fit1, fit0 = NULL, dfcom = NULL, df.com = NULL)

## Arguments

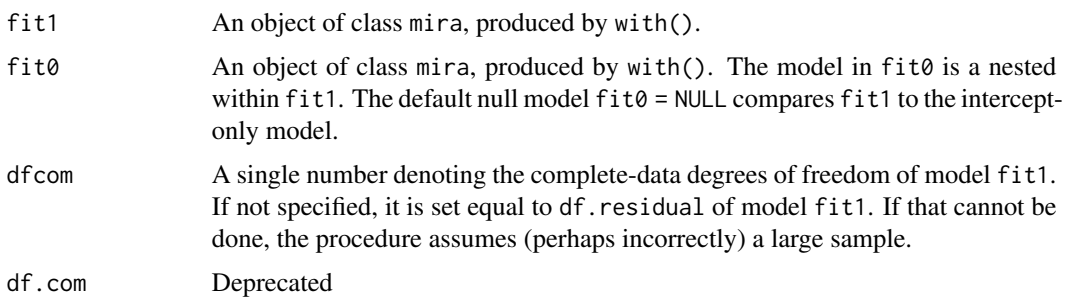

#### Details

The D3() function implement the LR-method by Meng and Rubin (1992). The implementation of the method relies on the broom package, the standard update mechanism for statistical models in R and the offset function.

The function calculates m repetitions of the full (or null) models, calculates the mean of the estimates of the (fixed) parameter coefficients  $\beta$ . For each imputed imputed dataset, it calculates the likelihood for the model with the parameters constrained to  $\beta$ .

The mitml::testModels() function offers similar functionality for a subset of statistical models. Results of mice::D3() and mitml::testModels() differ in multilevel models because the testModels() also constrains the variance components parameters. For more details on

## Value

An object of class mice.anova

## References

Meng, X. L., and D. B. Rubin. 1992. Performing Likelihood Ratio Tests with Multiply-Imputed Data Sets. *Biometrika*, 79 (1): 103–11.

<https://stefvanbuuren.name/fimd/sec-multiparameter.html#sec:likelihoodratio>

http://bbolker.github.io/mixedmodels-misc/glmmFAQ.html#setting-residual-variances-to-a-fixed-value-

## See Also

[fix.coef](#page-43-1)

#### Examples

```
# Compare two linear models:
imp \leftarrow mice(nhanes2, seed = 51009, print = FALSE)min < - with(data = imp, expr = lm(bmi \sim age + hyp + chl))
mi0 \leq - with(data = imp, expr = lm(bmi \sim age + hyp))D3(mi1, mi0)
```

```
# Compare two logistic regression models
imp \leftarrow mice(boys, maxit = 2, print = FALSE)fit1 <- with(imp, glm(gen > levels(gen)[1] ~ hgt + hc + reg, family = binomial))
fit0 <- with(imp, glm(gen > levels(gen)[1] \sim hgt + hc, family = binomial))
D3(fit1, fit0)
```
densityplot.mids *Density plot of observed and imputed data*

## <span id="page-31-1"></span>Description

Plotting methods for imputed data using lattice. densityplot produces plots of the densities. The function automatically separates the observed and imputed data. The functions extend the usual features of lattice.

#### Usage

```
## S3 method for class 'mids'
densityplot(
  x,
  data,
 na.groups = NULL,
  groups = NULL,
  as.table = TRUE,
 plot.points = FALSE,
  theme = mice. theme(),
  mayreplicate = TRUE,
  thicker = 2.5,
  allow.multiple = TRUE,
  outer = TRUE,
  drop.unused.levels = lattice::lattice.getOption("drop.unused.levels"),
  panel = lattice::lattice.getOption("panel.densityplot"),
 default.prepanel = lattice::lattice.getOption("prepanel.default.densityplot"),
  ...,
  subscripts = TRUE,
```
<span id="page-31-0"></span>

 $subset = TRUE$  $\mathcal{L}$ 

Arguments

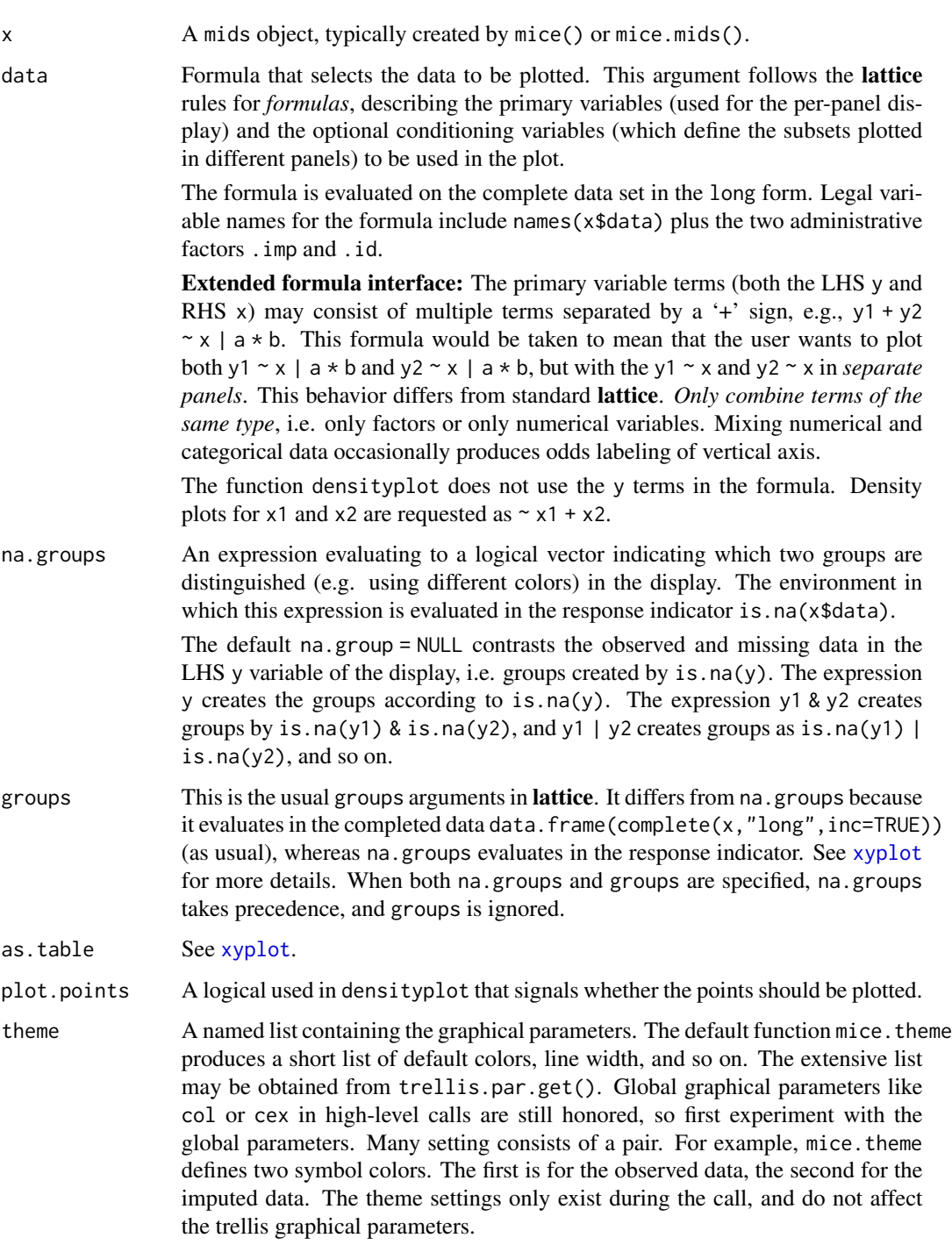

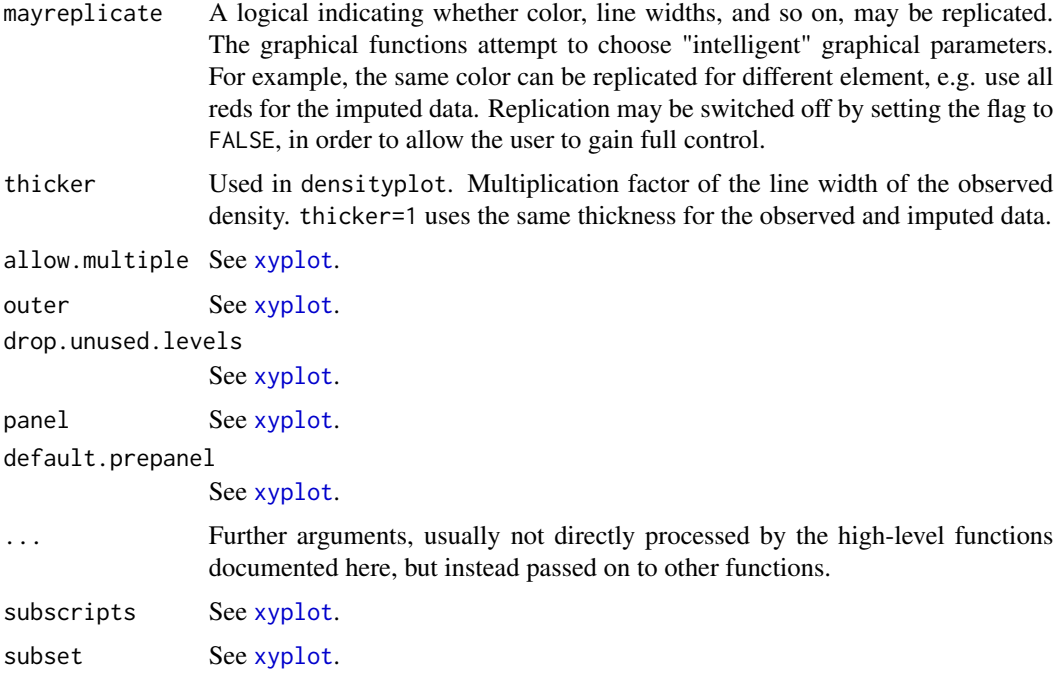

#### Details

The argument na.groups may be used to specify (combinations of) missingness in any of the variables. The argument groups can be used to specify groups based on the variable values themselves. Only one of both may be active at the same time. When both are specified, na.groups takes precedence over groups.

Use the subset and na.groups together to plots parts of the data. For example, select the first imputed data set by by subset=.imp==1.

Graphical parameters like col, pch and cex can be specified in the arguments list to alter the plotting symbols. If length(col)==2, the color specification to define the observed and missing groups.  $col[1]$  is the color of the 'observed' data,  $col[2]$  is the color of the missing or imputed data. A convenient color choice is  $col = mdc(1:2)$ , a transparent blue color for the observed data, and a transparent red color for the imputed data. A good choice is  $col=mdc(1:2)$ ,  $pch=20$ ,  $cex=1.5$ . These choices can be set for the duration of the session by running mice.theme().

#### Value

The high-level functions documented here, as well as other high-level Lattice functions, return an object of class "trellis". The [update](#page-0-0) method can be used to subsequently update components of the object, and the [print](#page-0-0) method (usually called by default) will plot it on an appropriate plotting device.

#### Note

The first two arguments (x and data) are reversed compared to the standard Trellis syntax implemented in lattice. This reversal was necessary in order to benefit from automatic method dispatch.

#### <span id="page-34-0"></span>employee 35

In mice the argument  $x$  is always a mids object, whereas in **lattice** the argument  $x$  is always a formula.

In mice the argument data is always a formula object, whereas in lattice the argument data is usually a data frame.

All other arguments have identical interpretation.

densityplot errs on empty groups, which occurs if all observations in the subgroup contain NA. The relevant error message is: Error in density.default: ... need at least 2 points to select a bandwidth automatically. There is yet no workaround for this problem. Use the more robust bwplot or stripplot as a replacement.

#### Author(s)

Stef van Buuren

## References

Sarkar, Deepayan (2008) *Lattice: Multivariate Data Visualization with R*, Springer.

van Buuren S and Groothuis-Oudshoorn K (2011). mice: Multivariate Imputation by Chained Equations in R. *Journal of Statistical Software*, 45(3), 1-67. [https://www.jstatsoft.org/v45/](https://www.jstatsoft.org/v45/i03/) [i03/](https://www.jstatsoft.org/v45/i03/)

### See Also

[mice](#page-71-1), [xyplot](#page-179-1), [stripplot](#page-164-1), [bwplot](#page-18-1), [lattice](#page-0-0) for an overview of the package, as well as [densityplot](#page-31-1), [panel.densityplot](#page-0-0), [print.trellis](#page-0-0), [trellis.par.set](#page-0-0)

## Examples

imp <- mice(boys, maxit = 1)

### density plot of head circumference per imputation ### blue is observed, red is imputed densityplot(imp, ~ hc | .imp)

### All combined in one panel. densityplot(imp, ~hc)

employee *Employee selection data*

## **Description**

A toy example from Craig Enders.

#### Usage

employee

36 estimice

## Format

A data frame with 20 rows and 3 variables:

IQ candidate IQ score wheing candidate well-being score jobperf candidate job performance score

## Details

Enders describes these data as follows: I designed these data to mimic an employee selection scenario in which prospective employees complete an IQ test and a psychological well-being questionnaire during their interview. The company subsequently hires the applications that score in the upper half of the IQ distribution, and a supervisor rates their job performance following a 6-month probationary period. Note that the job performance scores are missing at random (MAR) (i.e. individuals in the lower half of the IQ distribution were never hired, and thus have no performance rating). In addition, I randomly deleted three of the well-being scores in order to mimic a situation where the applicant's well-being questionnaire is inadvertently lost.

A larger version of this data set in present as [data.enders.employee](#page-0-0).

## Source

Enders (2010), Applied Missing Data Analysis, p. 218

estimice *Computes least squares parameters*

#### Description

This function computes least squares estimates, variance/covariance matrices, residuals and degrees of freedom according to ridge regression, QR decomposition or Singular Value Decomposition. This function is internally called by .norm.draw(), but can be called by any user-specified imputation function.

## Usage

estimice(x, y, ls.meth = "qr", ridge =  $1e-05$ , ...)

## Arguments

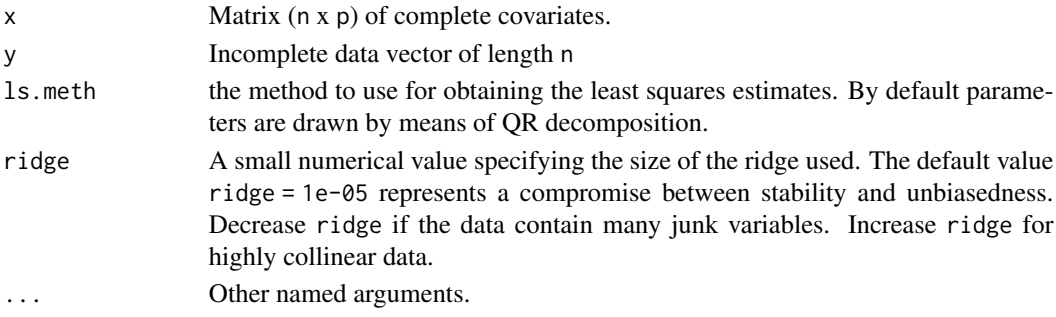

<span id="page-35-0"></span>
#### extractBS 37

# Details

When calculating the inverse of the crossproduct of the predictor matrix, problems may arise. For example, taking the inverse is not possible when the predictor matrix is rank deficient, or when the estimation problem is computationally singular. This function detects such error cases and automatically falls back to adding a ridge penalty to the diagonal of the crossproduct to allow for proper calculation of the inverse.

# Value

A list containing components c (least squares estimate), r (residuals), v (variance/covariance matrix) and df (degrees of freedom).

## Note

This functions adds a star to variable names in the mice iteration history to signal that a ridge penalty was added. In that case, it also adds an entry to loggedEvents.

## Author(s)

Gerko Vink, 2018

extractBS *Extract broken stick estimates from a* lmer *object*

#### Description

Extract broken stick estimates from a lmer object

## Usage

extractBS(fit)

# Arguments

fit An object of class lmer

# Value

A matrix containing broken stick estimates

## Author(s)

Stef van Buuren, 2012

Multiple outcomes of a randomized study to reduce post-traumatic stress.

## Format

fdd is a data frame with 52 rows and 65 columns:

id Client number

trt Treatment (E=EMDR, C=CBT)

pp Per protocol (Y/N)

trtp Number of parental treatments

sex Sex: M/F

etn Ethnicity: NL/OTHER

age Age (years)

trauma Trauma count (1-5)

prop1 PROPS total score T1

prop2 PROPS total score T2

prop3 PROPS total score T3

crop1 CROPS total score T1

crop2 CROPS total score T2

crop3 CROPS total score T3

masc1 MASC score T1

masc2 MASC score T2

masc3 MASC score T3

cbcl1 CBCL T1

cbcl3 CBCL T3

prs1 PRS total score T1

prs2 PRS total score T2

prs3 PRS total score T3

ypa1 PTSD-RI B intrusive recollection parent T1

ypb1 PTSD-RI C avoidant/numbing parent T1

ypc1 PTSD-RI D hyper-arousal parent T1

yp1 PTSD-RI B+C+D parent T1

ypa2 PTSD-RI B intrusive recollection parent T2

ypb2 PTSD-RI C avoidant/numbing parent T2

ypc2 PTSD-RI D hyper-arousal parent T2 yp2 PTSD-RI B+C+D parent T1 ypa3 PTSD-RI B intrusive recollection parent T3 ypb3 PTSD-RI C avoidant/numbing parent T3 ypc3 PTSD-RI D hyper-arousal parent T3 yp3 PTSD-RI B+C+D parent T3 yca1 PTSD-RI B intrusive recollection child T1 ycb1 PTSD-RI C avoidant/numbing child T1 ycc1 PTSD-RI D hyper-arousal child T1 yc1 PTSD-RI B+C+D child T1 yca2 PTSD-RI B intrusive recollection child T2 ycb2 PTSD-RI C avoidant/numbing child T2 ycc2 PTSD-RI D hyper-arousal child T2 yc2 PTSD-RI B+C+D child T2 yca3 PTSD-RI B intrusive recollection child T3 ycb3 PTSD-RI C avoidant/numbing child T3 ycc3 PTSD-RI D hyper-arousal child T3 yc3 PTSD-RI B+C+D child T3 ypf1 PTSD-RI parent full T1 ypf2 PTSD-RI parent full T2 ypf3 PTSD-RI parent full T3 ypp1 PTSD parent partial T1 ypp2 PTSD parent partial T2 ypp3 PTSD parent partial T3 ycf1 PTSD child full T1 ycf2 PTSD child full T2 ycf3 PTSD child full T3 ycp1 PTSD child partial T1 ycp2 PTSD child partial T2 ycp3 PTSD child partial T3 cbin1 CBCL Internalizing T1 cbin3 CBCL Internalizing T3 cbex1 CBCL Externalizing T1 cbex3 CBCL Externalizing T3 bir1 Birlison T1 bir2 Birlison T2 bir3 Birlison T3

fdd.pred is the 65 by 65 binary predictor matrix used to impute fdd.

# Details

Data from a randomized experiment to reduce post-traumatic stress by two treatments: Eye Movement Desensitization and Reprocessing (EMDR) (experimental treatment), and cognitive behavioral therapy (CBT) (control treatment). 52 children were randomized to one of these two treatments. Outcomes were measured at three time points: at baseline (pre-treatment, T1), post-treatment (T2, 4-8 weeks), and at follow-up (T3, 3 months). For more details, see de Roos et al (2011). Some person covariates were reshuffled. The imputation methodology is explained in Chapter 9 of van Buuren (2012).

# Source

de Roos, C., Greenwald, R., den Hollander-Gijsman, M., Noorthoorn, E., van Buuren, S., de Jong, A. (2011). A Randomised Comparison of Cognitive Behavioral Therapy (CBT) and Eye Movement Desensitisation and Reprocessing (EMDR) in disaster-exposed children. *European Journal of Psychotraumatology*, *2*, 5694.

Van Buuren, S. (2018). *[Flexible Imputation of Missing Data. Second Edition.](https://stefvanbuuren.name/fimd/sec-fdd.html)* Chapman & Hall/CRC. Boca Raton, FL. Boca Raton, FL.: Chapman & Hall/CRC Press.

# Examples

data <- fdd md.pattern(fdd)

fdgs *Fifth Dutch growth study 2009*

## **Description**

Age, height, weight and region of 10030 children measured within the Fifth Dutch Growth Study 2009

#### Format

fdgs is a data frame with 10030 rows and 8 columns:

id Person number reg Region (factor, 5 levels) age Age (years)

- sex Sex (boy, girl)
- hgt Height (cm)

wgt Weight (kg)

hgt.z Height Z-score

wgt.z Weight Z-score

#### Details

The data set contains data from children of Dutch descent (biological parents are born in the Netherlands). Children with growth-related diseases were excluded. The data were used to construct new growth charts of children of Dutch descent (Schonbeck 2013), and to calculate overweight and obesity prevalence (Schonbeck 2011).

Some groups were underrepresented. Multiple imputation was used to create synthetic cases that were used to correct for the nonresponse. See Van Buuren (2012), chapter 8 for details.

#### Source

Schonbeck, Y., Talma, H., van Dommelen, P., Bakker, B., Buitendijk, S. E., Hirasing, R. A., van Buuren, S. (2011). Increase in prevalence of overweight in Dutch children and adolescents: A comparison of nationwide growth studies in 1980, 1997 and 2009. *PLoS ONE*, *6*(11), e27608.

Schonbeck, Y., Talma, H., van Dommelen, P., Bakker, B., Buitendijk, S. E., Hirasing, R. A., \& van Buuren, S. (2013). The world's tallest nation has stopped growing taller: the height of Dutch children from 1955 to 2009. *Pediatric Research*, *73*(3), 371-377.

Van Buuren, S. (2018). *[Flexible Imputation of Missing Data. Second Edition.](https://stefvanbuuren.name/fimd/sec-nonresponse.html#fifth-dutch-growth-study)* Boca Raton, FL.: Chapman & Hall/CRC Press.

## Examples

data <- data(fdgs) summary(data)

<span id="page-40-0"></span>

fico *Fraction of incomplete cases among cases with observed*

#### Description

FICO is an outbound statistic defined by the fraction of incomplete cases among cases with Yj observed (White and Carlin, 2010).

#### Usage

fico(data)

## Arguments

data A data frame or a matrix containing the incomplete data. Missing values are coded as NA's.

## Value

A vector of length ncol(data) of FICO statistics.

 $f_{1}$  fico  $\frac{41}{100}$ 

## Author(s)

Stef van Buuren, 2012

#### References

Van Buuren, S. (2018). *[Flexible Imputation of Missing Data. Second Edition.](https://stefvanbuuren.name/fimd/missing-data-pattern.html#sec:flux)* Chapman & Hall/CRC. Boca Raton, FL.

White, I.R., Carlin, J.B. (2010). Bias and efficiency of multiple imputation compared with completecase analysis for missing covariate values. *Statistics in Medicine*, *29*, 2920-2931.

#### See Also

[fluxplot](#page-45-0), [flux](#page-44-0), [md.pattern](#page-69-0)

filter.mids *Subset rows of a* mids *object*

#### Description

This function takes a mids object and returns a new mids object that pertains to the subset of the data identified by the expression in .... The expression may use column values from the incomplete data in .data\$data.

# Usage

## S3 method for class 'mids' filter(.data, ..., .preserve = FALSE)

#### **Arguments**

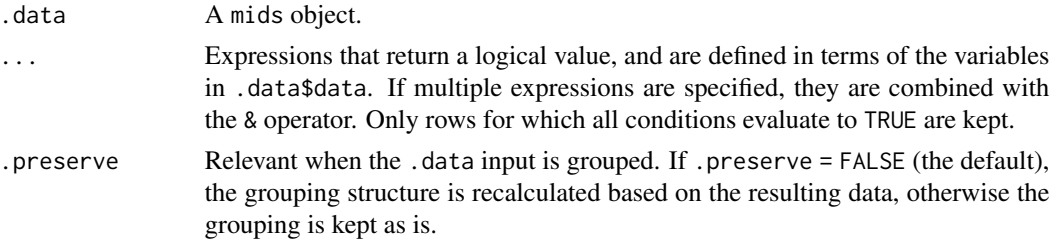

#### Value

An S3 object of class mids

#### Note

The function calculates a logical vector include of length nrow(.data\$data). The function constructs the elements of the filtered mids object as follows:

#### filter.mids 43

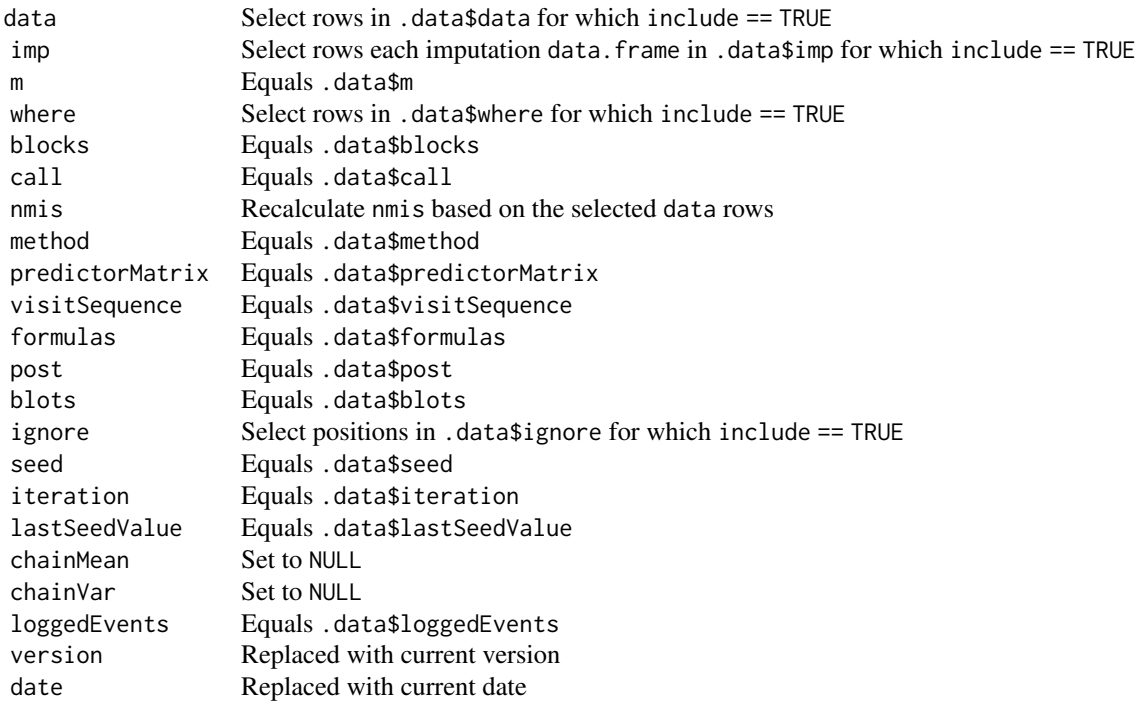

# Author(s)

Patrick Rockenschaub

# See Also

# [filter](#page-0-0)

# Examples

```
imp \leftarrow mice(nhanes, m = 2, maxit = 1, print = FALSE)# example with external logical vector
imp_f <- filter(imp, c(rep(TRUE, 13), rep(FALSE, 12)))
nrow(complete(imp))
nrow(complete(imp_f))
# example with calculated include vector
```

```
imp_f2 \leftarrow filter(imp, age \geq 2 & hyp == 1)
nrow(complete(imp_f2)) # should be 5
```
Refits a model with a specified set of coefficients.

## Usage

fix.coef(model, beta = NULL)

## Arguments

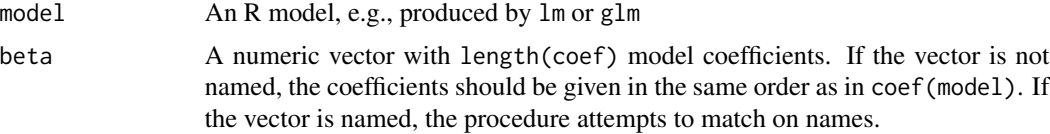

# Details

The function calculates the linear predictor using the new coefficients, and reformulates the model using the offset argument. The linear predictor is called offset, and its coefficient will be 1 by definition. The new model only fits the intercept, which should be 0 if we set beta = coef(model).

## Value

An updated R model object

# Author(s)

Stef van Buuren, 2018

## Examples

```
model0 <- lm(Volume ~ Girth + Height, data = trees)
formula(model0)
coef(model0)
deviance(model0)
# refit same model
model1 <- fix.coef(model0)
formula(model1)
coef(model1)
deviance(model1)
# change the beta's
model2 \leftarrow fix.coef(model0, beta = c(-50, 5, 1))
coef(model2)
deviance(model2)
```

```
# compare predictions
plot(predict(model0), predict(model1))
abline(0, 1)
plot(predict(model0), predict(model2))
abline(0, 1)
# compare proportion explained variance
cor(predict(model0), predict(model0) + residuals(model0))^2
cor(predict(model1), predict(model1) + residuals(model1))^2
cor(predict(model2), predict(model2) + residuals(model2))^2
# extract offset from constrained model
summary(model2$offset)
# it also works with factors and missing data
model0 \leq Im(bmi \sim age + hyp + chl, data = nhanes2)model1 <- fix.coef(model0)
model2 <- fix.coef(model0, beta = c(15, -8, -8, 2, 0.2))
```
<span id="page-44-0"></span>flux *Influx and outflux of multivariate missing data patterns*

#### **Description**

Influx and outflux are statistics of the missing data pattern. These statistics are useful in selecting predictors that should go into the imputation model.

# Usage

 $flux(data, local = names(data))$ 

## **Arguments**

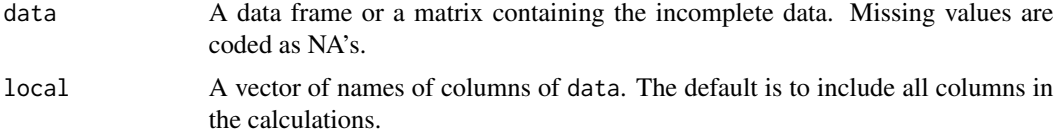

## Details

Infux and outflux have been proposed by Van Buuren (2018), chapter 4.

Influx is equal to the number of variable pairs (Yj ,Yk) with Yj missing and Yk observed, divided by the total number of observed data cells. Influx depends on the proportion of missing data of the variable. Influx of a completely observed variable is equal to 0, whereas for completely missing variables we have influx  $= 1$ . For two variables with the same proportion of missing data, the variable with higher influx is better connected to the observed data, and might thus be easier to impute.

Outflux is equal to the number of variable pairs with Yj observed and Yk missing, divided by the total number of incomplete data cells. Outflux is an indicator of the potential usefulness of Yj for imputing other variables. Outflux depends on the proportion of missing data of the variable. Outflux of a completely observed variable is equal to 1, whereas outflux of a completely missing variable is equal to 0. For two variables having the same proportion of missing data, the variable with higher outflux is better connected to the missing data, and thus potentially more useful for imputing other variables.

FICO is an outbound statistic defined by the fraction of incomplete cases among cases with Yj observed (White and Carlin, 2010).

#### Value

A data frame with  $\text{ncol}(data)$  rows and six columns:  $\text{pobs} = \text{Proportion observed}, \text{influx} = \text{Influx}$ outflux = Outflux ainb = Average inbound statistic aout = Average outbound statistic fico = Fraction of incomplete cases among cases with Yj observed

#### Author(s)

Stef van Buuren, 2012

# References

Van Buuren, S. (2018). *[Flexible Imputation of Missing Data. Second Edition.](https://stefvanbuuren.name/fimd/missing-data-pattern.html#sec:flux)* Chapman & Hall/CRC. Boca Raton, FL.

White, I.R., Carlin, J.B. (2010). Bias and efficiency of multiple imputation compared with completecase analysis for missing covariate values. *Statistics in Medicine*, *29*, 2920-2931.

#### See Also

[fluxplot](#page-45-0), [md.pattern](#page-69-0), [fico](#page-40-0)

<span id="page-45-0"></span>fluxplot *Fluxplot of the missing data pattern*

#### Description

Influx and outflux are statistics of the missing data pattern. These statistics are useful in selecting predictors that should go into the imputation model.

## Usage

```
fluxplot(
  data,
  local = names(data),
 plot = TRUE,
  labels = TRUE,
  xlim = c(0, 1),
```
## fluxplot 47

```
ylim = c(0, 1),\text{las} = 1.
xlab = "Influx",
ylab = "Outflux",
main = paste("Influx-outflux pattern for", deparse(substitute(data))),
eqscplot = TRUE,pty = "s",1wd = 1,...
```
# **Arguments**

)

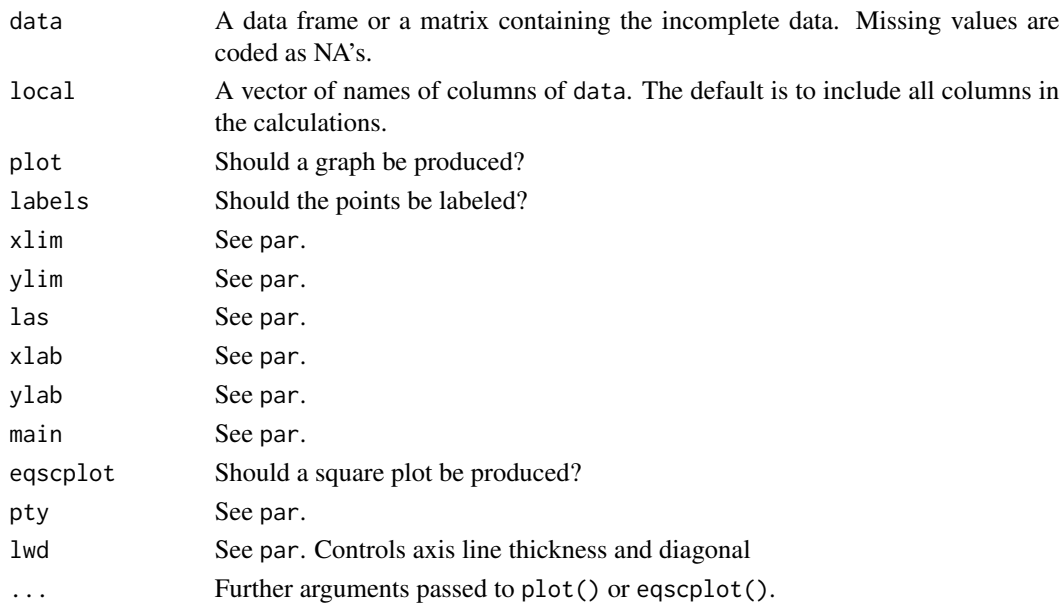

# Details

Infux and outflux have been proposed by Van Buuren (2012), chapter 4.

Influx is equal to the number of variable pairs  $(Y_i, Y_k)$  with  $Y_i$  missing and Yk observed, divided by the total number of observed data cells. Influx depends on the proportion of missing data of the variable. Influx of a completely observed variable is equal to 0, whereas for completely missing variables we have influx  $= 1$ . For two variables with the same proportion of missing data, the variable with higher influx is better connected to the observed data, and might thus be easier to impute.

Outflux is equal to the number of variable pairs with Yj observed and Yk missing, divided by the total number of incomplete data cells. Outflux is an indicator of the potential usefulness of Yj for imputing other variables. Outflux depends on the proportion of missing data of the variable. Outflux of a completely observed variable is equal to 1, whereas outflux of a completely missing variable is equal to 0. For two variables having the same proportion of missing data, the variable with higher outflux is better connected to the missing data, and thus potentially more useful for imputing other variables.

# Value

An invisible data frame with ncol(data) rows and six columns: pobs = Proportion observed, influx  $=$  Influx outflux  $=$  Outflux ainb  $=$  Average inbound statistic aout  $=$  Average outbound statistic fico = Fraction of incomplete cases among cases with Yj observed

## Author(s)

Stef van Buuren, 2012

## References

Van Buuren, S. (2018). *[Flexible Imputation of Missing Data. Second Edition.](https://stefvanbuuren.name/fimd/missing-data-pattern.html#sec:flux)* Chapman & Hall/CRC. Boca Raton, FL.

White, I.R., Carlin, J.B. (2010). Bias and efficiency of multiple imputation compared with completecase analysis for missing covariate values. *Statistics in Medicine*, *29*, 2920-2931.

#### See Also

[flux](#page-44-0), [md.pattern](#page-69-0), [fico](#page-40-0)

getfit *Extract list of fitted models*

## Description

Function getfit() returns the list of objects containing the repeated analysis results, or optionally, one of these fitted objects. The function looks for a list element called analyses, and return this component as a list with mira class. If element analyses is not found in x, then it returns x as a mira object.

## Usage

 $getfit(x, i = -1L, simplify = FALSE)$ 

## Arguments

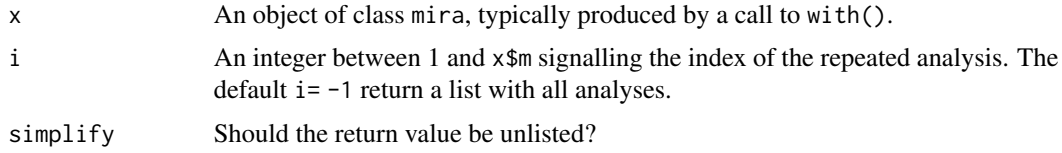

#### Details

No checking is done for validity of objects. The function also processes objects of class mitml.result from the mitml package.

#### getqbar 49

# Value

If i = -1 an object of class mira containing all analyses. If i selects one of the analyses, then it return an object whose with class inherited from that element.

# Author(s)

Stef van Buuren, 2012, 2020

# See Also

[mira](#page-132-0), [with.mids](#page-177-0)

# Examples

```
imp <- mice(nhanes, print = FALSE, seed = 21443)
fit <- with(imp, lm(bmi ~ chl + hyp))
f1 <- getfit(fit)
class(f1)
f2 <- getfit(fit, 2)
class(f2)
```
getqbar *Extract estimate from* mipo *object*

# Description

getqbar returns a named vector of pooled estimates.

# Usage

getqbar(x)

# Arguments

x An object of class mipo

Applies glm() to a multiply imputed data set

#### Usage

glm.mids(formula, family = gaussian, data, ...)

# Arguments

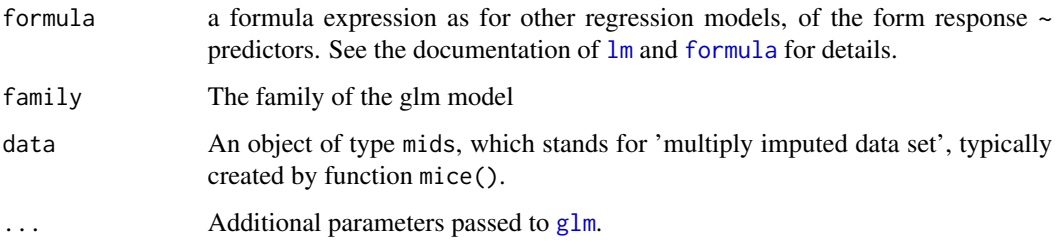

# Details

This function is included for backward compatibility with V1.0. The function is superseded by [with.mids](#page-177-0).

# Value

An objects of class mira, which stands for 'multiply imputed repeated analysis'. This object contains data\$m distinct glm.objects, plus some descriptive information.

#### Author(s)

Stef van Buuren, Karin Groothuis-Oudshoorn, 2000

# References

Van Buuren, S., Groothuis-Oudshoorn, C.G.M. (2000) *Multivariate Imputation by Chained Equations: MICE V1.0 User's manual.* Leiden: TNO Quality of Life.

# See Also

[with.mids](#page-177-0), [glm](#page-0-0), [mids](#page-128-0), [mira](#page-132-0)

### ibind 51

# Examples

```
imp <- mice(nhanes)
# logistic regression on the imputed data
fit \le glm.mids((hyp == 2) \sim bmi + chl, data = imp, family = binomial)
fit
```
ibind *Enlarge number of imputations by combining* mids *objects*

# Description

This function combines two mids objects x and y into a single mids object, with the objective of increasing the number of imputed data sets. If the number of imputations in  $x$  and  $y$  are  $m(x)$  and  $m(y)$ , then the combined object will have  $m(x)+m(y)$  imputations.

## Usage

ibind(x, y)

## Arguments

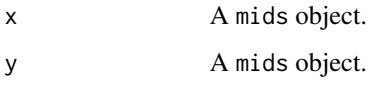

# Details

The two mids objects are required to have the same underlying multiple imputation model and should be fitted on the same data.

# Value

An S3 object of class mids

# Author(s)

Karin Groothuis-Oudshoorn, Stef van Buuren

## See Also

[mids](#page-128-0), [rbind.mids](#page-160-0), [cbind.mids](#page-21-0)

## $52$  ic

# Examples

```
data(nhanes)
imp1 < - mice(nhanes, m = 1, maxit = 2, print = FALSE)
imp1$m
imp2 \leq mice(nhanes, m = 3, maxit = 3, print = FALSE)imp2$m
imp12 \leq -ibind(imp1, imp2)imp12$m
plot(imp12)
```
<span id="page-51-0"></span>ic *Select incomplete cases*

## Description

Extracts incomplete cases from a data set. The companion function for selecting the complete cases is [cc](#page-23-0).

# Usage

 $ic(x)$ 

#### Arguments

x An R object. Methods are available for classes mids, data.frame and matrix. Also, x could be a vector.

# Value

A vector, matrix or data. frame containing the data of the complete cases.

# Author(s)

Stef van Buuren, 2017.

## See Also

[cc](#page-23-0), [ici](#page-52-0)

# Examples

```
ic(nhanes) # get the 12 rows with incomplete cases
ic(nhanes[1:10, ]) # incomplete cases within the first ten rows
ic(nhanes[, c("bmi", "hyp")]) # restrict extraction to variables bmi and hyp
```
## <span id="page-52-0"></span>ici *Incomplete case indicator*

# Description

This array is useful for extracting the subset of incomplete cases. The companion function cci() selects the complete cases.

# Usage

ici(x)

# Arguments

x An R object. Currently supported are methods for the following classes: mids.

# Value

Logical vector indicating the incomplete cases,

# Author(s)

Stef van Buuren, 2017.

# See Also

[cci](#page-24-0), [ic](#page-51-0)

# Examples

ici(nhanes) # indicator for 12 rows with incomplete cases

is.mads *Check for* mads *object*

# Description

Check for mads object

# Usage

is.mads(x)

# Arguments

x An object

# Value

A logical indicating whether x is an object of class mads

# is.mids *Check for* mids *object*

# Description

Check for mids object

## Usage

is.mids(x)

# Arguments

x An object

# Value

A logical indicating whether x is an object of class mids

is.mipo *Check for* mipo *object*

# Description

Check for mipo object

# Usage

is.mipo(x)

# Arguments

x An object

# Value

A logical indicating whether x is an object of class mipo

Check for mira object

# Usage

is.mira(x)

# Arguments

x An object

# Value

A logical indicating whether x is an object of class mira

is.mitml.result *Check for* mitml.result *object*

# Description

Check for mitml.result object

# Usage

is.mitml.result(x)

# Arguments

x An object

## Value

A logical indicating whether x is an object of class mitml.result

Subset of data from the Leiden 85+ study

#### Format

leiden85 is a data frame with 956 rows and 336 columns.

#### Details

The data set concerns of subset of 956 members of a very old (85+) cohort in Leiden.

Multiple imputation of this data set has been described in Boshuizen et al (1998), Van Buuren et al (1999) and Van Buuren (2012), chapter 7.

The data set is not available as part of mice.

#### Source

Lagaay, A. M., van der Meij, J. C., Hijmans, W. (1992). Validation of medical history taking as part of a population based survey in subjects aged 85 and over. *Brit. Med. J.*, *304*(6834), 1091-1092.

Izaks, G. J., van Houwelingen, H. C., Schreuder, G. M., Ligthart, G. J. (1997). The association between human leucocyte antigens (HLA) and mortality in community residents aged 85 and older. *Journal of the American Geriatrics Society*, *45*(1), 56-60.

Boshuizen, H. C., Izaks, G. J., van Buuren, S., Ligthart, G. J. (1998). Blood pressure and mortality in elderly people aged 85 and older: Community based study. *Brit. Med. J.*, *316*(7147), 1780-1784.

Van Buuren, S., Boshuizen, H.C., Knook, D.L. (1999) Multiple imputation of missing blood pressure covariates in survival analysis. *Statistics in Medicine*, 18, 681–694.

Van Buuren, S. (2018). *[Flexible Imputation of Missing Data. Second Edition.](https://stefvanbuuren.name/fimd/sec-toomany.html#sec:leiden85cohort)* Chapman & Hall/CRC. Boca Raton, FL.

lm.mids *Linear regression for* mids *object*

## **Description**

Applies lm() to multiply imputed data set

## Usage

lm.mids(formula, data, ...)

#### mads-class 57

#### **Arguments**

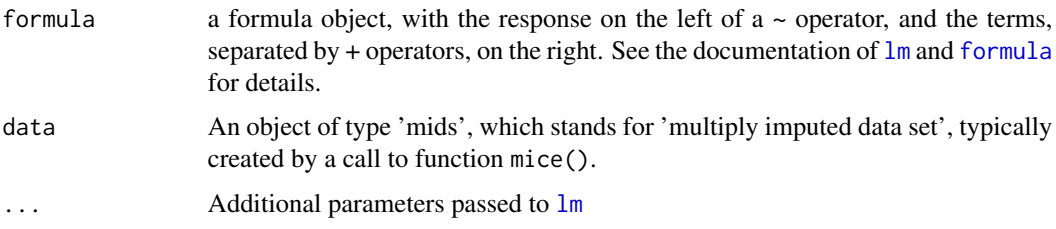

# Details

This function is included for backward compatibility with V1.0. The function is superseded by [with.mids](#page-177-0).

## Value

An objects of class mira, which stands for 'multiply imputed repeated analysis'. This object contains data\$m distinct lm.objects, plus some descriptive information.

# Author(s)

Stef van Buuren, Karin Groothuis-Oudshoorn, 2000

# References

Van Buuren, S., Groothuis-Oudshoorn, K. (2011). mice: Multivariate Imputation by Chained Equations in R. *Journal of Statistical Software*, 45(3), 1-67. <https://www.jstatsoft.org/v45/i03/>

#### See Also

[lm](#page-0-0), [mids](#page-128-0), [mira](#page-132-0)

#### Examples

```
imp <- mice(nhanes)
fit \le lm.mids(bmi \sim hyp + chl, data = imp)
fit
```
mads-class *Multivariate amputed data set (*mads*)*

## Description

The mads object contains an amputed data set. The mads object is generated by the ampute function. The mads class of objects has methods for the following generic functions: print, summary, bwplot and xyplot.

## **Contents**

call: The function call.

- prop: Proportion of cases with missing values. Note: even when the proportion is entered as the proportion of missing cells (when bycases == TRUE), this object contains the proportion of missing cases.
- patterns: A data frame of size #patterns by #variables where 0 indicates a variable has missing values and 1 indicates a variable remains complete.
- freq: A vector of length #patterns containing the relative frequency with which the patterns occur. For example, if the vector is  $c(0.4,0.4,0.2)$ , this means that of all cases with missing values, 40 percent is candidate for pattern 1, 40 percent for pattern 2 and 20 percent for pattern 3. The vector sums to 1.
- mech: A string specifying the missingness mechanism, either "MCAR", "MAR" or "MNAR".
- weights: A data frame of size #patterns by #variables. It contains the weights that were used to calculate the weighted sum scores. The weights may differ between patterns and between variables.
- cont: Logical, whether probabilities are based on continuous logit functions or on discrete odds distributions.
- type: A vector of strings containing the type of missingness for each pattern. Either "LEFT", "MID", "TAIL" or "RIGHT". The first type refers to the first pattern, the second type to the second pattern, etc.
- odds: A matrix where #patterns defines the #rows. Each row contains the odds of being missing for the corresponding pattern. The amount of odds values defines in how many quantiles the sum scores were divided. The values are relative probabilities: a quantile with odds value 4 will have a probability of being missing that is four times higher than a quantile with odds 1. The #quantiles may differ between patterns, NA is used for cells remaining empty.
- amp: A data frame containing the input data with NAs for the amputed values.
- cand: A vector that contains the pattern number for each case. A value between 1 and #patterns is given. For example, a case with value 2 is candidate for missing data pattern 2.
- scores: A list containing vectors with weighted sum scores of the candidates. The first vector refers to the candidates of the first pattern, the second vector refers to the candidates of the second pattern, etc. The length of the vectors differ because the number of candidates is different for each pattern.

data: The complete data set that was entered in ampute.

#### Note

Many of the functions of the mice package do not use the S4 class definitions, and instead rely on the S3 list equivalent oldClass(obj) <-"mads".

## Author(s)

Rianne Schouten, 2016

#### See Also

[ampute](#page-5-0), Vignette titled "Multivariate Amputation using Ampute".

<span id="page-58-0"></span>

This helper function generates a list of the type needed for blocks argument in the [=mice]{mice} function.

## Usage

```
make.blocks(
  data,
  partition = c("scatter", "collect", "void"),
  callet type = "type")
```
### Arguments

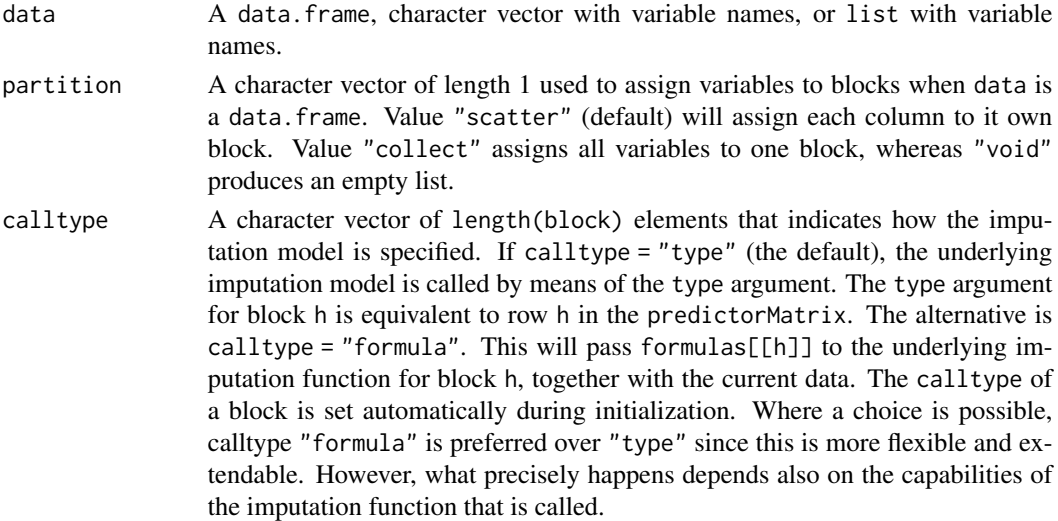

## Details

Choices "scatter" and "collect" represent to two extreme scenarios for assigning variables to imputation blocks. Use "scatter" to create an imputation model based on *fully conditionally specification* (FCS). Use "collect" to gather all variables to be imputed by a *joint model* (JM). Scenario's in-between these two extremes represent *hybrid* imputation models that combine FCS and JM.

Any variable not listed in will not be imputed. Specification "void" represents the extreme scenario that skips imputation of all variables.

A variable may be a member of multiple blocks. The variable will be re-imputed in each block, so the final imputations for variable will come from the last block that was executed. This scenario may be useful where the same complete background factors appear in multiple imputation blocks.

A variable may appear multiple times within a given block. If a univariate imputation model is applied to such a block, then the variable is re-imputed each time as it appears in the block.

## Value

A named list of character vectors with variables names.

# Examples

```
make.blocks(nhanes)
make.blocks(c("age", "sex", "edu"))
```
make.blots *Creates a* blots *argument*

# Description

This helper function creates a valid blots object. The blots object is an argument to the mice function. The name blots is a contraction of blocks-dots. Through blots, the user can specify any additional arguments that are specifically passed down to the lowest level imputation function.

#### Usage

make.blots(data, blocks = make.blocks(data))

## Arguments

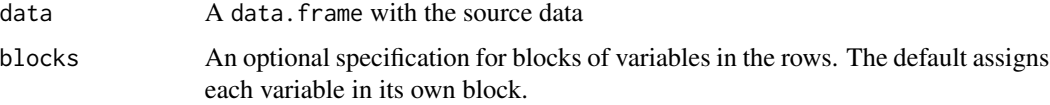

# Value

A matrix

## See Also

[make.blocks](#page-58-0)

# Examples

```
make.predictorMatrix(nhanes)
make.blots(nhanes, blocks = name.blocks(c("age", "hyp"), "xxx"))
```
This helper function creates a valid formulas object. The formulas object is an argument to the mice function. It is a list of formula's that specifies the target variables and the predictors by means of the standard  $\sim$  operator.

#### Usage

```
make.formulas(data, blocks = make.blocks(data), predictorMatrix = NULL)
```
## Arguments

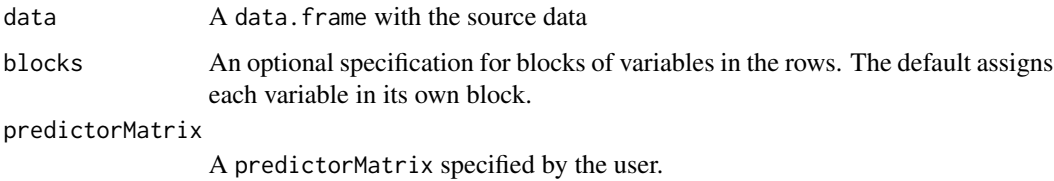

# Value

A list of formula's.

# See Also

[make.blocks](#page-58-0), [make.predictorMatrix](#page-63-0)

# Examples

```
f1 <- make.formulas(nhanes)
f1
f2 <- make.formulas(nhanes, blocks = make.blocks(nhanes, "collect"))
f2
# for editing, it may be easier to work with the character vector
c1 <- as.character(f1)
c1
# fold it back into a formula list
f3 <- name.formulas(lapply(c1, as.formula))
f3
```
This helper function creates a valid method vector. The method vector is an argument to the mice function that specifies the method for each block.

# Usage

```
make.method(
 data,
 where = make.where(data),
 blocks = make.blocks(data),
  defaultMethod = c("pmm", "logreg", "polyreg", "polr")
\mathcal{L}
```
# Arguments

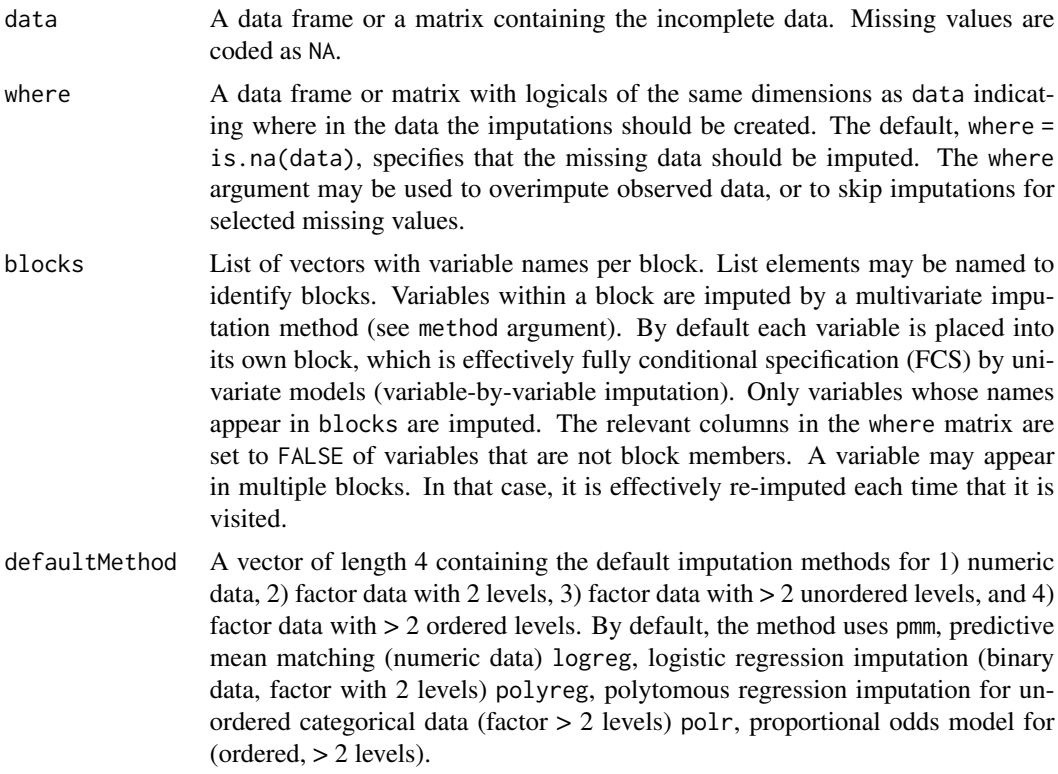

## Value

Vector of length(blocks) element with method names

#### make.post 63

# See Also

[mice](#page-71-0)

# Examples

make.method(nhanes2)

## make.post *Creates a* post *argument*

# Description

This helper function creates a valid post vector. The post vector is an argument to the mice function that specifies post-processing for a variable just after imputation.

# Usage

make.post(data)

# Arguments

data A data frame or a matrix containing the incomplete data. Missing values are coded as NA.

# Value

Character vector of ncol(data) element

## See Also

[mice](#page-71-0)

## Examples

make.post(nhanes2)

<span id="page-63-0"></span>make.predictorMatrix *Creates a* predictorMatrix *argument*

## Description

This helper function creates a valid predictMatrix. The predictorMatrix is an argument to the mice function. It specifies the target variable or block in the rows, and the predictor variables on the columns. An entry of  $\theta$  means that the column variable is NOT used to impute the row variable or block. A nonzero value indicates that it is used.

#### Usage

```
make.predictorMatrix(data, blocks = make.blocks(data))
```
#### Arguments

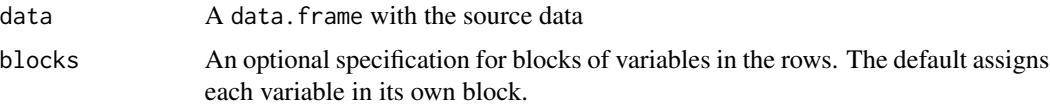

## Value

A matrix

# See Also

[make.blocks](#page-58-0)

#### Examples

```
make.predictorMatrix(nhanes)
make.predictorMatrix(nhanes, blocks = make.blocks(nhanes, "collect"))
```
make.visitSequence *Creates a* visitSequence *argument*

# Description

This helper function creates a valid visitSequence. The visitSequence is an argument to the mice function that specifies the sequence in which blocks are imputed.

## Usage

```
make.visitSequence(data = NULL, blocks = NULL)
```
#### $m$ ake.where 65

#### Arguments

data A data frame or a matrix containing the incomplete data. Missing values are coded as NA. blocks List of vectors with variable names per block. List elements may be named to identify blocks. Variables within a block are imputed by a multivariate imputation method (see method argument). By default each variable is placed into its own block, which is effectively fully conditional specification (FCS) by univariate models (variable-by-variable imputation). Only variables whose names appear in blocks are imputed. The relevant columns in the where matrix are set to FALSE of variables that are not block members. A variable may appear in multiple blocks. In that case, it is effectively re-imputed each time that it is

## Value

Vector containing block names

visited.

#### See Also

[mice](#page-71-0)

# Examples

make.visitSequence(nhanes)

make.where *Creates a* where *argument*

# **Description**

This helper function creates a valid where matrix. The where matrix is an argument to the mice function. It has the same size as data and specifies which values are to be imputed (TRUE) or nor (FALSE).

#### Usage

```
make.where(data, keyword = c("missing", "all", "none", "observed"))
```
#### Arguments

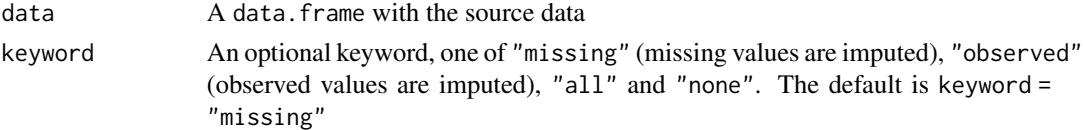

# Value

A matrix with logical

#### See Also

[make.blocks](#page-58-0), [make.predictorMatrix](#page-63-0)

## Examples

head(make.where(nhanes), 3)

mammalsleep *Mammal sleep data*

#### Description

Dataset from Allison and Cicchetti (1976) of 62 mammal species on the interrelationship between sleep, ecological, and constitutional variables. The dataset contains missing values on five variables.

## Format

mammalsleep is a data frame with 62 rows and 11 columns:

species Species of animal

bw Body weight (kg)

brw Brain weight (g)

sws Slow wave ("nondreaming") sleep (hrs/day)

ps Paradoxical ("dreaming") sleep (hrs/day)

ts Total sleep (hrs/day) (sum of slow wave and paradoxical sleep)

mls Maximum life span (years)

gt Gestation time (days)

- pi Predation index  $(1-5)$ ,  $1 =$  least likely to be preyed upon
- sei Sleep exposure index  $(1-5)$ ,  $1 =$  least exposed (e.g. animal sleeps in a well-protected den),  $5 =$ most exposed
- odi Overall danger index  $(1-5)$  based on the above two indices and other information,  $1 =$  least danger (from other animals),  $5 =$  most danger (from other animals)

#### Details

Allison and Cicchetti (1976) investigated the interrelationship between sleep, ecological, and constitutional variables. They assessed these variables for 39 mammalian species. The authors concluded that slow-wave sleep is negatively associated with a factor related to body size. This suggests that large amounts of this sleep phase are disadvantageous in large species. Also, paradoxical sleep (REM sleep) was associated with a factor related to predatory danger, suggesting that large amounts of this sleep phase are disadvantageous in prey species.

#### Source

Allison, T., Cicchetti, D.V. (1976). Sleep in Mammals: Ecological and Constitutional Correlates. Science, 194(4266), 732-734.

#### matchindex 67

## Examples

sleep <- data(mammalsleep)

matchindex *Find index of matched donor units*

#### Description

Find index of matched donor units

#### Usage

 $matchindex(d, t, k = 5L)$ 

# Arguments

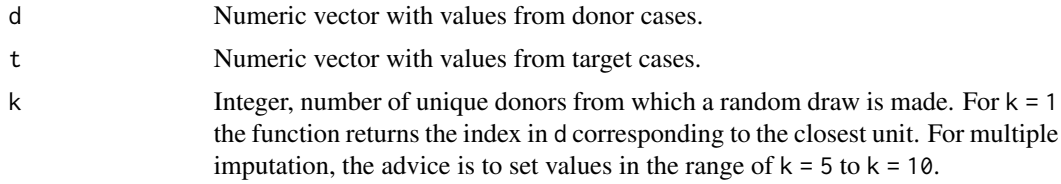

## Details

For each element in t, the method finds the k nearest neighbours in d, randomly draws one of these neighbours, and returns its position in vector d.

Fast predictive mean matching algorithm in seven steps:

- 1. Shuffle records to remove effects of ties
- 2. Obtain sorting order on shuffled data
- 3. Calculate index on input data and sort it
- 4. Pre-sample vector h with values between 1 and k

For each of the n0 elements in t:

- 5. find the two adjacent neighbours
- 6. find the h\_i'th nearest neighbour
- 7. store the index of that neighbour

Return vector of n0 positions in d.

We may use the function to perform predictive mean matching under a given predictive model. To do so, specify both d and t as predictions from the same model. Suppose that y contains the observed outcomes of the donor cases (in the same sequence as d), then y[matchindex(d,t)] returns one matched outcome for every target case.

See <https://github.com/amices/mice/issues/236>. This function is a replacement for the matcher() function that has been in default in mice since version 2.22 (June 2014).

## Value

An integer vector with length $(t)$  elements. Each element is an index in the array d.

# Author(s)

Stef van Buuren, Nasinski Maciej, Alexander Robitzsch

## Examples

```
set.seed(1)
# Inputs need not be sorted
d \leq -c(-5, 5, 0, 10, 12)t \leq -c(-6, -4, 0, 2, 4, -2, 6)# Index (in vector a) of closest match
idx <- matchindex(d, t, 1)
idx
# To check: show values of closest match
# Random draw among indices of the 5 closest predictors
matchindex(d, t)
# An example
train <- mtcars[1:20, ]
test <- mtcars[21:32, ]
fit <- lm(mpg ~ disp + cyl, data = train)
d <- fitted.values(fit)
t <- predict(fit, newdata = test) # note: not using mpg
idx <- matchindex(d, t)
# Borrow values from train to produce 12 synthetic values for mpg in test.
# Synthetic values are plausible values that could have been observed if
# they had been measured.
train$mpg[idx]
# Exercise: Create a distribution of 1000 plausible values for each of the
# twelve mpg entries in test, and count how many times the true value
# (which we know here) is located within the inter-quartile range of each
```
# distribution. Is your count anywhere close to 500? Why? Why not?

md.pairs *Missing data pattern by variable pairs*

#### Description

Number of observations per variable pair.

#### md.pairs 69

## Usage

```
md.pairs(data)
```
#### Arguments

data A data frame or a matrix containing the incomplete data. Missing values are coded as NA.

## Details

The four components in the output value is have the following interpretation:

list('rr') response-response, both variables are observed list('rm') response-missing, row observed, column missing list('mr') missing -response, row missing, column observed list('mm') missing -missing, both variables are missing

## Value

A list of four components named rr, rm, mr and mm. Each component is square numerical matrix containing the number observations within four missing data pattern.

## Author(s)

Stef van Buuren, Karin Groothuis-Oudshoorn, 2009

## References

Van Buuren, S., Groothuis-Oudshoorn, K. (2011). mice: Multivariate Imputation by Chained Equations in R. *Journal of Statistical Software*, 45(3), 1-67. <https://www.jstatsoft.org/v45/i03/>

## Examples

```
pat <- md.pairs(nhanes)
pat
# show that these four matrices decompose the total sample size
# for each pair
pat$rr + pat$rm + pat$mr + pat$mm
# percentage of usable cases to impute row variable from column variable
round(100 * pat$mr / (pat$mr + pat$mm))
```
<span id="page-69-0"></span>

Display missing-data patterns.

## Usage

 $md.pattern(x, plot = TRUE, rotate.name = FALSE)$ 

#### Arguments

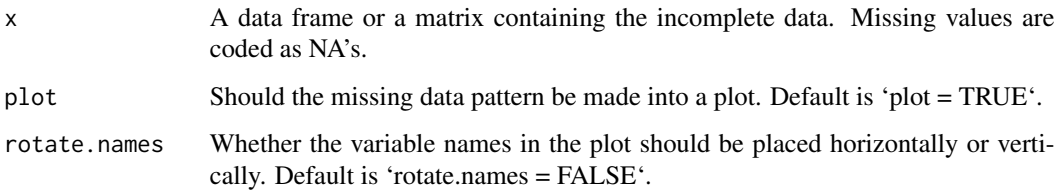

#### Details

This function is useful for investigating any structure of missing observations in the data. In specific case, the missing data pattern could be (nearly) monotone. Monotonicity can be used to simplify the imputation model. See Schafer (1997) for details. Also, the missing pattern could suggest which variables could potentially be useful for imputation of missing entries.

# Value

A matrix with  $ncol(x)+1$  columns, in which each row corresponds to a missing data pattern  $(1=ob-1)$ served, 0=missing). Rows and columns are sorted in increasing amounts of missing information. The last column and row contain row and column counts, respectively.

#### Author(s)

Gerko Vink, 2018, based on an earlier version of the same function by Stef van Buuren, Karin Groothuis-Oudshoorn, 2000

# References

Schafer, J.L. (1997), Analysis of multivariate incomplete data. London: Chapman&Hall.

Van Buuren, S., Groothuis-Oudshoorn, K. (2011). mice: Multivariate Imputation by Chained Equations in R. *Journal of Statistical Software*, 45(3), 1-67. <https://www.jstatsoft.org/v45/i03/>

 $\mathsf{mdc}$  71

# Examples

```
md.pattern(nhanes)
# age hyp bmi chl
# 13 1 1 1 1 0
# 1 1 1 0 1 1
# 3 1 1 1 0 1
# 1 1 0 0 1 2
# 7 1 0 0 0 3
# 0 8 9 10 27
```
mdc *Graphical parameter for missing data plots*

# Description

mdc returns colors used to distinguish observed, missing and combined data in plotting. mice.theme return a partial list of named objects that can be used as a theme in stripplot, bwplot, densityplot and xyplot.

## Usage

```
mdc(
 r = "observed",
 s = "symbol";
 transparent = TRUE,
 cso = grDevices::hcl(240, 100, 40, 0.7),
 csi = grDevices::hcl(0, 100, 40, 0.7),
 csc = "gray50",clo = grDevices::hcl(240, 100, 40, 0.8),
 cli = grDevices::hcl(0, 100, 40, 0.8),clc = "gray50")
```
# Arguments

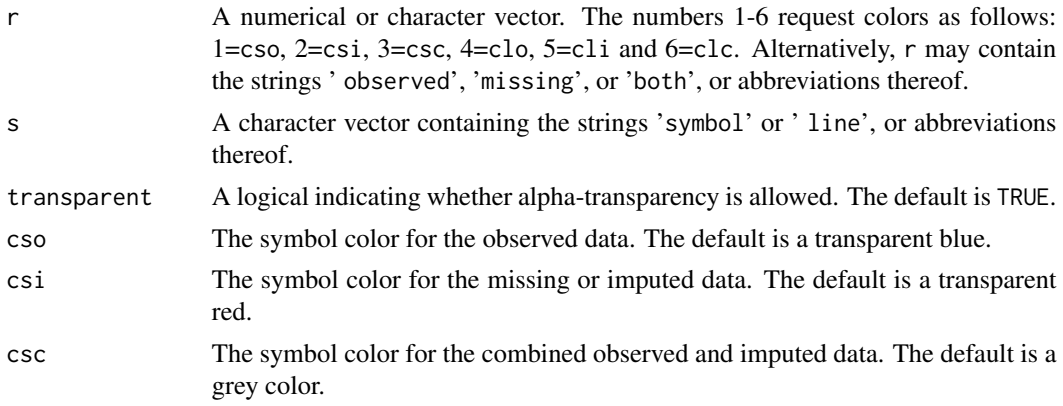

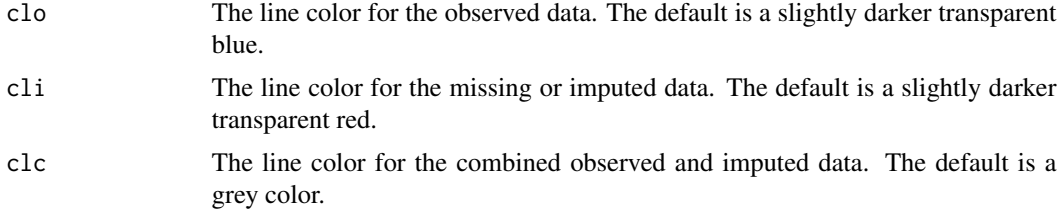

## Details

This function eases consistent use of colors in plots. The default follows the Abayomi convention, which uses blue for observed data, red for missing or imputed data, and black for combined data.

## Value

mdc() returns a vector containing color definitions. The length of the output vector is calculate from the length of r and s. Elements of the input vectors are repeated if needed.

## Author(s)

Stef van Buuren, sept 2012.

#### References

Sarkar, Deepayan (2008) *Lattice: Multivariate Data Visualization with R*, Springer.

# See Also

[hcl](#page-0-0), [rgb](#page-0-0), [xyplot.mids](#page-179-0), [xyplot](#page-179-1), [trellis.par.set](#page-0-0)

#### Examples

```
# all six colors
mdc(1:6)
# lines color for observed and missing data
mdc(c("obs", "mis"), "lin")
```
<span id="page-71-0"></span>mice mice*: Multivariate Imputation by Chained Equations*

# **Description**

The mice package implements a method to deal with missing data. The package creates multiple imputations (replacement values) for multivariate missing data. The method is based on Fully Conditional Specification, where each incomplete variable is imputed by a separate model. The MICE algorithm can impute mixes of continuous, binary, unordered categorical and ordered categorical data. In addition, MICE can impute continuous two-level data, and maintain consistency between
mice 73

imputations by means of passive imputation. Many diagnostic plots are implemented to inspect the quality of the imputations.

Generates Multivariate Imputations by Chained Equations (MICE)

# Usage

```
mice(
  data,
  m = 5,
  method = NULL,
  predictorMatrix,
  ignore = NULL,
  where = NULL,
  blocks,
  visitSequence = NULL,
  formulas,
  blots = NULL,
  post = NULL,
  defaultMethod = c("pmm", "logreg", "polyreg", "polr"),
  maxit = 5,
  printFlag = TRUE,
  seed = NA,
  data.init = NULL,
  ...
\mathcal{L}
```
# Arguments

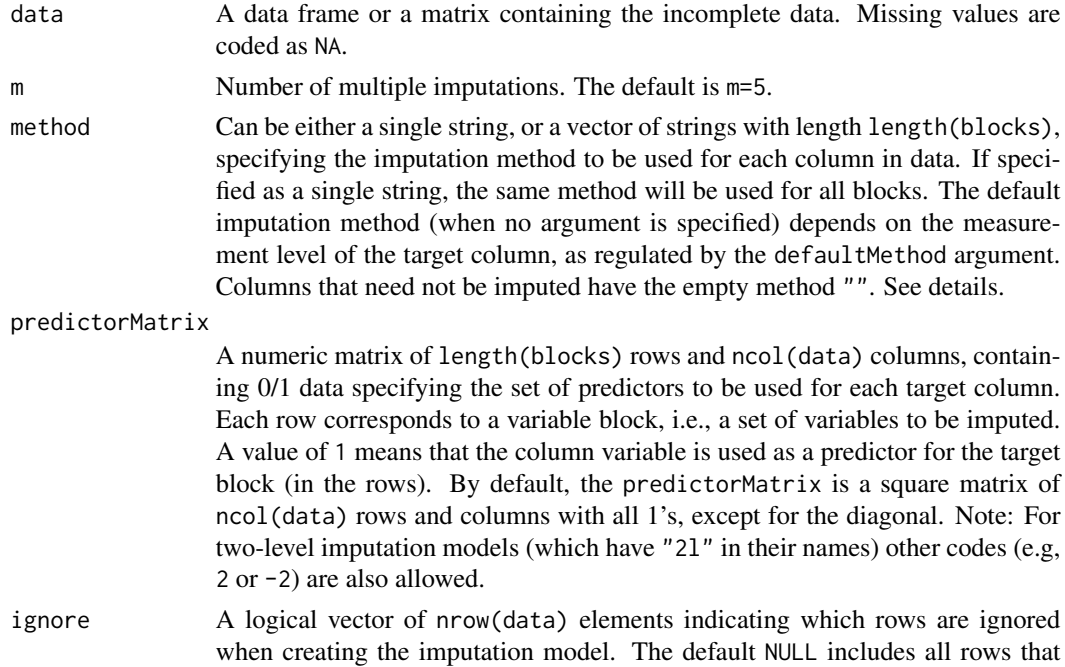

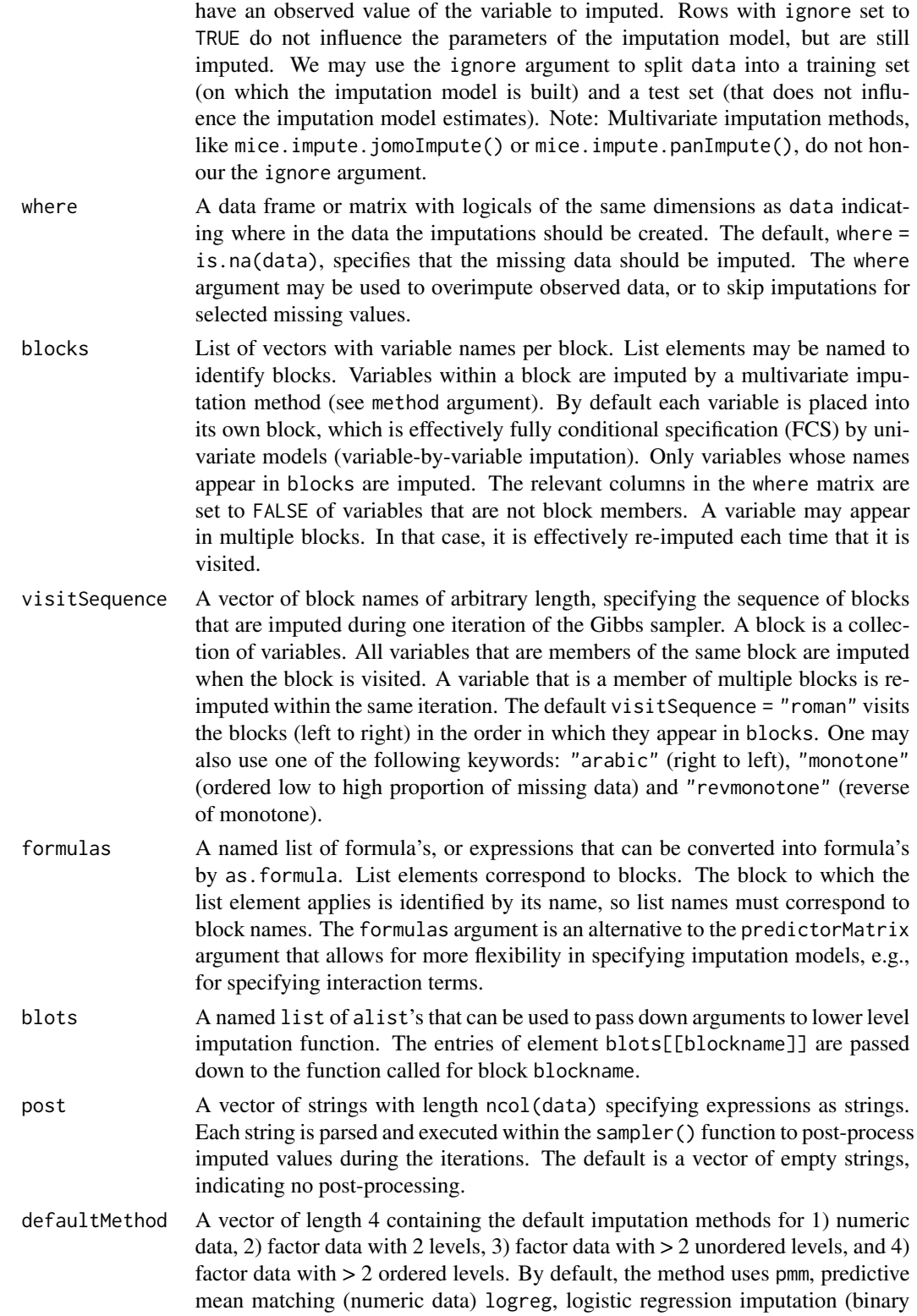

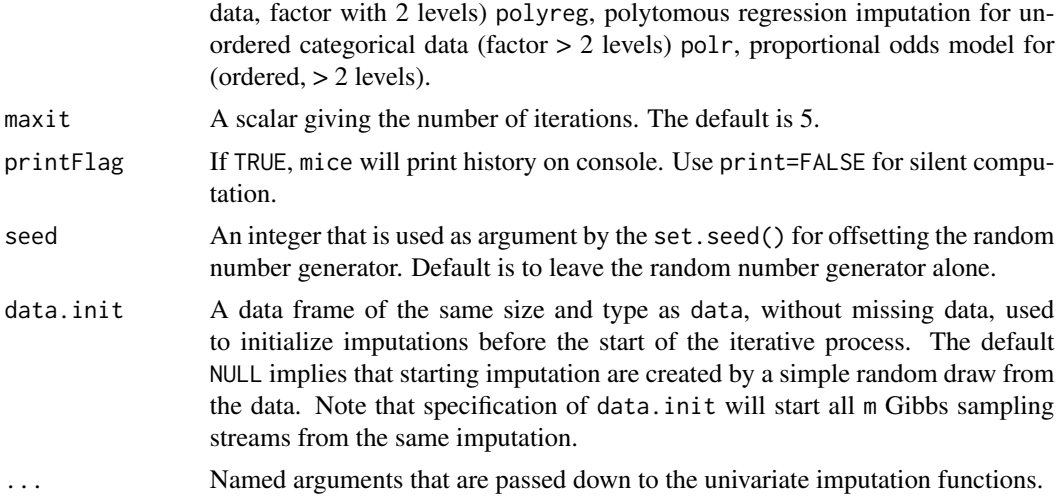

## Details

The **mice** package contains functions to

- Inspect the missing data pattern
- Impute the missing data *m* times, resulting in *m* completed data sets
- Diagnose the quality of the imputed values
- Analyze each completed data set
- Pool the results of the repeated analyses
- Store and export the imputed data in various formats
- Generate simulated incomplete data
- Incorporate custom imputation methods

Generates multiple imputations for incomplete multivariate data by Gibbs sampling. Missing data can occur anywhere in the data. The algorithm imputes an incomplete column (the target column) by generating 'plausible' synthetic values given other columns in the data. Each incomplete column must act as a target column, and has its own specific set of predictors. The default set of predictors for a given target consists of all other columns in the data. For predictors that are incomplete themselves, the most recently generated imputations are used to complete the predictors prior to imputation of the target column.

A separate univariate imputation model can be specified for each column. The default imputation method depends on the measurement level of the target column. In addition to these, several other methods are provided. You can also write their own imputation functions, and call these from within the algorithm.

The data may contain categorical variables that are used in a regressions on other variables. The algorithm creates dummy variables for the categories of these variables, and imputes these from the corresponding categorical variable.

Built-in univariate imputation methods are:

pmm any Predictive mean matching

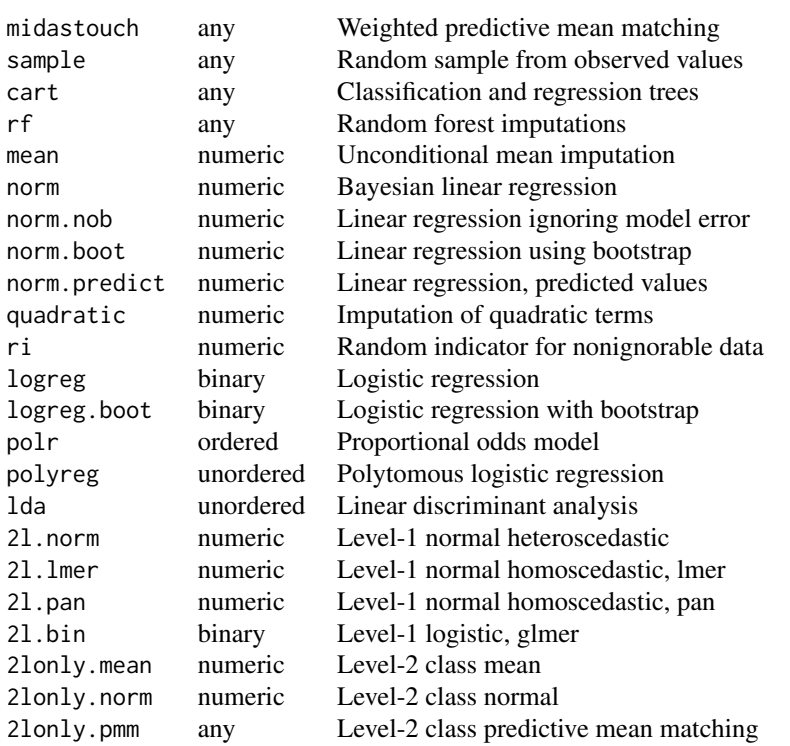

These corresponding functions are coded in the mice library under names mice.impute.method, where method is a string with the name of the univariate imputation method name, for example norm. The method argument specifies the methods to be used. For the j'th column, mice() calls the first occurrence of paste('mice.impute.',method[j],sep = '') in the search path. The mechanism allows uses to write customized imputation function, mice.impute.myfunc. To call it for all columns specify method='myfunc'. To call it only for, say, column 2 specify method=c('norm','myfunc','logreg',...{

*Skipping imputation:* The user may skip imputation of a column by setting its entry to the empty method: "". For complete columns without missing data mice will automatically set the empty method. Setting t he empty method does not produce imputations for the column, so any missing cells remain NA. If column A contains NA's and is used as predictor in the imputation model for column B, then mice produces no imputations for the rows in B where A is missing. The imputed data for B may thus contain NA's. The remedy is to remove column A from the imputation model for the other columns in the data. This can be done by setting the entire column for variable A in the predictorMatrix equal to zero.

*Passive imputation:* mice() supports a special built-in method, called passive imputation. This method can be used to ensure that a data transform always depends on the most recently generated imputations. In some cases, an imputation model may need transformed data in addition to the original data (e.g. log, quadratic, recodes, interaction, sum scores, and so on).

Passive imputation maintains consistency among different transformations of the same data. Passive imputation is invoked if  $\sim$  is specified as the first character of the string that specifies the univariate method. mice() interprets the entire string, including the  $\sim$  character, as the formula argument in a call to model. frame(formula,data[! $r$ [,j],]). This provides a simple mechanism for specifying deterministic dependencies among the columns. For example, suppose that the missing entries mice 77 and 77 and 78 and 77 and 77 and 77 and 77 and 77 and 77 and 77 and 77 and 77 and 77 and 77 and 77 and 77

in variables data\$height and data\$weight are imputed. The body mass index (BMI) can be calculated within mice by specifying the string  $'\sim I$  (weight/height $\wedge$ 2)' as the univariate imputation method for the target column data\$bmi. Note that the  $\sim$  mechanism works only on those entries which have missing values in the target column. You should make sure that the combined observed and imputed parts of the target column make sense. An easy way to create consistency is by coding all entries in the target as NA, but for large data sets, this could be inefficient. Note that you may also need to adapt the default predictorMatrix to evade linear dependencies among the predictors that could cause errors like Error in solve.default() or Error: system is exactly singular. Though not strictly needed, it is often useful to specify visitSequence such that the column that is imputed by the ~ mechanism is visited each time after one of its predictors was visited. In that way, deterministic relation between columns will always be synchronized.

#'A new argument ls.meth can be parsed to the lower level .norm.draw to specify the method for generating the least squares estimates and any subsequently derived estimates. Argument ls.meth takes one of three inputs: "qr" for QR-decomposition, "svd" for singular value decomposition and "ridge" for ridge regression. ls.meth defaults to ls.meth = "qr".

*Auxiliary predictors in formulas specification:* For a given block, the formulas specification takes precedence over the corresponding row in the predictMatrix argument. This precedence is, however, restricted to the subset of variables specified in the terms of the block formula. Any variables not specified by formulas are imputed according to the predictMatrix specification. Variables with non-zero type values in the predictMatrix will be added as main effects to the formulas, which will act as supplementary covariates in the imputation model. It is possible to turn off this behavior by specifying the argument auxiliary = FALSE.

#### Value

Returns an S3 object of class [mids](#page-128-0) (multiply imputed data set)

#### Functions

The main functions are:

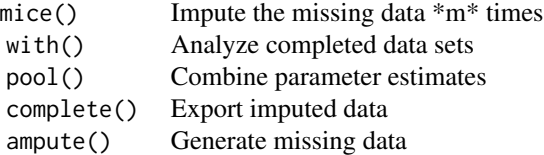

## Vignettes

There is a detailed series of six online vignettes that walk you through solving realistic inference problems with mice.

We suggest going through these vignettes in the following order

- 1. [Ad hoc methods and the MICE algorithm](https://www.gerkovink.com/miceVignettes/Ad_hoc_and_mice/Ad_hoc_methods.html)
- 2. [Convergence and pooling](https://www.gerkovink.com/miceVignettes/Convergence_pooling/Convergence_and_pooling.html)
- 3. [Inspecting how the observed data and missingness are related](https://www.gerkovink.com/miceVignettes/Missingness_inspection/Missingness_inspection.html)
- 4. [Passive imputation and post-processing](https://www.gerkovink.com/miceVignettes/Passive_Post_processing/Passive_imputation_post_processing.html)
- 5. [Imputing multilevel data](https://www.gerkovink.com/miceVignettes/Multi_level/Multi_level_data.html)
- 6. [Sensitivity analysis with](https://www.gerkovink.com/miceVignettes/Sensitivity_analysis/Sensitivity_analysis.html) mice

#'Van Buuren, S. (2018). Boca Raton, FL.: Chapman & Hall/CRC Press. The book *[Flexible](https://stefvanbuuren.name/fimd/) [Imputation of Missing Data. Second Edition.](https://stefvanbuuren.name/fimd/)* contains a lot of [example code.](https://github.com/stefvanbuuren/fimdbook/tree/master/R)

#### Methodology

The mice software was published in the [Journal of Statistical Software](https://www.jstatsoft.org/article/view/v045i03) (Van Buuren and Groothuis-Oudshoorn, 2011). The first application of the method concerned missing blood pressure data (Van Buuren et. al., 1999). The term *Fully Conditional Specification* was introduced in 2006 to describe a general class of methods that specify imputations model for multivariate data as a set of conditional distributions (Van Buuren et. al., 2006). Further details on mixes of variables and applications can be found in the book *[Flexible Imputation of Missing Data. Second Edition.](https://stefvanbuuren.name/fimd/)* Chapman & Hall/CRC. Boca Raton, FL.

#### Enhanced linear algebra

Updating the BLAS can improve speed of R, sometime considerably. The details depend on the operating system. See the discussion in the "R Installation and Administration" guide for further information.

#### Author(s)

Stef van Buuren <stef.vanbuuren@tno.nl>, Karin Groothuis-Oudshoorn <c.g.m.oudshoorn@utwente.nl>, 2000-2010, with contributions of Alexander Robitzsch, Gerko Vink, Shahab Jolani, Roel de Jong, Jason Turner, Lisa Doove, John Fox, Frank E. Harrell, and Peter Malewski.

#### References

van Buuren, S., Boshuizen, H.C., Knook, D.L. (1999) Multiple imputation of missing blood pressure covariates in survival analysis. *Statistics in Medicine*, 18, 681–694.

van Buuren, S., Brand, J.P.L., Groothuis-Oudshoorn C.G.M., Rubin, D.B. (2006) Fully conditional specification in multivariate imputation. *Journal of Statistical Computation and Simulation*, 76, 12, 1049–1064.

van Buuren, S., Groothuis-Oudshoorn, K. (2011). mice[: Multivariate Imputation by Chained Equa](https://www.jstatsoft.org/v45/i03/)[tions in](https://www.jstatsoft.org/v45/i03/) R. *Journal of Statistical Software*, 45(3), 1–67.

Van Buuren, S. (2018). *[Flexible Imputation of Missing Data. Second Edition.](https://stefvanbuuren.name/fimd/)* Chapman & Hall/CRC. Boca Raton, FL.

Van Buuren, S., Groothuis-Oudshoorn, K. (2011). mice: Multivariate Imputation by Chained Equations in R. *Journal of Statistical Software*, 45(3), 1-67. <https://www.jstatsoft.org/v45/i03/>

Van Buuren, S. (2018). *[Flexible Imputation of Missing Data. Second Edition.](https://stefvanbuuren.name/fimd/sec-FCS.html#sec:MICE)* Chapman & Hall/CRC. Boca Raton, FL.

Van Buuren, S., Brand, J.P.L., Groothuis-Oudshoorn C.G.M., Rubin, D.B. (2006) Fully conditional specification in multivariate imputation. *Journal of Statistical Computation and Simulation*, 76, 12, 1049–1064.

Van Buuren, S. (2007) Multiple imputation of discrete and continuous data by fully conditional specification. *Statistical Methods in Medical Research*, 16, 3, 219–242.

Van Buuren, S., Boshuizen, H.C., Knook, D.L. (1999) Multiple imputation of missing blood pressure covariates in survival analysis. *Statistics in Medicine*, 18, 681–694.

Brand, J.P.L. (1999) *Development, implementation and evaluation of multiple imputation strategies for the statistical analysis of incomplete data sets.* Dissertation. Rotterdam: Erasmus University.

# See Also

[mice](#page-71-0), [with.mids](#page-177-0), [pool](#page-147-0), [complete](#page-25-0), [ampute](#page-5-0) [mids](#page-128-0), [with.mids](#page-177-0), [set.seed](#page-0-0), [complete](#page-25-0)

## Examples

```
# do default multiple imputation on a numeric matrix
imp <- mice(nhanes)
imp
# list the actual imputations for BMI
imp$imp$bmi
# first completed data matrix
complete(imp)
# imputation on mixed data with a different method per column
mice(nhanes2, meth = c("sample", "pmm", "logreg", "norm"))
```
<span id="page-78-0"></span>mice.impute.2l.bin *Imputation by a two-level logistic model using* glmer

## **Description**

Imputes univariate systematically and sporadically missing data using a two-level logistic model using lme4::glmer()

# Usage

```
mice.impute.2l.bin(y, ry, x, type, wy = NULL, intercept = TRUE, \dots)
```
#### Arguments

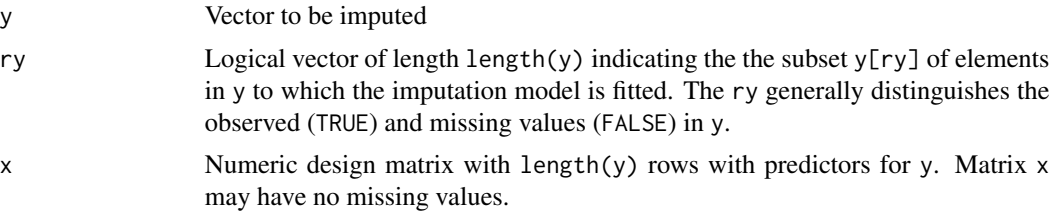

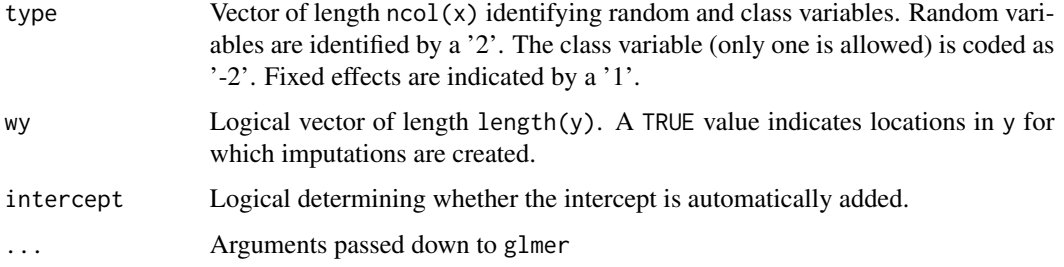

# Details

Data are missing systematically if they have not been measured, e.g., in the case where we combine data from different sources. Data are missing sporadically if they have been partially observed.

#### Value

Vector with imputed data, same type as y, and of length sum(wy)

## Author(s)

Shahab Jolani, 2015; adapted to mice, SvB, 2018

## References

Jolani S., Debray T.P.A., Koffijberg H., van Buuren S., Moons K.G.M. (2015). Imputation of systematically missing predictors in an individual participant data meta-analysis: a generalized approach using MICE. *Statistics in Medicine*, 34:1841-1863.

#### See Also

Other univariate-2l: [mice.impute.2l.lmer\(](#page-80-0)), [mice.impute.2l.norm\(](#page-81-0)), [mice.impute.2l.pan\(](#page-82-0))

#### Examples

```
library(tidyr)
library(dplyr)
data("toenail2")
data <- tidyr::complete(toenail2, patientID, visit) %>%
  tidyr::fill(treatment) %>%
  dplyr::select(-time) %>%
  dplyr::mutate(patientID = as.integer(patientID))
## Not run:
pred <- mice(data, print = FALSE, maxit = 0, seed = 1)$pred
pred["outcome", "patientID"] <- -2
imp \le mice(data, method = "21.bin", pred = pred, maxit = 1, m = 1, seed = 1)
## End(Not run)
```
<span id="page-80-0"></span>mice.impute.2l.lmer *Imputation by a two-level normal model using* lmer

# Description

Imputes univariate systematically and sporadically missing data using a two-level normal model using lme4::lmer().

### Usage

```
mice.impute.2l.lmer(y, ry, x, type, wy = NULL, intercept = TRUE, \ldots)
```
# Arguments

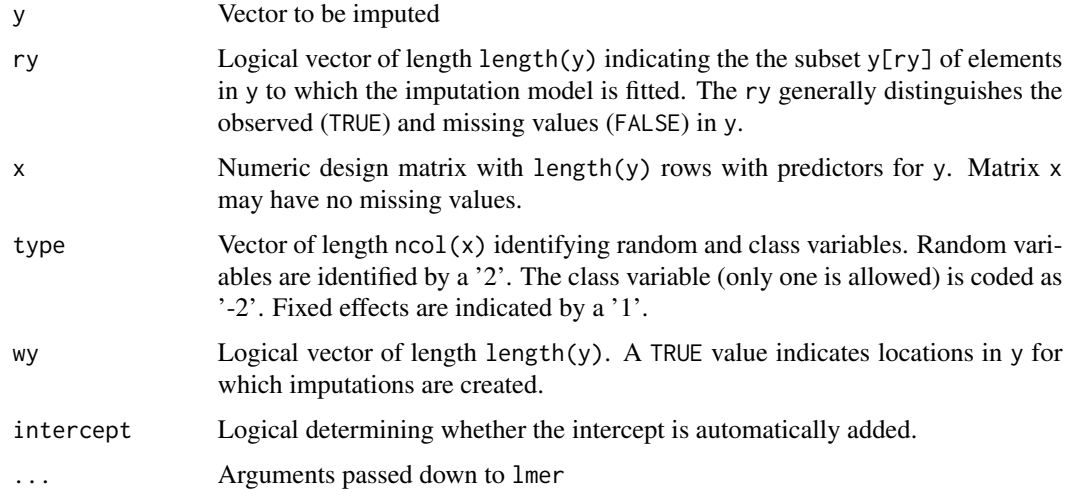

# Details

Data are missing systematically if they have not been measured, e.g., in the case where we combine data from different sources. Data are missing sporadically if they have been partially observed.

While the method is fully Bayesian, it may fix parameters of the variance-covariance matrix or the random effects to their estimated value in cases where creating draws from the posterior is not possible. The procedure throws a warning when this happens.

### Value

Vector with imputed data, same type as y, and of length sum(wy)

#### Author(s)

Shahab Jolani, 2017

## References

Jolani S. (2017) Hierarchical imputation of systematically and sporadically missing data: An approximate Bayesian approach using chained equations. Forthcoming.

Jolani S., Debray T.P.A., Koffijberg H., van Buuren S., Moons K.G.M. (2015). Imputation of systematically missing predictors in an individual participant data meta-analysis: a generalized approach using MICE. *Statistics in Medicine*, 34:1841-1863.

Van Buuren, S. (2011) Multiple imputation of multilevel data. In Hox, J.J. and and Roberts, J.K. (Eds.), *The Handbook of Advanced Multilevel Analysis*, Chapter 10, pp. 173–196. Milton Park, UK: Routledge.

#### See Also

Other univariate-2l: [mice.impute.2l.bin\(](#page-78-0)), [mice.impute.2l.norm\(](#page-81-0)), [mice.impute.2l.pan\(](#page-82-0))

<span id="page-81-0"></span>mice.impute.2l.norm *Imputation by a two-level normal model*

# Description

Imputes univariate missing data using a two-level normal model

## Usage

```
mice. impute.2l.norm(y, ry, x, type, wy = NULL, intercept = TRUE, \ldots)
```
#### Arguments

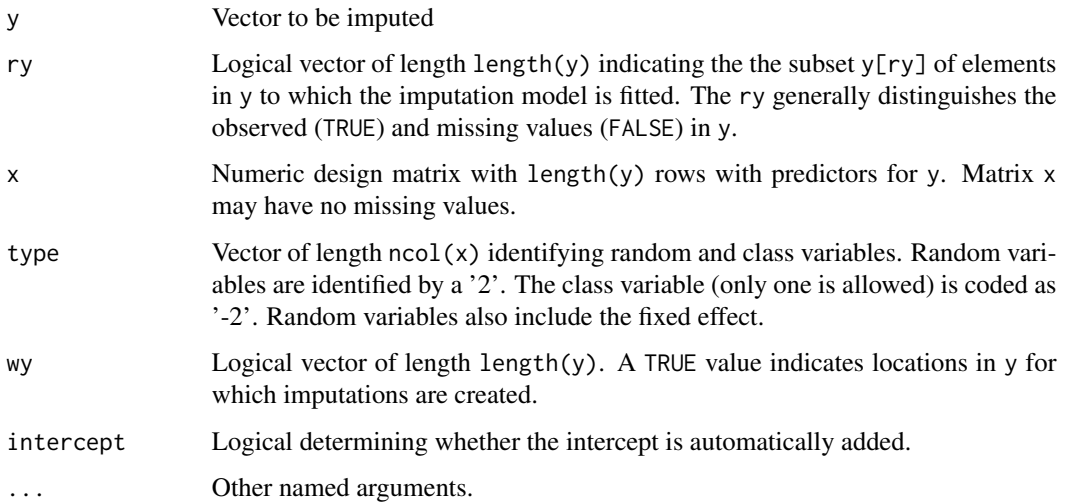

#### Details

Implements the Gibbs sampler for the linear multilevel model with heterogeneous with-class variance (Kasim and Raudenbush, 1998). Imputations are drawn as an extra step to the algorithm. For simulation work see Van Buuren (2011).

The random intercept is automatically added in mice.impute.2L.norm(). A model within a random intercept can be specified by  $mice(\ldots,intercept = FALSE)$ .

## Value

Vector with imputed data, same type as y, and of length sum(wy)

#### Note

Added June 25, 2012: The currently implemented algorithm does not handle predictors that are specified as fixed effects (type=1). When using mice.impute.2l.norm(), the current advice is to specify all predictors as random effects (type=2).

Warning: The assumption of heterogeneous variances requires that in every class at least one observation has a response in y.

## Author(s)

Roel de Jong, 2008

#### References

Kasim RM, Raudenbush SW. (1998). Application of Gibbs sampling to nested variance components models with heterogeneous within-group variance. Journal of Educational and Behavioral Statistics, 23(2), 93–116.

Van Buuren, S., Groothuis-Oudshoorn, K. (2011). mice: Multivariate Imputation by Chained Equations in R. *Journal of Statistical Software*, 45(3), 1-67. <https://www.jstatsoft.org/v45/i03/>

Van Buuren, S. (2011) Multiple imputation of multilevel data. In Hox, J.J. and and Roberts, J.K. (Eds.), *The Handbook of Advanced Multilevel Analysis*, Chapter 10, pp. 173–196. Milton Park, UK: Routledge.

## See Also

Other univariate-2l: [mice.impute.2l.bin\(](#page-78-0)), [mice.impute.2l.lmer\(](#page-80-0)), [mice.impute.2l.pan\(](#page-82-0))

<span id="page-82-0"></span>mice.impute.2l.pan *Imputation by a two-level normal model using* pan

#### Description

Imputes univariate missing data using a two-level normal model with homogeneous within group variances. Aggregated group effects (i.e. group means) can be automatically created and included as predictors in the two-level regression (see argument type). This function needs the pan package.

# Usage

```
mice.impute.2l.pan(
  y,
  ry,
  x,
  type,
  intercept = TRUE,
  paniter = 500,
  groupcenter.slope = FALSE,
  ...
\mathcal{L}
```
## Arguments

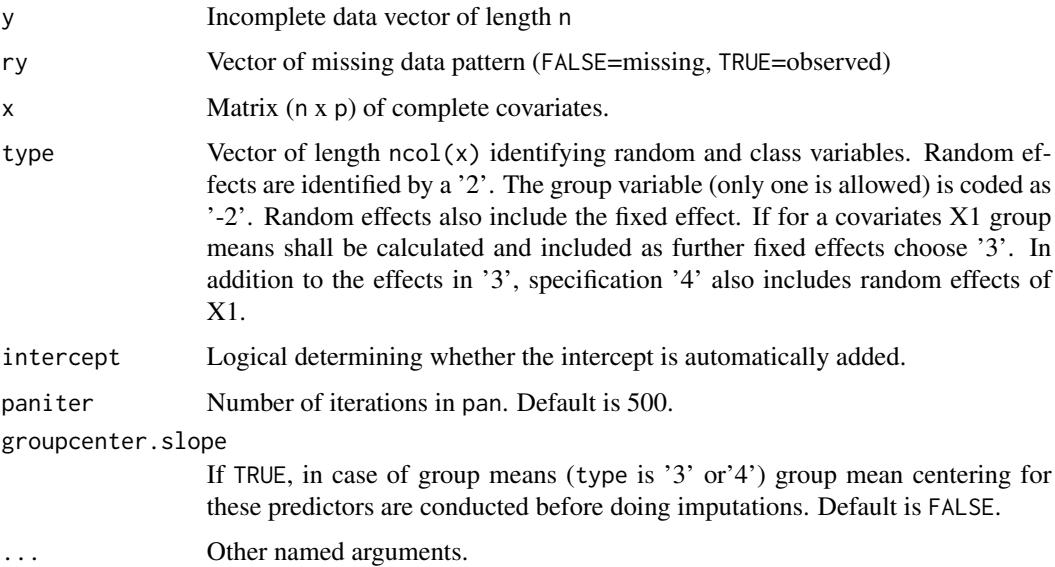

# Details

Implements the Gibbs sampler for the linear two-level model with homogeneous within group variances which is a special case of a multivariate linear mixed effects model (Schafer & Yucel, 2002). For a two-level imputation with heterogeneous within-group variances see mice.impute.21.norm. The random intercept is automatically added in mice.impute.2l.norm().

# Value

A vector of length nmis with imputations.

# Note

This function does not implement the where functionality. It always produces nmis imputation, irrespective of the where argument of the mice function.

## Author(s)

Alexander Robitzsch (IPN - Leibniz Institute for Science and Mathematics Education, Kiel, Germany), <robitzsch@ipn.uni-kiel.de>

Alexander Robitzsch (IPN - Leibniz Institute for Science and Mathematics Education, Kiel, Germany), <robitzsch@ipn.uni-kiel.de>.

#### References

Schafer J L, Yucel RM (2002). Computational strategies for multivariate linear mixed-effects models with missing values. *Journal of Computational and Graphical Statistics*. 11, 437-457.

Van Buuren, S., Groothuis-Oudshoorn, K. (2011). mice: Multivariate Imputation by Chained Equations in R. *Journal of Statistical Software*, 45(3), 1-67. <https://www.jstatsoft.org/v45/i03/>

#### See Also

Other univariate-2l: [mice.impute.2l.bin\(](#page-78-0)), [mice.impute.2l.lmer\(](#page-80-0)), [mice.impute.2l.norm\(](#page-81-0))

# Examples

```
# simulate some data
# two-level regression model with fixed slope
# number of groups
G < -250# number of persons
n < -20# regression parameter
beta <-3# intraclass correlation
rho <- .30
# correlation with missing response
rho.miss \leq -10# missing proportion
missrate <- .50
y1 \leq -\text{rep}(\text{rnorm}(G, sd = \text{sqrt}(rho)), \text{each} = n) + \text{rnorm}(G * n, sd = \text{sqrt}(1 - rho))x \leq -rnorm(G * n)y \le y1 + \beta beta * xdfr0 <- dfr <- data.frame("group" = rep(1:G, each = n), "x" = x, "y" = y)
dfr[rho.miss * x + rnorm(G * n, sd = sqrt(1 - rho.miss)) < qnorm(missrate), "y"] < - NA# empty imputation in mice
imp0 \leq mice(as.matrix(dfr), maxit = 0)predM <- imp0$predictorMatrix
impM <- imp0$method
# specify predictor matrix and method
predM1 <- predM
predM1["y", "group"] <- -2
predM1["y", "x"] <- 1 # fixed x effects imputation
impM1 < -impMimpM1["y"] <- "2l.pan"
```

```
# multilevel imputation
imp1 <- mice(as.matrix(dfr),
 m = 1, predictorMatrix = predM1,
  method = impM1, maxit = 1
\mathcal{L}# multilevel analysis
library(lme4)
mod \le - lmer(y \le (1 + x | group) + x, data = complete(imp1))
summary(mod)
# Examples of predictorMatrix specification
# random x effects
# predM1["y","x"] <- 2
# fixed x effects and group mean of x
# predM1["y","x"] <- 3
# random x effects and group mean of x
# predM1["y","x"] <- 4
```
<span id="page-85-0"></span>mice.impute.2lonly.mean

```
Imputation of most likely value within the class
```
## Description

Method 2lonly.mean replicates the most likely value within a class of a second-level variable. It works for numeric and factor data. The function is primarily useful as a quick fixup for data in which the second-level variable is inconsistent.

# Usage

```
mice. impute.2lonly.mean(y, ry, x, type, wy = NULL, \ldots)
```
# Arguments

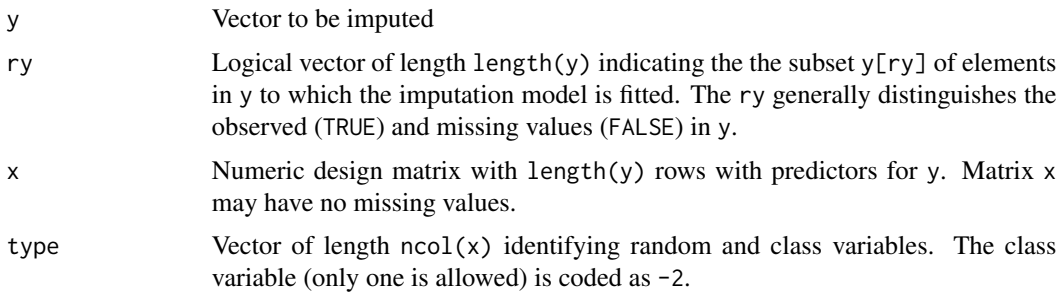

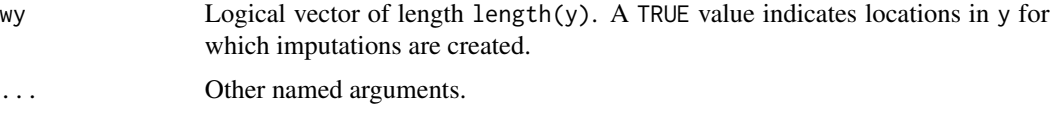

#### Details

Observed values in y are averaged within the class, and replicated to the missing y within that class. This function is primarily useful for repairing incomplete data that are constant within the class, but vary over classes.

For numeric variables, mice. impute. 21 only. mean() imputes the class mean of y. If y is a secondlevel variable, then conventionally all observed y will be identical within the class, and the function just provides a quick fix for any missing y by filling in the class mean.

For factor variables, mice. impute. 21 only.mean() imputes the most frequently occuring category within the class.

If there are no observed y in the class, all entries of the class are set to NA. Note that this may produce problems later on in mice if imputation routines are called that expects predictor data to be complete. Methods designed for imputing this type of second-level variables include mice. impute. 2lonly.norm and [mice.impute.2lonly.pmm](#page-89-0).

#### Value

Vector with imputed data, same type as y, and of length sum(wy)

## Author(s)

Gerko Vink, Stef van Buuren, 2019

### References

Van Buuren, S. (2018). *[Flexible Imputation of Missing Data. Second Edition.](https://stefvanbuuren.name/fimd/sec-level2pred.html)* Boca Raton, FL.: Chapman & Hall/CRC Press.

#### See Also

Other univariate-2lonly: [mice.impute.2lonly.norm\(](#page-86-0)), [mice.impute.2lonly.pmm\(](#page-89-0))

<span id="page-86-0"></span>mice.impute.2lonly.norm

*Imputation at level 2 by Bayesian linear regression*

# **Description**

Imputes univariate missing data at level 2 using Bayesian linear regression analysis. Variables are level 1 are aggregated at level 2. The group identifier at level 2 must be indicated by type = -2 in the predictorMatrix.

mice.impute.2lonly.norm(y, ry, x, type, wy = NULL, ...)

#### **Arguments**

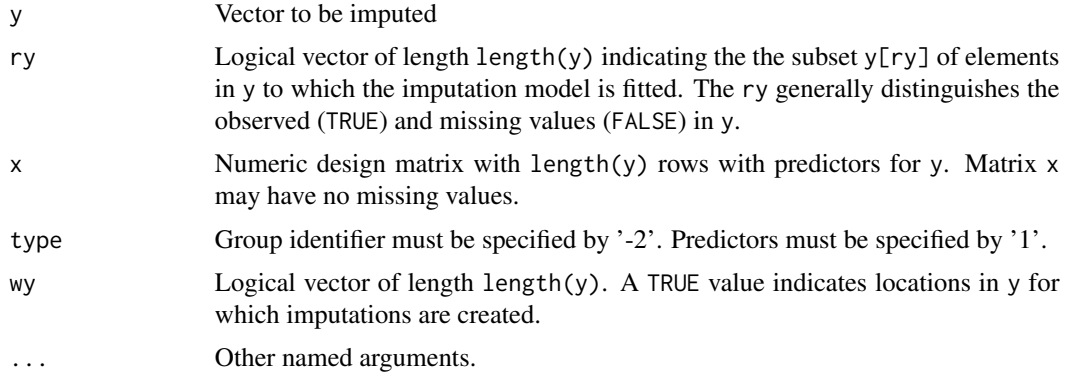

# Details

This function allows in combination with mice.impute.21.pan switching regression imputation between level 1 and level 2 as described in Yucel (2008) or Gelman and Hill (2007, p. 541).

The function checks for partial missing level-2 data. Level-2 data are assumed to be constant within the same cluster. If one or more entries are missing, then the procedure aborts with an error message that identifies the cluster with incomplete level-2 data. In such cases, one may first fill in the cluster mean (or mode) by the 2lonly.mean method to remove inconsistencies.

#### Value

A vector of length nmis with imputations.

# Note

For a more general approach, see miceadds::mice.impute.2lonly.function().

#### Author(s)

Alexander Robitzsch (IPN - Leibniz Institute for Science and Mathematics Education, Kiel, Germany), <robitzsch@ipn.uni-kiel.de>

# References

Gelman, A. and Hill, J. (2007). *Data analysis using regression and multilevel/hierarchical models*. Cambridge, Cambridge University Press.

Yucel, RM (2008). Multiple imputation inference for multivariate multilevel continuous data with ignorable non-response. *Philosophical Transactions of the Royal Society A*, 366, 2389-2404.

Van Buuren, S. (2018). *[Flexible Imputation of Missing Data. Second Edition.](https://stefvanbuuren.name/fimd/sec-level2pred.html)* Chapman & Hall/CRC. Boca Raton, FL.

#### See Also

[mice.impute.norm](#page-106-0), [mice.impute.2lonly.pmm](#page-89-0), [mice.impute.2l.pan](#page-82-0), [mice.impute.2lonly.mean](#page-85-0) Other univariate-2lonly: [mice.impute.2lonly.mean\(](#page-85-0)), [mice.impute.2lonly.pmm\(](#page-89-0))

#### Examples

```
# simulate some data
# x,y ... level 1 variables
# v,w ... level 2 variables
G \le -250 # number of groups
n <- 20 # number of persons
beta <- .3 # regression coefficient
rho <- .30 # residual intraclass correlation
rho.miss <- .10 # correlation with missing response
missrate <- .50 # missing proportion
y1 \leq -\text{rep}(\text{rnorm}(G, sd = \text{sqrt}(\text{rho}))), \text{each} = n) + \text{rnorm}(G * n, sd = \text{sqrt}(1 - \text{rho}))w \leq -\text{rep}(\text{round}(\text{rnorm}(G), 2), \text{each} = n)v \leq rep(round(runif(G, 0, 3)), each = n)
x \leq -rnorm(G * n)y \le y1 + \text{beta} \times x + .2 \times w + .1 \times vdfr0 <- dfr <- data.frame("group" = rep(1:G, each = n), "x" = x, "y" = y, "w" = w, "v" = v)
dfr[rho.miss * x + rnorm(G * n, sd = sqrt(1 - rho.miss)) < qnorm(missrate), "y"] < - NAdfr[rep(rnorm(G), each = n) < qnorm(missrate), "w"] <- NA
dfr[rep(rnorm(G), each = n) < qnorm(missrate), "v"] < -NA# empty mice imputation
imp0 \leq -mice(as.matrix(dfr), maxit = 0)predM <- imp0$predictorMatrix
impM <- imp0$method
# multilevel imputation
predM1 <- predM
predM1[c("w", "y", "v"), "group"] \le -2predM1["y", "x"] <- 1 # fixed x effects imputation
impM1 < - impMimpM1[c("y", "w", "v")] <- c("2l.pan", "2lonly.norm", "2lonly.pmm")
# y ... imputation using pan
# w ... imputation at level 2 using norm
# v ... imputation at level 2 using pmm
imp1 <- mice(as.matrix(dfr),
  m = 1, predictorMatrix = predM1,
  method = impM1, maxit = 1, paniter = 500\lambda# Demonstration that 2lonly.norm aborts for partial missing data.
# Better use 2lonly.mean for repair.
data <- data.frame(
  patid = rep(1:4, each = 5),
  sex = rep(c(1, 2, 1, 2), each = 5),
```

```
crp = c(68, 78, 93, NA, 143,
   5, 7, 9, 13, NA,
   97, NA, 56, 52, 34,
    22, 30, NA, NA, 45
  )
\lambdapred <- make.predictorMatrix(data)
pred[, "patid"] <- -2
# only missing value (out of five) for patid == 1
data[3, "sex"] <- NA
## Not run:
# The following fails because 2lonly.norm found partially missing
# level-2 data
# imp <- mice(data, method = c("", "2lonly.norm", "2l.pan"),
# predictorMatrix = pred, maxit = 1, m = 2)
# > iter imp variable
# > 1 1 sex crpError in .imputation.level2(y = y, ... :# > Method 2lonly.norm found the following clusters with partially missing
# > level-2 data: 1
# > Method 2lonly.mean can fix such inconsistencies.
## End(Not run)
# In contrast, if all sex values are missing for patid == 1, it runs fine,
# except on r-patched-solaris-x86. I used dontrun to evade CRAN errors.
## Not run:
data[1:5, "sex"] <- NA
imp <- mice(data,
  method = c("", "2lonly.norm", "2l.pan"),
  predictorMatrix = pred, maxit = 1, m = 2
\mathcal{L}## End(Not run)
```
<span id="page-89-0"></span>mice.impute.2lonly.pmm

*Imputation at level 2 by predictive mean matching*

### Description

Imputes univariate missing data at level 2 using predictive mean matching. Variables are level 1 are aggregated at level 2. The group identifier at level 2 must be indicated by type  $= -2$  in the predictorMatrix.

#### Usage

```
mice. impute.2lonly.pmm(y, ry, x, type, wy = NULL, ...)
```
#### **Arguments**

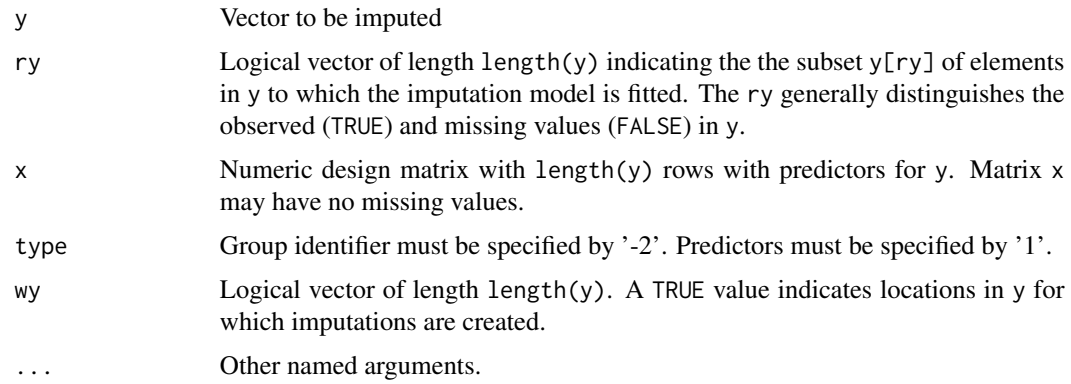

## Details

This function allows in combination with [mice.impute.2l.pan](#page-82-0) switching regression imputation between level 1 and level 2 as described in Yucel (2008) or Gelman and Hill (2007, p. 541).

The function checks for partial missing level-2 data. Level-2 data are assumed to be constant within the same cluster. If one or more entries are missing, then the procedure aborts with an error message that identifies the cluster with incomplete level-2 data. In such cases, one may first fill in the cluster mean (or mode) by the 2lonly.mean method to remove inconsistencies.

#### Value

A vector of length nmis with imputations.

## Note

The extension to categorical variables transforms a dependent factor variable by means of the as.integer() function. This may make sense for categories that are approximately ordered, but less so for pure nominal measures.

For a more general approach, see miceadds::mice.impute.2lonly.function().

#### Author(s)

Alexander Robitzsch (IPN - Leibniz Institute for Science and Mathematics Education, Kiel, Germany), <robitzsch@ipn.uni-kiel.de>

# References

Gelman, A. and Hill, J. (2007). *Data analysis using regression and multilevel/hierarchical models*. Cambridge, Cambridge University Press.

Yucel, RM (2008). Multiple imputation inference for multivariate multilevel continuous data with ignorable non-response. *Philosophical Transactions of the Royal Society A*, 366, 2389-2404.

Van Buuren, S. (2018). *[Flexible Imputation of Missing Data. Second Edition.](https://stefvanbuuren.name/fimd/sec-level2pred.html)* Chapman & Hall/CRC. Boca Raton, FL.

#### See Also

[mice.impute.pmm](#page-114-0), [mice.impute.2lonly.norm](#page-86-0), [mice.impute.2l.pan](#page-82-0), [mice.impute.2lonly.mean](#page-85-0) Other univariate-2lonly: [mice.impute.2lonly.mean\(](#page-85-0)), [mice.impute.2lonly.norm\(](#page-86-0))

## Examples

```
# simulate some data
# x,y ... level 1 variables
# v,w ... level 2 variables
G \le -250 # number of groups
n <- 20 # number of persons
beta <- .3 # regression coefficient
rho <- .30 # residual intraclass correlation
rho.miss <- .10 # correlation with missing response
missrate <- .50 # missing proportion
y1 \leq -\text{rep}(rnorm(G, sd = sqrt(rho)), each = n) + \text{rnorm}(G * n, sd = sqrt(1 - rho))w \leq -\text{rep}(\text{round}(\text{rnorm}(G), 2), \text{each} = n)v \leq rep(round(runif(G, 0, 3)), each = n)
x \leq -rnorm(G * n)y \le y1 + \text{beta} \times x + .2 \times w + .1 \times vdfr0 <- dfr <- data.frame("group" = rep(1:G, each = n), "x" = x, "y" = y, "w" = w, "v" = v)
dfr[rho.miss * x + rnorm(G * n, sd = sqrt(1 - rho.miss)) < qnorm(missrate), "y"] < - NAdfr[rep(rnorm(G), each = n) < qnorm(missrate), "w"] <- NA
dfr[rep(rnorm(G), each = n) < qnorm(missrate), "v"] < -NA# empty mice imputation
imp0 \leq -mice(as.matrix(dfr), maxit = 0)predM <- imp0$predictorMatrix
impM <- imp0$method
# multilevel imputation
predM1 <- predM
predM1[c("w", "y", "v"), "group"] \le -2predM1["y", "x"] <- 1 # fixed x effects imputation
impM1 < - impMimpM1[c("y", "w", "v")] <- c("2l.pan", "2lonly.norm", "2lonly.pmm")
# turn v into a categorical variable
dfr$v <- as.factor(dfr$v)
levels(dfr$v) <- LETTERS[1:4]
# y ... imputation using pan
# w ... imputation at level 2 using norm
# v ... imputation at level 2 using pmm
# skip imputation on solaris
is.solaris <- function() grepl("SunOS", Sys.info()["sysname"])
if (!is.solaris()) {
 imp <- mice(dfr,
    m = 1, predictorMatrix = predM1,
    method = impM1, maxit = 1, paniter = 500
```
) }

<span id="page-92-0"></span>mice.impute.cart *Imputation by classification and regression trees*

# Description

Imputes univariate missing data using classification and regression trees.

# Usage

```
mice.impute.cart(y, ry, x, wy = NULL, minbucket = 5, cp = 1e-04, \dots)
```
# Arguments

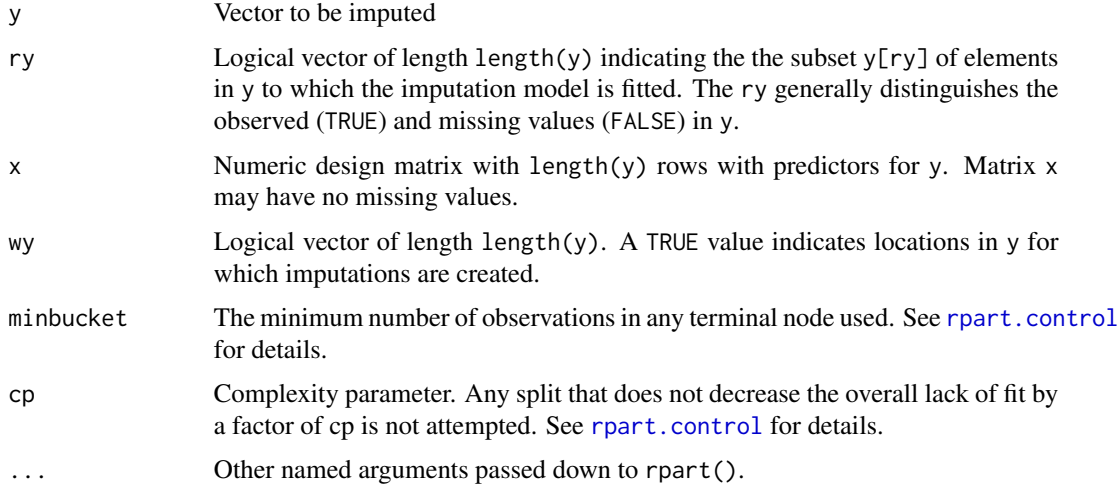

## Details

Imputation of y by classification and regression trees. The procedure is as follows:

- 1. Fit a classification or regression tree by recursive partitioning;
- 2. For each ymis, find the terminal node they end up according to the fitted tree;
- 3. Make a random draw among the member in the node, and take the observed value from that draw as the imputation.

# Value

Vector with imputed data, same type as y, and of length sum(wy) Numeric vector of length sum(!ry) with imputations

#### Author(s)

Lisa Doove, Stef van Buuren, Elise Dusseldorp, 2012

## References

Doove, L.L., van Buuren, S., Dusseldorp, E. (2014), Recursive partitioning for missing data imputation in the presence of interaction Effects. Computational Statistics \& Data Analysis, 72, 92-104.

Breiman, L., Friedman, J. H., Olshen, R. A., and Stone, C. J. (1984), Classification and regression trees, Monterey, CA: Wadsworth & Brooks/Cole Advanced Books & Software.

Van Buuren, S. (2018). *[Flexible Imputation of Missing Data. Second Edition.](https://stefvanbuuren.name/fimd/sec-cart.html)* Chapman & Hall/CRC. Boca Raton, FL.

#### See Also

[mice](#page-71-0), [mice.impute.rf](#page-122-0), [rpart](#page-0-0), [rpart.control](#page-0-0)

Other univariate imputation functions: [mice.impute.lda\(](#page-95-0)), [mice.impute.logreg.boot\(](#page-98-0)), [mice.impute.logreg\(](#page-96-0)), [mice.impute.mean\(](#page-99-0)), [mice.impute.midastouch\(](#page-100-0)), [mice.impute.mnar.logreg\(](#page-103-0)), [mice.impute.norm.boot\(](#page-107-0)), [mice.impute.norm.nob\(](#page-108-0)), [mice.impute.norm.predict\(](#page-110-0)), [mice.impute.norm\(](#page-106-0)), [mice.impute.pmm\(](#page-114-0)), [mice.impute.polr\(](#page-116-0)), [mice.impute.polyreg\(](#page-118-0)), [mice.impute.quadratic\(](#page-120-0)), [mice.impute.rf\(](#page-122-0)), [mice.impute.ri\(](#page-124-0))

## Examples

require(rpart)

```
imp \leq mice(nhanes2, meth = "cart", minbucket = 4)
plot(imp)
```
mice.impute.jomoImpute

*Multivariate multilevel imputation using* jomo

# **Description**

This function is a wrapper around the jomoImpute function from the mitml package so that it can be called to impute blocks of variables in mice. The mitml::jomoImpute function provides an interface to the jomo package for multiple imputation of multilevel data [https://CRAN.R-project.](https://CRAN.R-project.org/package=jomo) [org/package=jomo](https://CRAN.R-project.org/package=jomo). Imputations can be generated using type or formula, which offer different options for model specification.

## Usage

```
mice.impute.jomoImpute(
  data,
  formula,
  type,
```

```
m = 1,
silent = TRUE,
format = "imputes",
...
```
## Arguments

)

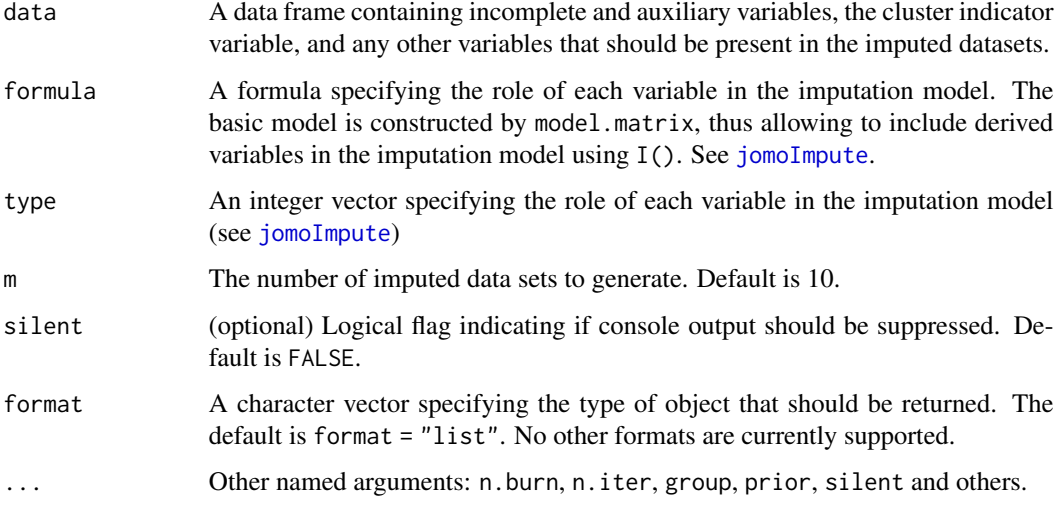

### Value

A list of imputations for all incomplete variables in the model, that can be stored in the the imp component of the mids object.

# Note

The number of imputations m is set to 1, and the function is called m times so that it fits within the mice iteration scheme.

This is a multivariate imputation function using a joint model.

## Author(s)

Stef van Buuren, 2018, building on work of Simon Grund, Alexander Robitzsch and Oliver Luedtke (authors of mitml package) and Quartagno and Carpenter (authors of jomo package).

# References

Grund S, Luedtke O, Robitzsch A (2016). Multiple Imputation of Multilevel Missing Data: An Introduction to the R Package pan. SAGE Open.

Quartagno M and Carpenter JR (2015). Multiple imputation for IPD meta-analysis: allowing for heterogeneity and studies with missing covariates. Statistics in Medicine, 35:2938-2954, 2015.

# See Also

#### [jomoImpute](#page-0-0)

Other multivariate-2l: [mice.impute.panImpute\(](#page-111-0))

## Examples

```
# Note: Requires mitml 0.3-5.7
blocks <- list(c("bmi", "chl", "hyp"), "age")
method <- c("jomoImpute", "pmm")
ini <- mice(nhanes, blocks = blocks, method = method, maxit = 0)
pred <- ini$pred
pred["B1", "hyp"] <- -2
imp \le mice(nhanes, blocks = blocks, method = method, pred = pred, maxit = 1)
```
<span id="page-95-0"></span>mice.impute.lda *Imputation by linear discriminant analysis*

#### Description

Imputes univariate missing data using linear discriminant analysis

#### Usage

 $mice.$  impute.lda(y, ry, x, wy = NULL,  $\ldots$ )

## **Arguments**

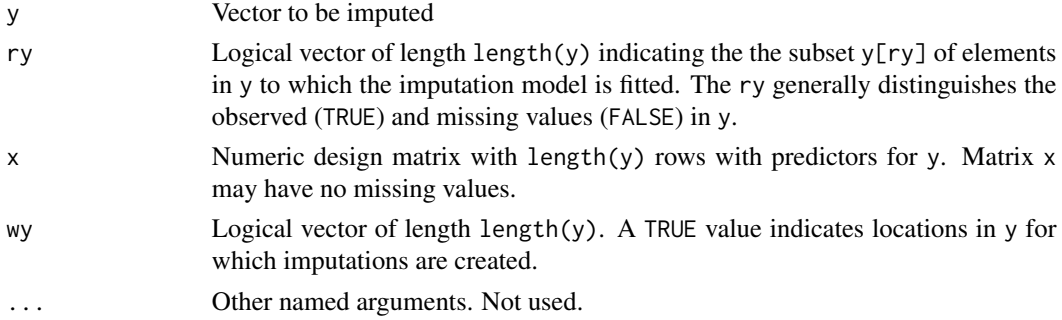

# Details

Imputation of categorical response variables by linear discriminant analysis. This function uses the Venables/Ripley functions lda() and predict.lda() to compute posterior probabilities for each incomplete case, and draws the imputations from this posterior.

This function can be called from within the Gibbs sampler by specifying "lda" in the method argument of mice(). This method is usually faster and uses fewer resources than calling the function, but the statistical properties may not be as good (Brand, 1999). mice. impute.polyreg.

# Value

Vector with imputed data, of type factor, and of length sum(wy)

## Warning

The function does not incorporate the variability of the discriminant weight, so it is not 'proper' in the sense of Rubin. For small samples and rare categories in the y, variability of the imputed data could therefore be underestimated.

Added: SvB June 2009 Tried to include bootstrap, but disabled since bootstrapping may easily lead to constant variables within groups.

## Author(s)

Stef van Buuren, Karin Groothuis-Oudshoorn, 2000

#### References

Van Buuren, S., Groothuis-Oudshoorn, K. (2011). mice: Multivariate Imputation by Chained Equations in R. *Journal of Statistical Software*, 45(3), 1-67. <https://www.jstatsoft.org/v45/i03/>

Brand, J.P.L. (1999). Development, Implementation and Evaluation of Multiple Imputation Strategies for the Statistical Analysis of Incomplete Data Sets. Ph.D. Thesis, TNO Prevention and Health/Erasmus University Rotterdam. ISBN 90-74479-08-1.

Venables, W.N. & Ripley, B.D. (1997). Modern applied statistics with S-PLUS (2nd ed). Springer, Berlin.

## See Also

[mice](#page-71-0), link{mice.impute.polyreg}, [lda](#page-0-0)

```
Other univariate imputation functions: mice.impute.cart(), mice.impute.logreg.boot(), mice.impute.logreg(),
mice.impute.mean(), mice.impute.midastouch(), mice.impute.mnar.logreg(), mice.impute.norm.boot(),
mice.impute.norm.nob(), mice.impute.norm.predict(), mice.impute.norm(), mice.impute.pmm(),
mice.impute.polr(), mice.impute.polyreg(), mice.impute.quadratic(), mice.impute.rf(),
mice.impute.ri()
```
<span id="page-96-0"></span>mice.impute.logreg *Imputation by logistic regression*

## Description

Imputes univariate missing data using logistic regression.

# Usage

```
mice. impute.logreg(y, ry, x, wy = NULL, \ldots)
```
## Arguments

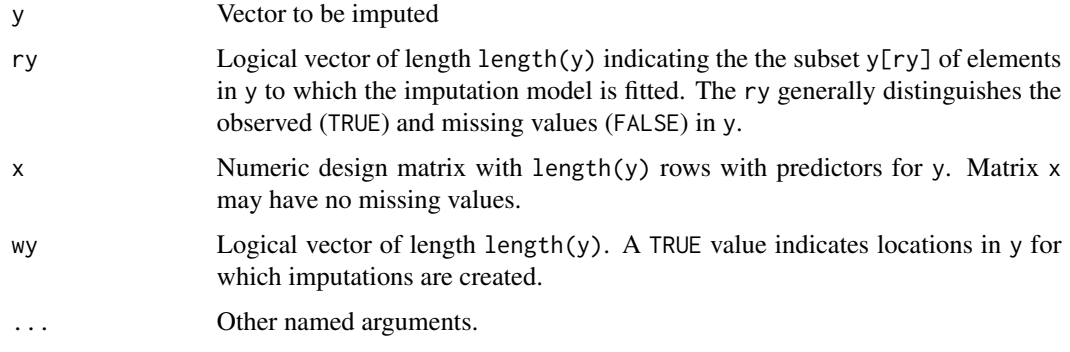

# Details

Imputation for binary response variables by the Bayesian logistic regression model (Rubin 1987, p. 169-170). The Bayesian method consists of the following steps:

- 1. Fit a logit, and find (bhat, V(bhat))
- 2. Draw BETA from N(bhat, V(bhat))
- 3. Compute predicted scores for m.d., i.e. logit-1(X BETA)
- 4. Compare the score to a random (0,1) deviate, and impute.

The method relies on the standard glm.fit function. Warnings from glm.fit are suppressed. Perfect prediction is handled by the data augmentation method.

#### Value

Vector with imputed data, same type as y, and of length sum(wy)

## Author(s)

Stef van Buuren, Karin Groothuis-Oudshoorn

## References

Van Buuren, S., Groothuis-Oudshoorn, K. (2011). mice: Multivariate Imputation by Chained Equations in R. *Journal of Statistical Software*, 45(3), 1-67. <https://www.jstatsoft.org/v45/i03/>

Brand, J.P.L. (1999). Development, Implementation and Evaluation of Multiple Imputation Strategies for the Statistical Analysis of Incomplete Data Sets. Ph.D. Thesis, TNO Prevention and Health/Erasmus University Rotterdam. ISBN 90-74479-08-1.

Venables, W.N. & Ripley, B.D. (1997). Modern applied statistics with S-Plus (2nd ed). Springer, Berlin.

White, I., Daniel, R. and Royston, P (2010). Avoiding bias due to perfect prediction in multiple imputation of incomplete categorical variables. Computational Statistics and Data Analysis, 54:22672275.

# mice.impute.logreg.boot 99

#### See Also

## [mice](#page-71-0), [glm](#page-0-0), [glm.fit](#page-0-0)

```
mice.impute.cart(mice.impute.lda(mice.impute.logreg.boot(),
mice.impute.mean(), mice.impute.midastouch(), mice.impute.mnar.logreg(), mice.impute.norm.boot(),
mice.impute.norm.nob(), mice.impute.norm.predict(), mice.impute.norm(), mice.impute.pmm(),
mice.impute.polr(), mice.impute.polyreg(), mice.impute.quadratic(), mice.impute.rf(),
mice.impute.ri()
```
<span id="page-98-0"></span>mice.impute.logreg.boot

*Imputation by logistic regression using the bootstrap*

## Description

Imputes univariate missing data using logistic regression by a bootstrapped logistic regression model. The bootstrap method draws a simple bootstrap sample with replacement from the observed data  $y[ry]$  and  $x[ry]$ .

#### Usage

```
mice. impute.logreg.boot(y, ry, x, wy = NULL, ...)
```
#### Arguments

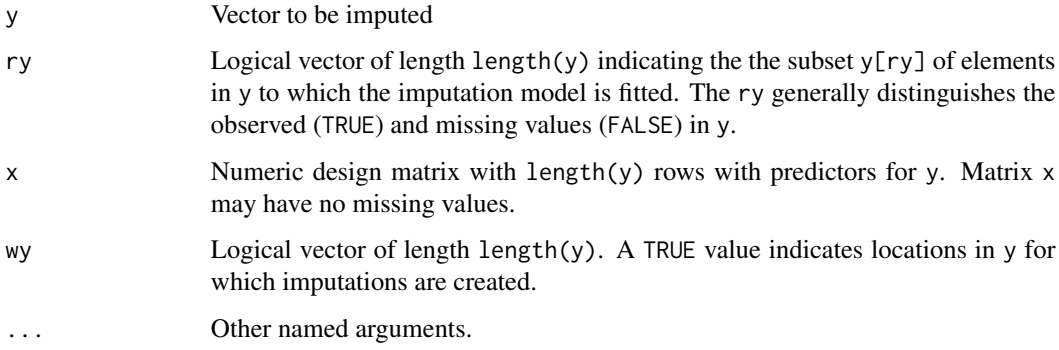

# Value

Vector with imputed data, same type as y, and of length sum(wy)

#### Author(s)

Stef van Buuren, Karin Groothuis-Oudshoorn, 2000, 2011

# References

Van Buuren, S., Groothuis-Oudshoorn, K. (2011). mice: Multivariate Imputation by Chained Equations in R. *Journal of Statistical Software*, 45(3), 1-67. <https://www.jstatsoft.org/v45/i03/> Van Buuren, S. (2018). *[Flexible Imputation of Missing Data. Second Edition.](https://stefvanbuuren.name/fimd/sec-categorical.html)* Chapman & Hall/CRC. Boca Raton, FL.

## See Also

```
mice, glm, glm.fit
```
Other univariate imputation functions: [mice.impute.cart\(](#page-92-0)), [mice.impute.lda\(](#page-95-0)), [mice.impute.logreg\(](#page-96-0)), [mice.impute.mean\(](#page-99-0)), [mice.impute.midastouch\(](#page-100-0)), [mice.impute.mnar.logreg\(](#page-103-0)), [mice.impute.norm.boot\(](#page-107-0)), [mice.impute.norm.nob\(](#page-108-0)), [mice.impute.norm.predict\(](#page-110-0)), [mice.impute.norm\(](#page-106-0)), [mice.impute.pmm\(](#page-114-0)), [mice.impute.polr\(](#page-116-0)), [mice.impute.polyreg\(](#page-118-0)), [mice.impute.quadratic\(](#page-120-0)), [mice.impute.rf\(](#page-122-0)), [mice.impute.ri\(](#page-124-0))

<span id="page-99-0"></span>mice.impute.mean *Imputation by the mean*

# Description

Imputes the arithmetic mean of the observed data

## Usage

mice.impute.mean(y, ry,  $x = NULL$ , wy = NULL, ...)

# Arguments

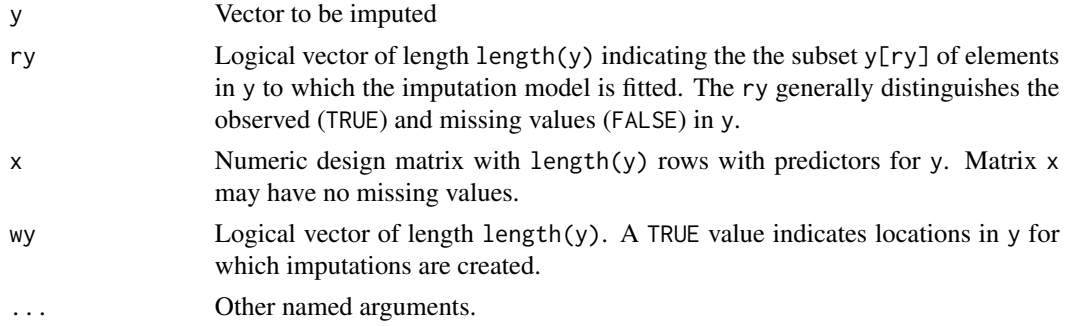

# Value

Vector with imputed data, same type as y, and of length sum(wy)

## Warning

Imputing the mean of a variable is almost never appropriate. See Little and Rubin (2002, p. 61-62) or Van Buuren (2012, p. 10-11)

## References

Van Buuren, S., Groothuis-Oudshoorn, K. (2011). mice: Multivariate Imputation by Chained Equations in R. *Journal of Statistical Software*, 45(3), 1-67. <https://www.jstatsoft.org/v45/i03/>

Little, R.J.A. and Rubin, D.B. (2002). Statistical Analysis with Missing Data. New York: John Wiley and Sons.

Van Buuren, S. (2018). *[Flexible Imputation of Missing Data. Second Edition.](https://stefvanbuuren.name/fimd/sec-simplesolutions.html#sec:meanimp)* Chapman & Hall/CRC. Boca Raton, FL.

#### See Also

#### [mice](#page-71-0), [mean](#page-0-0)

```
Other univariate imputation functions: mice.impute.cart(), mice.impute.lda(), mice.impute.logreg.boot(),
mice.impute.logreg(), mice.impute.midastouch(), mice.impute.mnar.logreg(), mice.impute.norm.boot(),
mice.impute.norm.nob(), mice.impute.norm.predict(), mice.impute.norm(), mice.impute.pmm(),
mice.impute.polr(), mice.impute.polyreg(), mice.impute.quadratic(), mice.impute.rf(),
mice.impute.ri()
```
<span id="page-100-0"></span>mice.impute.midastouch

*Imputation by predictive mean matching with distance aided donor selection*

# Description

Imputes univariate missing data using predictive mean matching.

## Usage

```
mice.impute.midastouch(
  y,
  ry,
  x,
  wy = NULL,ridge = 1e-05,
  midas.kappa = NULL,
  outout = TRUE,
  neff = NULL,debug = NULL,...
)
```
#### Arguments

y Vector to be imputed

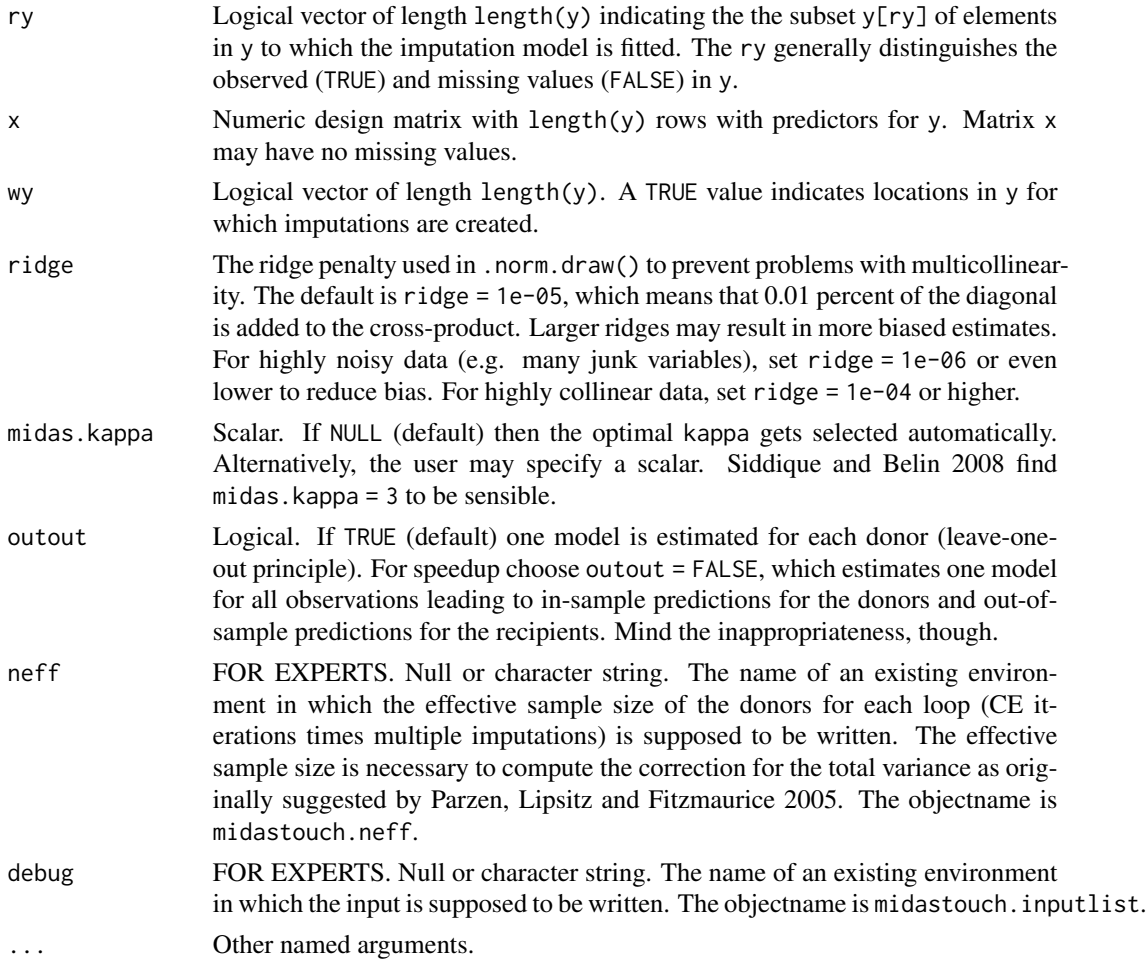

# Details

Imputation of y by predictive mean matching, based on Rubin (1987, p. 168, formulas a and b) and Siddique and Belin 2008. The procedure is as follows:

- 1. Draw a bootstrap sample from the donor pool.
- 2. Estimate a beta matrix on the bootstrap sample by the leave one out principle.
- 3. Compute type II predicted values for yobs (nobs x 1) and ymis (nmis x nobs).
- 4. Calculate the distance between all yobs and the corresponding ymis.
- 5. Convert the distances in drawing probabilities.
- 6. For each recipient draw a donor from the entire pool while considering the probabilities from the model.
- 7. Take its observed value in y as the imputation.

# Value

Vector with imputed data, same type as y, and of length sum(wy)

#### Author(s)

Philipp Gaffert, Florian Meinfelder, Volker Bosch 2015

## **References**

Gaffert, P., Meinfelder, F., Bosch V. (2015) Towards an MI-proper Predictive Mean Matching, Discussion Paper. [https://www.uni-bamberg.de/fileadmin/uni/fakultaeten/sowi\\_lehrstuehl](https://www.uni-bamberg.de/fileadmin/uni/fakultaeten/sowi_lehrstuehle/statistik/Personen/Dateien_Florian/properPMM.pdf)e/ [statistik/Personen/Dateien\\_Florian/properPMM.pdf](https://www.uni-bamberg.de/fileadmin/uni/fakultaeten/sowi_lehrstuehle/statistik/Personen/Dateien_Florian/properPMM.pdf)

Little, R.J.A. (1988), Missing data adjustments in large surveys (with discussion), Journal of Business Economics and Statistics, 6, 287–301.

Parzen, M., Lipsitz, S. R., Fitzmaurice, G. M. (2005), A note on reducing the bias of the approximate Bayesian bootstrap imputation variance estimator. Biometrika 92, 4, 971–974.

Rubin, D.B. (1987), Multiple imputation for nonresponse in surveys. New York: Wiley.

Siddique, J., Belin, T.R. (2008), Multiple imputation using an iterative hot-deck with distance-based donor selection. Statistics in medicine, 27, 1, 83–102

Van Buuren, S., Brand, J.P.L., Groothuis-Oudshoorn C.G.M., Rubin, D.B. (2006), Fully conditional specification in multivariate imputation. *Journal of Statistical Computation and Simulation*, 76, 12, 1049–1064.

Van Buuren, S., Groothuis-Oudshoorn, K. (2011), mice: Multivariate Imputation by Chained Equations in R. *Journal of Statistical Software*, 45, 3, 1–67. <https://www.jstatsoft.org/v45/i03/>

#### See Also

```
Other univariate imputation functions: mice.impute.cart(), mice.impute.lda(), mice.impute.logreg.boot(),
mice.impute.logreg(), mice.impute.mean(), mice.impute.mnar.logreg(), mice.impute.norm.boot(),
mice.impute.norm.nob(), mice.impute.norm.predict(), mice.impute.norm(), mice.impute.pmm(),
mice.impute.polr(), mice.impute.polyreg(), mice.impute.quadratic(), mice.impute.rf(),
mice.impute.ri()
```
### Examples

```
# do default multiple imputation on a numeric matrix
imp <- mice(nhanes, method = "midastouch")
imp
# list the actual imputations for BMI
```
imp\$imp\$bmi

```
# first completed data matrix
complete(imp)
```

```
# imputation on mixed data with a different method per column
mice(nhanes2, method = c("sample", "midastouch", "logreg", "norm"))
```

```
mice.impute.mnar.logreg
```
*Imputation under MNAR mechanism by NARFCS*

#### Description

Imputes univariate data under a user-specified MNAR mechanism by linear or logistic regression and NARFCS. Sensitivity analysis under different model specifications may shed light on the impact of different MNAR assumptions on the conclusions.

#### Usage

```
mice. impute.mnar.logreg(y, ry, x, wy = NULL, ums = NULL, umx = NULL, ...)
mice.impute.mnar.norm(y, ry, x, wy = NULL, ums = NULL, umx = NULL, ...)
```
#### Arguments

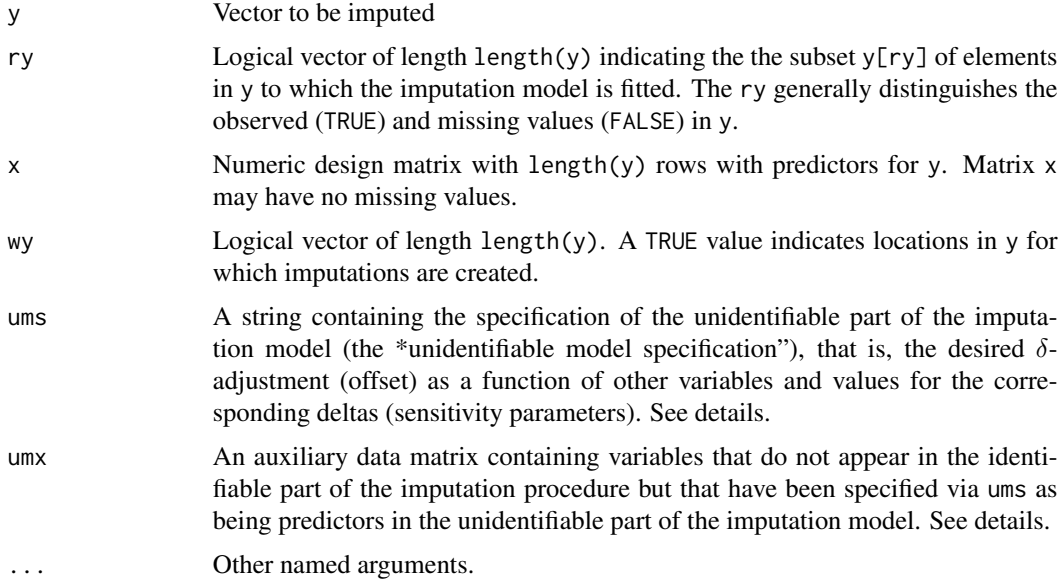

#### Details

This function imputes data that are thought to be Missing Not at Random (MNAR) by the NARFCS method. The NARFCS procedure (Leacy, 2016; Tompsett et al, 2018) generalises the so-called δ-adjustment sensitivity analysis method of Van Buuren, Boshuizen & Knook (1999) to the case with multiple incomplete variables within the FCS framework. In practical terms, the NARFCS procedure shifts the imputations drawn at each iteration of mice by a user-specified quantity that can vary across subjects, to reflect systematic departures of the missing data from the data distribution imputed under MAR.

Specification of the NARFCS model is done by the blots argument of mice(). The blots parameter is a named list. For each variable to be imputed by mice.impute.mnar.norm() or mice.impute.mnar.logreg() the corresponding element in blots is a list with at least one argument ums and, optionally, a second argument umx. For example, the high-level call might like something like mice(nhanes[,c(2,4)],method  $= c("pmm", "mnar.norm"), blots = list(chl = list(ums = "-3+2*bmi"))$ .

The ums parameter is required, and might look like this:  $"-4+1*\gamma"$ . The ums specification must have the following characteristics:

- 1. A single term corresponding to the intercept (constant) term, not multiplied by any variable name, must be included in the expression;
- 2. Each term in the expression (corresponding to the intercept or a predictor variable) must be separated by either a "+" or "-" sign, depending on the sign of the sensitivity parameter;
- 3. Within each non-intercept term, the sensitivity parameter value comes first and the predictor variable comes second, and these must be separated by a "\*" sign;
- 4. For categorical predictors, for example a variable Z with  $K + 1$  categories ("Cat0", "Cat1",...,"CatK"), K category-specific terms are needed, and those not in umx (see below) must be specified by concatenating the variable name with the name of the category (e.g. ZCat1) as this is how they are named in the design matrix (argument x) passed to the univariate imputation function. An example is "2+1\*ZCat1-3\*ZCat2".

If given, the umx specification must have the following characteristics:

- 1. It contains only complete variables, with no missing values;
- 2. It is a numeric matrix. In particular, categorical variables must be represented as dummy indicators with names corresponding to what is used in ums to refer to the category-specific terms (see above);
- 3. It has the same number of rows as the data argument passed on to the main mice function;
- 4. It does not contain variables that were already predictors in the identifiable part of the model for the variable under imputation.

Limitation: The present implementation can only condition on variables that appear in the identifiable part of the imputation model  $(x)$  or in complete auxiliary variables passed on via the umx argument. It is not possible to specify models where the offset depends on incomplete auxiliary variables.

For an MNAR alternative see also [mice.impute.ri](#page-124-0).

#### Value

Vector with imputed data, same type as y, and of length sum(wy)

# Author(s)

Margarita Moreno-Betancur, Stef van Buuren, Ian R. White, 2020.

#### References

Leacy, F.P. (2016). *Multiple imputation under missing not at random assumptions via fully conditional specification*. Dissertation, University of Cambridge, UK.

Tompsett, D. M., Leacy, F., Moreno-Betancur, M., Heron, J., & White, I. R. (2018). On the use of the not-at-random fully conditional specification (NARFCS) procedure in practice. *Statistics in Medicine*, 37(15), 2338-2353. doi: [10.1002/sim.7643.](https://doi.org/10.1002/sim.7643)

Van Buuren, S., Boshuizen, H.C., Knook, D.L. (1999) Multiple imputation of missing blood pressure covariates in survival analysis. *Statistics in Medicine*, 18, 681–694.

#### See Also

Other univariate imputation functions: [mice.impute.cart\(](#page-92-0)), [mice.impute.lda\(](#page-95-0)), [mice.impute.logreg.boot\(](#page-98-0)), [mice.impute.logreg\(](#page-96-0)), [mice.impute.mean\(](#page-99-0)), [mice.impute.midastouch\(](#page-100-0)), [mice.impute.norm.boot\(](#page-107-0)), [mice.impute.norm.nob\(](#page-108-0)), [mice.impute.norm.predict\(](#page-110-0)), [mice.impute.norm\(](#page-106-0)), [mice.impute.pmm\(](#page-114-0)), [mice.impute.polr\(](#page-116-0)), [mice.impute.polyreg\(](#page-118-0)), [mice.impute.quadratic\(](#page-120-0)), [mice.impute.rf\(](#page-122-0)), [mice.impute.ri\(](#page-124-0))

#### Examples

# 1: Example with no auxiliary data: only pass unidentifiable model specification (ums)

```
# Specify argument to pass on to mnar imputation functions via "blots" argument
mnar.blot \le list(X = list(ums = "-4"), Y = list(ums = "2+1*ZCat1-3*ZCat2"))
```

```
# Run NARFCS by using mnar imputation methods and passing argument via blots
impNARFCS <- mice(mnar_demo_data,
 method = c("mnar.logreg", "mnar.norm", ""),
 blots = mnar.blot, seed = 234235, print = FALSE
\lambda# Obtain MI results: Note they coincide with those from old version at
# https://github.com/moreno-betancur/NARFCS
pool(with(impNARFCS, lm(Y ~ X + Z)))\pooled$estimate
# 2: Example passing also auxiliary data to MNAR procedure (umx)
# Assumptions:
# - Auxiliary data are complete, no missing values
# - Auxiliary data are a numeric matrix
# - Auxiliary data have same number of rows as x
# - Auxiliary data have no overlapping variable names with x
# Specify argument to pass on to mnar imputation functions via "blots" argument
aux \leq -\text{matrix}(0:1, nrow = nrow(mnar_demo_data))dimnames(aux) <- list(NULL, "even")
mnar.blot <- list(
 X = list(ums = " - 4"),
 Y = list(ums = "2+1*ZCat1-3*ZCat2+0.5*even", umx = aux))
```
# Run NARFCS by using mnar imputation methods and passing argument via blots

# mice.impute.norm 107

```
impNARFCS <- mice(mnar_demo_data,
 method = c("mnar.logreg", "mnar.norm", ""),
 blots = mnar.blot, seed = 234235, print = FALSE
\mathcal{L}# Obtain MI results: As expected they differ (slightly) from those
# from old version at https://github.com/moreno-betancur/NARFCS
pool(with(impNARFCS, lm(Y ~ X + Z)))$pooled$estimate
```
<span id="page-106-0"></span>mice.impute.norm *Imputation by Bayesian linear regression*

# **Description**

Calculates imputations for univariate missing data by Bayesian linear regression, also known as the normal model.

## Usage

mice.impute.norm(y, ry, x, wy =  $NULL, ...)$ 

#### Arguments

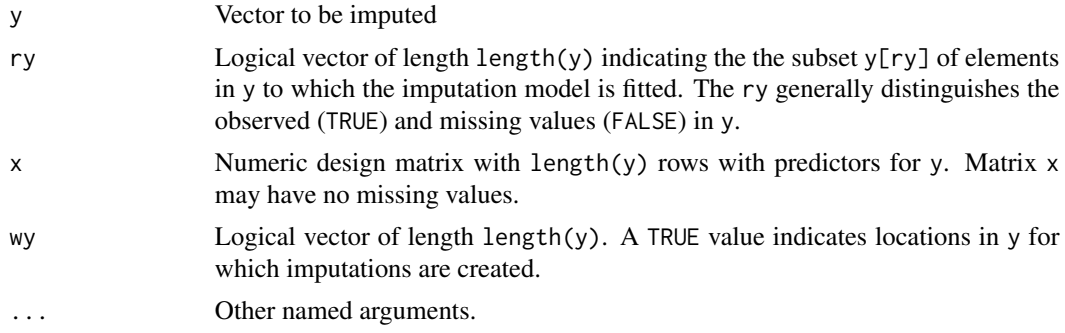

## Details

Imputation of y by the normal model by the method defined by Rubin (1987, p. 167). The procedure is as follows:

- 1. Calculate the cross-product matrix  $S = X'_{obs} X_{obs}$ .
- 2. Calculate  $V = (S + diag(S)\kappa)^{-1}$ , with some small ridge parameter  $\kappa$ .
- 3. Calculate regression weights  $\hat{\beta} = V X_{obs}' y_{obs}$ .
- 4. Draw a random variable  $\dot{g} \sim \chi^2_{\nu}$  with  $\nu = n_1 q$ .
- 5. Calculate  $\dot{\sigma}^2 = (y_{obs} X_{obs}\hat{\beta})'(y_{obs} X_{obs}\hat{\beta})/\dot{g}$ .
- 6. Draw q independent  $N(0, 1)$  variates in vector  $\dot{z}_1$ .
- 7. Calculate  $V^{1/2}$  by Cholesky decomposition.
- 8. Calculate  $\dot{\beta} = \hat{\beta} + \dot{\sigma} \dot{z}_1 V^{1/2}$ .
- 9. Draw  $n_0$  independent  $N(0, 1)$  variates in vector  $\dot{z}_2$ .
- 10. Calculate the  $n_0$  values  $y_{imp} = X_{mis} \dot{\beta} + \dot{z}_2 \dot{\sigma}$ .

Using mice. impute.norm for all columns emulates Schafer's NORM method (Schafer, 1997).

## Value

Vector with imputed data, same type as y, and of length sum(wy)

## Author(s)

Stef van Buuren, Karin Groothuis-Oudshoorn

# References

Rubin, D.B (1987). Multiple Imputation for Nonresponse in Surveys. New York: John Wiley & Sons.

Schafer, J.L. (1997). Analysis of incomplete multivariate data. London: Chapman & Hall.

# See Also

Other univariate imputation functions: [mice.impute.cart\(](#page-92-0)), [mice.impute.lda\(](#page-95-0)), [mice.impute.logreg.boot\(](#page-98-0)), [mice.impute.logreg\(](#page-96-0)), [mice.impute.mean\(](#page-99-0)), [mice.impute.midastouch\(](#page-100-0)), [mice.impute.mnar.logreg\(](#page-103-0)), [mice.impute.norm.boot\(](#page-107-0)), [mice.impute.norm.nob\(](#page-108-0)), [mice.impute.norm.predict\(](#page-110-0)), [mice.impute.pmm\(](#page-114-0)), [mice.impute.polr\(](#page-116-0)), [mice.impute.polyreg\(](#page-118-0)), [mice.impute.quadratic\(](#page-120-0)), [mice.impute.rf\(](#page-122-0)), [mice.impute.ri\(](#page-124-0))

<span id="page-107-0"></span>mice.impute.norm.boot *Imputation by linear regression, bootstrap method*

## Description

Imputes univariate missing data using linear regression with bootstrap

#### Usage

```
mice.impute.norm.boot(y, ry, x, wy = NULL, ...)
```
#### Arguments

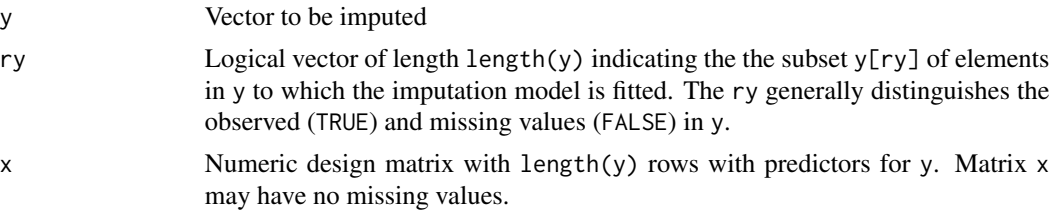
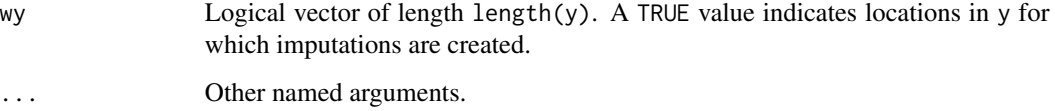

## Details

Draws a bootstrap sample from  $x[ry, ]$  and  $y[ry]$ , calculates regression weights and imputes with normal residuals.

# Value

Vector with imputed data, same type as y, and of length sum(wy)

# Author(s)

Gerko Vink, Stef van Buuren, 2018

#### References

Van Buuren, S., Groothuis-Oudshoorn, K. (2011). mice: Multivariate Imputation by Chained Equations in R. *Journal of Statistical Software*, 45(3), 1-67. <https://www.jstatsoft.org/v45/i03/>

## See Also

```
Other univariate imputation functions: mice.impute.cart(), mice.impute.lda(), mice.impute.logreg.boot(),
mice.impute.logreg(), mice.impute.mean(), mice.impute.midastouch(), mice.impute.mnar.logreg(),
mice.impute.norm.nob(), mice.impute.norm.predict(), mice.impute.norm(), mice.impute.pmm(),
mice.impute.polr(), mice.impute.polyreg(), mice.impute.quadratic(), mice.impute.rf(),
mice.impute.ri()
```
<span id="page-108-0"></span>mice.impute.norm.nob *Imputation by linear regression without parameter uncertainty*

#### Description

Imputes univariate missing data using linear regression analysis without accounting for the uncertainty of the model parameters.

#### Usage

```
mice.impute.norm.nob(y, ry, x, wy = NULL, ...)
```
## Arguments

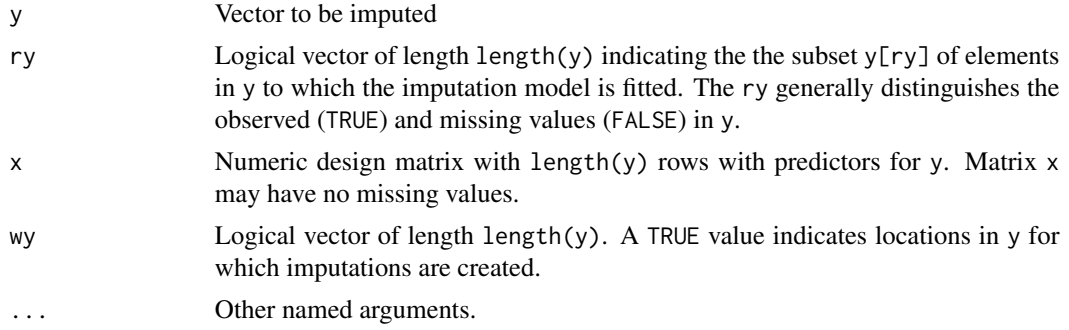

#### Details

This function creates imputations using the spread around the fitted linear regression line of y given x, as fitted on the observed data.

This function is provided mainly to allow comparison between proper (e.g., as implemented in mice.impute.norm and improper (this function) normal imputation methods.

For large data, having many rows, differences between proper and improper methods are small, and in those cases one may opt for speed by using mice.impute.norm.nob.

#### Value

Vector with imputed data, same type as y, and of length sum(wy)

## Warning

The function does not incorporate the variability of the regression weights, so it is not 'proper' in the sense of Rubin. For small samples, variability of the imputed data is therefore underestimated.

## Author(s)

Gerko Vink, Stef van Buuren, Karin Groothuis-Oudshoorn, 2018

#### References

Van Buuren, S., Groothuis-Oudshoorn, K. (2011). mice: Multivariate Imputation by Chained Equations in R. *Journal of Statistical Software*, 45(3), 1-67. <https://www.jstatsoft.org/v45/i03/>

Brand, J.P.L. (1999). Development, Implementation and Evaluation of Multiple Imputation Strategies for the Statistical Analysis of Incomplete Data Sets. Ph.D. Thesis, TNO Prevention and Health/Erasmus University Rotterdam.

#### See Also

#### [mice](#page-71-0), [mice.impute.norm](#page-106-0)

Other univariate imputation functions: [mice.impute.cart\(](#page-92-0)), [mice.impute.lda\(](#page-95-0)), [mice.impute.logreg.boot\(](#page-98-0)), [mice.impute.logreg\(](#page-96-0)), [mice.impute.mean\(](#page-99-0)), [mice.impute.midastouch\(](#page-100-0)), [mice.impute.mnar.logreg\(](#page-103-0)), [mice.impute.norm.boot\(](#page-107-0)), [mice.impute.norm.predict\(](#page-110-0)), [mice.impute.norm\(](#page-106-0)), [mice.impute.pmm\(](#page-114-0)),

[mice.impute.polr\(](#page-116-0)), [mice.impute.polyreg\(](#page-118-0)), [mice.impute.quadratic\(](#page-120-0)), [mice.impute.rf\(](#page-122-0)), [mice.impute.ri\(](#page-124-0))

<span id="page-110-0"></span>mice.impute.norm.predict

*Imputation by linear regression through prediction*

#### Description

Imputes the "best value" according to the linear regression model, also known as *regression imputation*.

# Usage

```
mice.impute.norm.predict(y, ry, x, wy = NULL, ...)
```
# **Arguments**

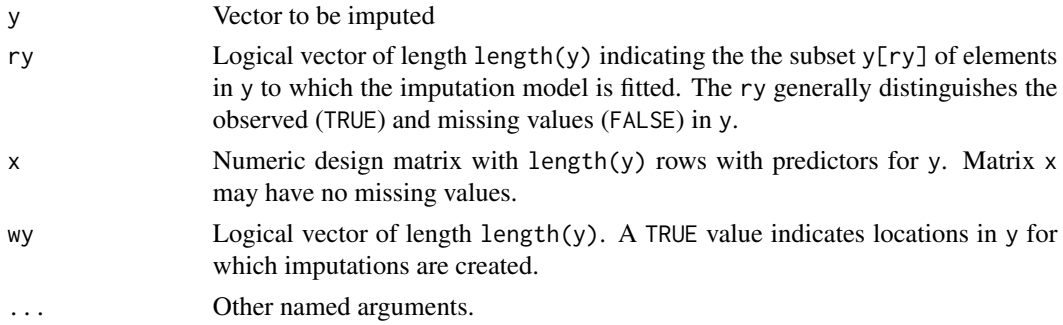

# Details

Calculates regression weights from the observed data and returns predicted values to as imputations. This method is known as *regression imputation*.

#### Value

Vector with imputed data, same type as y, and of length sum(wy)

## Warning

THIS METHOD SHOULD NOT BE USED FOR DATA ANALYSIS. This method is seductive because it imputes the most likely value according to the model. However, it ignores the uncertainty of the missing values and artificially amplifies the relations between the columns of the data. Application of richer models having more parameters does not help to evade these issues. Stochastic regression methods, like [mice.impute.pmm](#page-114-0) or [mice.impute.norm](#page-106-0), are generally preferred.

At best, prediction can give reasonable estimates of the mean, especially if normality assumptions are plausible. See Little and Rubin (2002, p. 62-64) or Van Buuren (2012, p. 11-13, p. 45-46) for a discussion of this method.

## Author(s)

Gerko Vink, Stef van Buuren, 2018

## References

Little, R.J.A. and Rubin, D.B. (2002). Statistical Analysis with Missing Data. New York: John Wiley and Sons.

Van Buuren, S. (2018). *[Flexible Imputation of Missing Data. Second Edition.](https://stefvanbuuren.name/fimd/sec-linearnormal.html)* Chapman & Hall/CRC. Boca Raton, FL.

#### See Also

Other univariate imputation functions: [mice.impute.cart\(](#page-92-0)), [mice.impute.lda\(](#page-95-0)), [mice.impute.logreg.boot\(](#page-98-0)), [mice.impute.logreg\(](#page-96-0)), [mice.impute.mean\(](#page-99-0)), [mice.impute.midastouch\(](#page-100-0)), [mice.impute.mnar.logreg\(](#page-103-0)), [mice.impute.norm.boot\(](#page-107-0)), [mice.impute.norm.nob\(](#page-108-0)), [mice.impute.norm\(](#page-106-0)), [mice.impute.pmm\(](#page-114-0)), [mice.impute.polr\(](#page-116-0)), [mice.impute.polyreg\(](#page-118-0)), [mice.impute.quadratic\(](#page-120-0)), [mice.impute.rf\(](#page-122-0)), [mice.impute.ri\(](#page-124-0))

mice.impute.panImpute *Impute multilevel missing data using* pan

#### Description

This function is a wrapper around the panImpute function from the mitml package so that it can be called to impute blocks of variables in mice. The mitml::panImpute function provides an interface to the pan package for multiple imputation of multilevel data (Schafer & Yucel, 2002). Imputations can be generated using type or formula, which offer different options for model specification.

## Usage

```
mice.impute.panImpute(
  data,
  formula,
  type,
 m = 1,
  silent = TRUE,
  format = "imputes",
  ...
)
```
#### Arguments

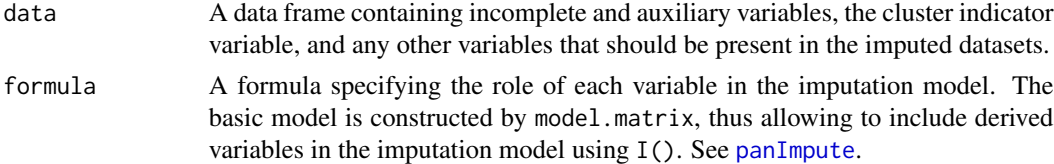

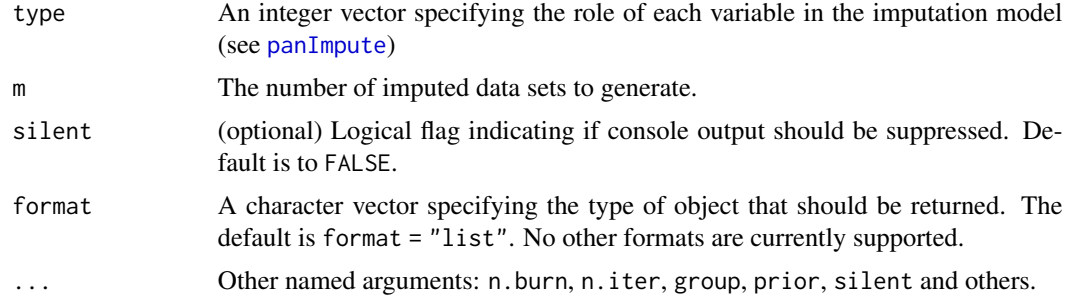

# Value

A list of imputations for all incomplete variables in the model, that can be stored in the the imp component of the mids object.

# Note

The number of imputations m is set to 1, and the function is called m times so that it fits within the mice iteration scheme.

This is a multivariate imputation function using a joint model.

#### Author(s)

Stef van Buuren, 2018, building on work of Simon Grund, Alexander Robitzsch and Oliver Luedtke (authors of mitml package) and Joe Schafer (author of pan package).

# References

Grund S, Luedtke O, Robitzsch A (2016). Multiple Imputation of Multilevel Missing Data: An Introduction to the R Package pan. SAGE Open.

Schafer JL (1997). Analysis of Incomplete Multivariate Data. London: Chapman & Hall.

Schafer JL, and Yucel RM (2002). Computational strategies for multivariate linear mixed-effects models with missing values. Journal of Computational and Graphical Statistics, 11, 437-457.

# See Also

## [panImpute](#page-0-0)

Other multivariate-2l: [mice.impute.jomoImpute\(](#page-93-0))

## Examples

```
blocks <- list(c("bmi", "chl", "hyp"), "age")
method <- c("panImpute", "pmm")
ini \leq mice(nhanes, blocks = blocks, method = method, maxit = 0)
pred <- ini$pred
pred["B1", "hyp"] <- -2
imp \leq mice(\nhanes, blocks = blocks, method = method, pred = pred, maxit = 1)
```
Calculate new variable during imputation

#### Usage

mice.impute.passive(data, func)

#### Arguments

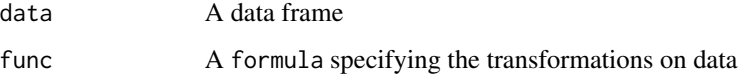

#### Details

Passive imputation is a special internal imputation function. Using this facility, the user can specify, at any point in the mice Gibbs sampling algorithm, a function on the imputed data. This is useful, for example, to compute a cubic version of a variable, a transformation like  $Q = W/H^2$  based on two variables, or a mean variable like  $(x_1+x_2+x_3)/3$ . The so derived variables might be used in other places in the imputation model. The function allows to dynamically derive virtually any function of the imputed data at virtually any time.

## Value

The result of applying formula

#### Author(s)

Stef van Buuren, Karin Groothuis-Oudshoorn, 2000

#### References

Van Buuren, S., Groothuis-Oudshoorn, K. (2011). mice: Multivariate Imputation by Chained Equations in R. *Journal of Statistical Software*, 45(3), 1-67. <https://www.jstatsoft.org/v45/i03/>

#### See Also

[mice](#page-71-0)

<span id="page-114-0"></span>

Imputation by predictive mean matching

# Usage

```
mice.impute.pmm(
  y,
  ry,
  x,
  wy = NULL,
  donors = 5L,
  matchtype = 1L,
  ridge = 1e-05,
  use.matcher = FALSE,
  ...
\mathcal{L}
```
# Arguments

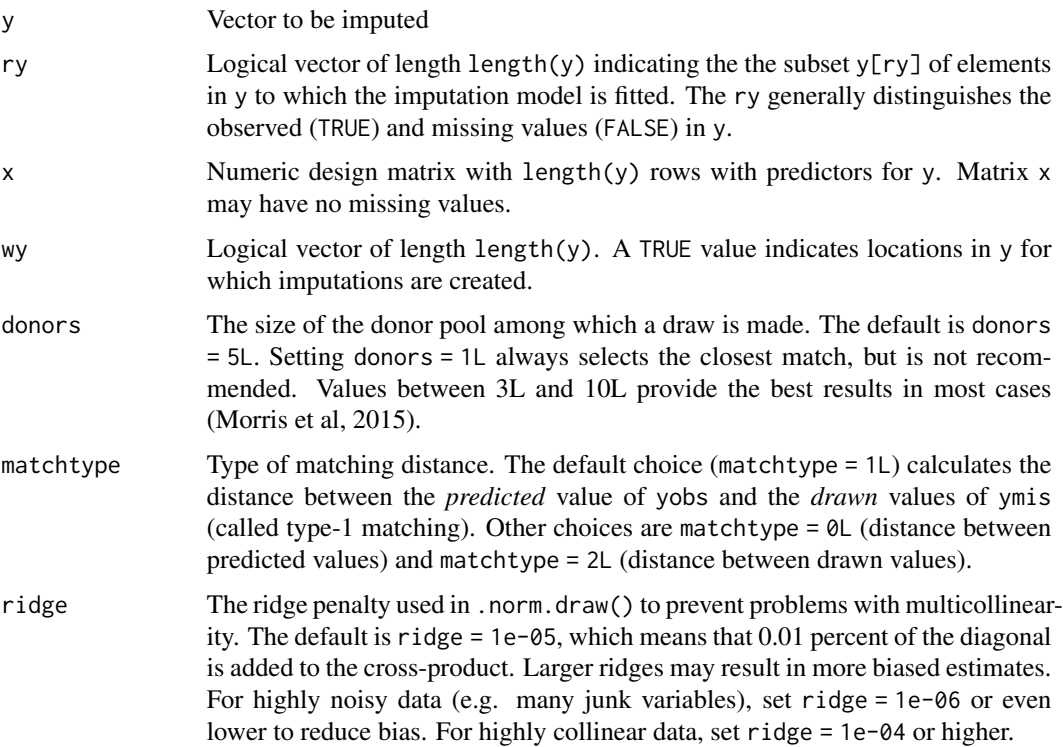

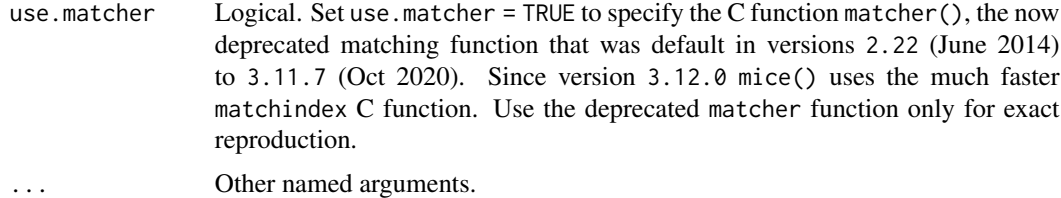

#### Details

Imputation of y by predictive mean matching, based on van Buuren (2012, p. 73). The procedure is as follows:

- 1. Calculate the cross-product matrix  $S = X'_{obs} X_{obs}$ .
- 2. Calculate  $V = (S + diag(S)\kappa)^{-1}$ , with some small ridge parameter  $\kappa$ .
- 3. Calculate regression weights  $\hat{\beta} = V X_{obs}' y_{obs}$ .
- 4. Draw q independent  $N(0, 1)$  variates in vector  $\dot{z}_1$ .
- 5. Calculate  $V^{1/2}$  by Cholesky decomposition.
- 6. Calculate  $\dot{\beta} = \hat{\beta} + \dot{\sigma} \dot{z}_1 V^{1/2}$ .
- 7. Calculate  $\dot{\eta}(i, j) = |X_{obs, [i]}|\hat{\beta} X_{mis, [j]}\dot{\beta}$  with  $i = 1, ..., n_1$  and  $j = 1, ..., n_0$ .
- 8. Construct  $n_0$  sets  $Z_j$ , each containing d candidate donors, from Y\_obs such that  $\sum_d \dot{\eta}(i, j)$  is minimum for all  $j = 1, \ldots, n_0$ . Break ties randomly.
- 9. Draw one donor  $i_j$  from  $Z_j$  randomly for  $j = 1, \ldots, n_0$ .
- 10. Calculate imputations  $\dot{y}_j = y_{i_j}$  for  $j = 1, \ldots, n_0$ .

The name *predictive mean matching* was proposed by Little (1988).

## Value

Vector with imputed data, same type as y, and of length sum(wy)

## Author(s)

Stef van Buuren, Karin Groothuis-Oudshoorn

# References

Little, R.J.A. (1988), Missing data adjustments in large surveys (with discussion), Journal of Business Economics and Statistics, 6, 287–301.

Morris TP, White IR, Royston P (2015). Tuning multiple imputation by predictive mean matching and local residual draws. BMC Med Res Methodol. ;14:75.

Van Buuren, S. (2018). *[Flexible Imputation of Missing Data. Second Edition.](https://stefvanbuuren.name/fimd/sec-pmm.html)* Chapman & Hall/CRC. Boca Raton, FL.

Van Buuren, S., Groothuis-Oudshoorn, K. (2011). mice: Multivariate Imputation by Chained Equations in R. *Journal of Statistical Software*, 45(3), 1-67. <https://www.jstatsoft.org/v45/i03/>

## mice.impute.polr 117

#### See Also

```
Other univariate imputation functions: mice.impute.cart(), mice.impute.lda(), mice.impute.logreg.boot(),
mice.impute.logreg(), mice.impute.mean(), mice.impute.midastouch(), mice.impute.mnar.logreg(),
mice.impute.norm.boot(), mice.impute.norm.nob(), mice.impute.norm.predict(), mice.impute.norm(),
mice.impute.polr(), mice.impute.polyreg(), mice.impute.quadratic(), mice.impute.rf(),
mice.impute.ri()
```
#### Examples

```
# We normally call mice.impute.pmm() from within mice()
# But we may call it directly as follows (not recommended)
set.seed(53177)
xname \leq c("age", "hgt", "wgt")
r <- stats::complete.cases(boys[, xname])
x <- boys[r, xname]
y <- boys[r, "tv"]
ry \leftarrow !is.na(y)table(ry)
# percentage of missing data in tv
sum(!ry) / length(ry)
# Impute missing tv data
yimp <- mice.impute.pmm(y, ry, x)
length(yimp)
hist(yimp, xlab = "Imputed missing tv")
# Impute all tv data
yimp \leq mice.impute.pmm(y, ry, x, wy = rep(TRUE, length(y)))
length(yimp)
hist(yimp, xlab = 'Imputed missing and observed tv')
plot(jitter(y), jitter(yimp),
    main = 'Predictive mean matching on age, height and weight',
   xlab = 'Observed tv (n = 224)',ylab = 'Imputed tv (n = 224)')abline(0, 1)
cor(y, yimp, use = 'pair')
```
<span id="page-116-0"></span>mice.impute.polr *Imputation of ordered data by polytomous regression*

#### Description

Imputes missing data in a categorical variable using polytomous regression

# Usage

```
mice.impute.polr(
  y,
  ry,
  x,
  wy = NULL,nnet.maxit = 100,
  nnet.trace = FALSE,
  nnet.MaxNWts = 1500,
 polr.to.loggedEvents = FALSE,
  ...
)
```
## Arguments

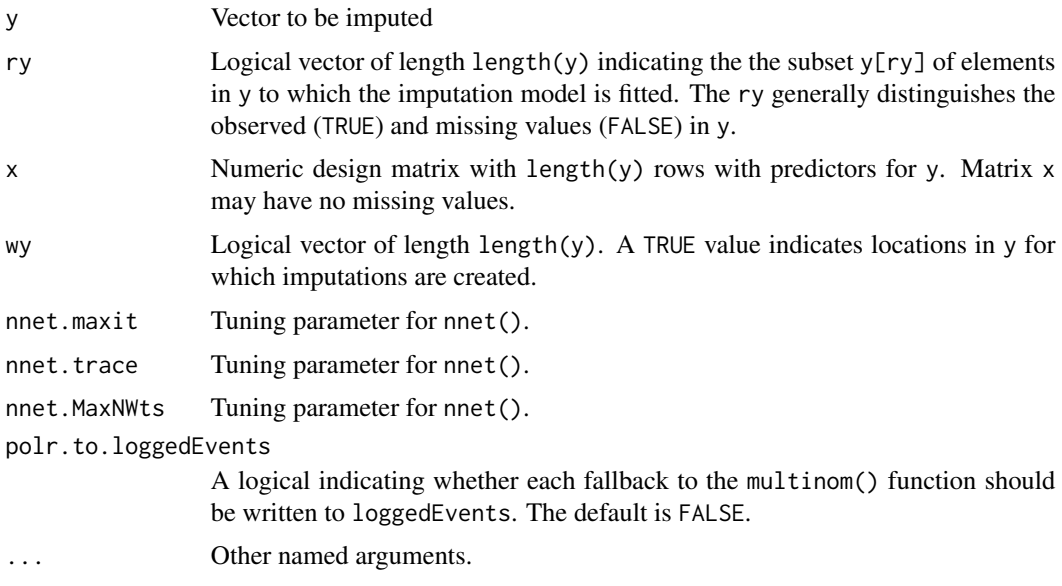

#### Details

The function mice.impute.polr() imputes for ordered categorical response variables by the proportional odds logistic regression (polr) model. The function repeatedly applies logistic regression on the successive splits. The model is also known as the cumulative link model.

By default, ordered factors with more than two levels are imputed by mice.impute.polr.

The algorithm of mice.impute.polruses the function polr() from the MASS package.

In order to avoid bias due to perfect prediction, the algorithm augment the data according to the method of White, Daniel and Royston (2010).

The call to polr might fail, usually because the data are very sparse. In that case, multinom is tried as a fallback. If the local flag polr.to.loggedEvents is set to TRUE, a record is written to the loggedEvents component of the [mids](#page-128-0) object. Use mice(data,polr.to.loggedEvents = TRUE) to set the flag.

# Value

Vector with imputed data, same type as y, and of length sum(wy)

#### Note

In December 2019 Simon White alerted that the polr could always fail silently. I can confirm this behaviour for versions mice  $3.0.0$  -mice  $3.6.6$ , so any method requests for polr in these versions were in fact handled by multinom. See <https://github.com/amices/mice/issues/206> for details.

#### Author(s)

Stef van Buuren, Karin Groothuis-Oudshoorn, 2000-2010

## References

Van Buuren, S., Groothuis-Oudshoorn, K. (2011). mice: Multivariate Imputation by Chained Equations in R. *Journal of Statistical Software*, 45(3), 1-67. <https://www.jstatsoft.org/v45/i03/>

Brand, J.P.L. (1999) *Development, implementation and evaluation of multiple imputation strategies for the statistical analysis of incomplete data sets.* Dissertation. Rotterdam: Erasmus University.

White, I.R., Daniel, R. Royston, P. (2010). Avoiding bias due to perfect prediction in multiple imputation of incomplete categorical variables. *Computational Statistics and Data Analysis*, 54, 2267-2275.

Venables, W.N. & Ripley, B.D. (2002). *Modern applied statistics with S-Plus (4th ed)*. Springer, Berlin.

# See Also

[mice](#page-71-0), [multinom](#page-0-0), [polr](#page-0-0)

Other univariate imputation functions: [mice.impute.cart\(](#page-92-0)), [mice.impute.lda\(](#page-95-0)), [mice.impute.logreg.boot\(](#page-98-0)), [mice.impute.logreg\(](#page-96-0)), [mice.impute.mean\(](#page-99-0)), [mice.impute.midastouch\(](#page-100-0)), [mice.impute.mnar.logreg\(](#page-103-0)), [mice.impute.norm.boot\(](#page-107-0)), [mice.impute.norm.nob\(](#page-108-0)), [mice.impute.norm.predict\(](#page-110-0)), [mice.impute.norm\(](#page-106-0)), [mice.impute.pmm\(](#page-114-0)), [mice.impute.polyreg\(](#page-118-0)), [mice.impute.quadratic\(](#page-120-0)), [mice.impute.rf\(](#page-122-0)), [mice.impute.ri\(](#page-124-0))

<span id="page-118-0"></span>mice.impute.polyreg *Imputation of unordered data by polytomous regression*

#### Description

Imputes missing data in a categorical variable using polytomous regression

## Usage

```
mice.impute.polyreg(
  y,
  ry,
  x,
  wy = NULL,nnnet.maxit = 100,
  nnet.trace = FALSE,
  nnet.MaxNWts = 1500,
  ...
)
```
## Arguments

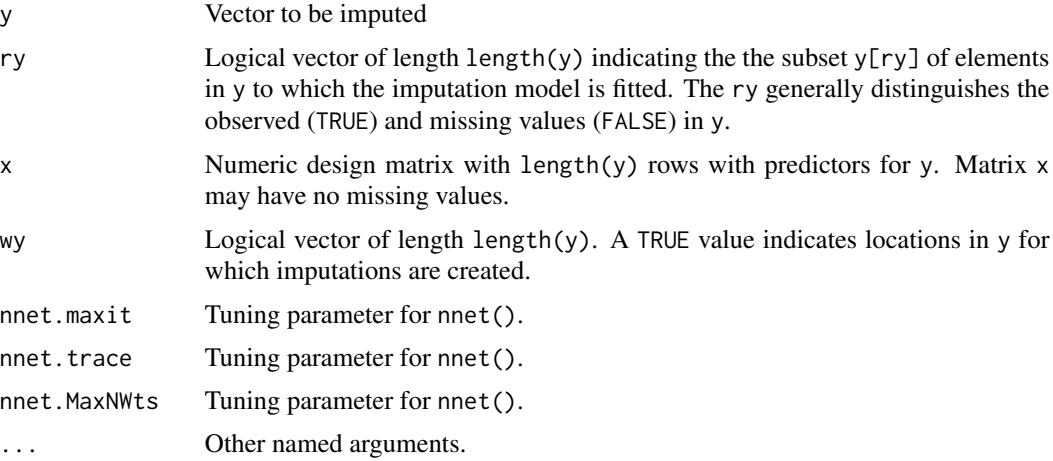

## Details

The function mice.impute.polyreg() imputes categorical response variables by the Bayesian polytomous regression model. See J.P.L. Brand (1999), Chapter 4, Appendix B.

By default, unordered factors with more than two levels are imputed by mice.impute.polyreg().

The method consists of the following steps:

- 1. Fit categorical response as a multinomial model
- 2. Compute predicted categories
- 3. Add appropriate noise to predictions

The algorithm of mice.impute.polyreg uses the function multinom() from the nnet package.

In order to avoid bias due to perfect prediction, the algorithm augment the data according to the method of White, Daniel and Royston (2010).

# Value

Vector with imputed data, same type as y, and of length sum(wy)

#### Author(s)

Stef van Buuren, Karin Groothuis-Oudshoorn, 2000-2010

#### References

Van Buuren, S., Groothuis-Oudshoorn, K. (2011). mice: Multivariate Imputation by Chained Equations in R. *Journal of Statistical Software*, 45(3), 1-67. <https://www.jstatsoft.org/v45/i03/>

Brand, J.P.L. (1999) *Development, implementation and evaluation of multiple imputation strategies for the statistical analysis of incomplete data sets.* Dissertation. Rotterdam: Erasmus University.

White, I.R., Daniel, R. Royston, P. (2010). Avoiding bias due to perfect prediction in multiple imputation of incomplete categorical variables. *Computational Statistics and Data Analysis*, 54, 2267-2275.

Venables, W.N. & Ripley, B.D. (2002). *Modern applied statistics with S-Plus (4th ed)*. Springer, Berlin.

#### See Also

#### [mice](#page-71-0), [multinom](#page-0-0), [polr](#page-0-0)

Other univariate imputation functions: [mice.impute.cart\(](#page-92-0)), [mice.impute.lda\(](#page-95-0)), [mice.impute.logreg.boot\(](#page-98-0)), [mice.impute.logreg\(](#page-96-0)), [mice.impute.mean\(](#page-99-0)), [mice.impute.midastouch\(](#page-100-0)), [mice.impute.mnar.logreg\(](#page-103-0)), [mice.impute.norm.boot\(](#page-107-0)), [mice.impute.norm.nob\(](#page-108-0)), [mice.impute.norm.predict\(](#page-110-0)), [mice.impute.norm\(](#page-106-0)), [mice.impute.pmm\(](#page-114-0)), [mice.impute.polr\(](#page-116-0)), [mice.impute.quadratic\(](#page-120-0)), [mice.impute.rf\(](#page-122-0)), [mice.impute.ri\(](#page-124-0))

<span id="page-120-0"></span>mice.impute.quadratic *Imputation of quadratic terms*

## Description

Imputes incomplete variable that appears as both main effect and quadratic effect in the completedata model.

#### Usage

mice.impute.quadratic(y, ry, x, wy =  $NULL, ...)$ 

#### Arguments

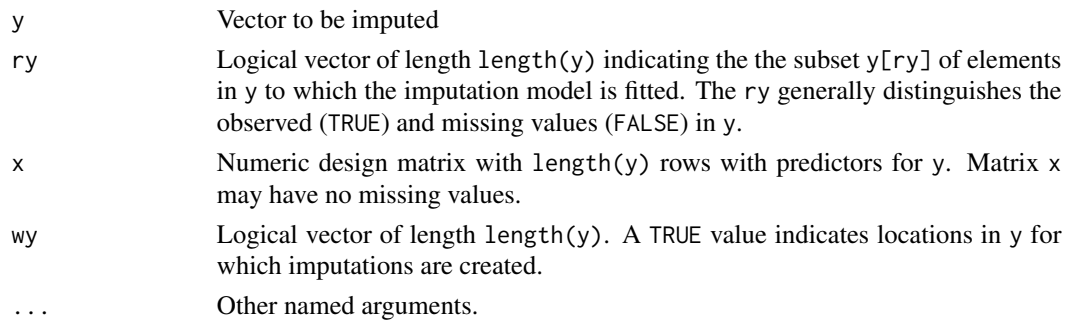

## Details

This function implements the "polynomial combination" method. First, the polynomial combination  $Z = Y\beta_1 + Y^2\beta_2$  is formed. Z is imputed by predictive mean matching, followed by a decomposition of the imputed data Z into components Y and  $Y^2$ . See Van Buuren (2012, pp. 139-141) and Vink et al (2012) for more details. The method ensures that 1) the imputed data for Y and  $Y<sup>2</sup>$  are mutually consistent, and 2) that provides unbiased estimates of the regression weights in a complete-data linear regression that use both Y and  $Y^2$ .

## Value

Vector with imputed data, same type as y, and of length sum(wy)

#### Note

There are two situations to consider. If only the linear term Y is present in the data, calculate the quadratic term YY after imputation. If both the linear term Y and the the quadratic term YY are variables in the data, then first impute Y by calling mice.impute.quadratic() on Y, and then impute YY by passive imputation as  $meth["YY"] < -<sup>n</sup>~T(Y^2)''$ . See example section for details. Generally, we would like YY to be present in the data if we need to preserve quadratic relations between YY and any third variables in the multivariate incomplete data that we might wish to impute.

## Author(s)

Gerko Vink (University of Utrecht), <g.vink@uu.nl>

# See Also

[mice.impute.pmm](#page-114-0) Van Buuren, S. (2018). *[Flexible Imputation of Missing Data. Second Edition.](https://stefvanbuuren.name/fimd/sec-knowledge.html#sec:quadratic)* Chapman & Hall/CRC. Boca Raton, FL.

Vink, G., van Buuren, S. (2013). Multiple Imputation of Squared Terms. *Sociological Methods & Research*, 42:598-607.

Other univariate imputation functions: [mice.impute.cart\(](#page-92-0)), [mice.impute.lda\(](#page-95-0)), [mice.impute.logreg.boot\(](#page-98-0)), [mice.impute.logreg\(](#page-96-0)), [mice.impute.mean\(](#page-99-0)), [mice.impute.midastouch\(](#page-100-0)), [mice.impute.mnar.logreg\(](#page-103-0)), [mice.impute.norm.boot\(](#page-107-0)), [mice.impute.norm.nob\(](#page-108-0)), [mice.impute.norm.predict\(](#page-110-0)), [mice.impute.norm\(](#page-106-0)), [mice.impute.pmm\(](#page-114-0)), [mice.impute.polr\(](#page-116-0)), [mice.impute.polyreg\(](#page-118-0)), [mice.impute.rf\(](#page-122-0)), [mice.impute.ri\(](#page-124-0))

## Examples

```
require(lattice)
```

```
# Create Data
B1 \le -0.5B2 < - .5X <- rnorm(1000)
XX < - X^2e <- rnorm(1000, 0, 1)
Y <- B1 * X + B2 * XX + e
dat \leq data.frame(x = X, xx = XX, y = Y)
```
# mice.impute.rf 123

```
# Impose 25 percent MCAR Missingness
dat[0 == rhinom(1000, 1, 1 - .25), 1:2] < -NA# Prepare data for imputation
ini \leq mice(dat, maxit = 0)
meth \leq c("quadratic", "\simI(x^2)", "")
pred <- ini$pred
pred[, "xx"] <- 0
# Impute data
imp <- mice(dat, meth = meth, pred = pred)
# Pool results
pool(with(imp, lm(y ~ x + xx)))# Plot results
stripplot(imp)
plot(dat$x, dat$xx, col = mdc(1), xlab = "x", ylab = "xx")
cmp <- complete(imp)
points(cmp$x[is.na(dat$x)], cmp$xx[is.na(dat$x)], col = mdc(2))
```
<span id="page-122-0"></span>mice.impute.rf *Imputation by random forests*

# Description

Imputes univariate missing data using random forests.

#### Usage

mice.impute.rf(y, ry, x, wy = NULL, ntree =  $10, ...$ )

# Arguments

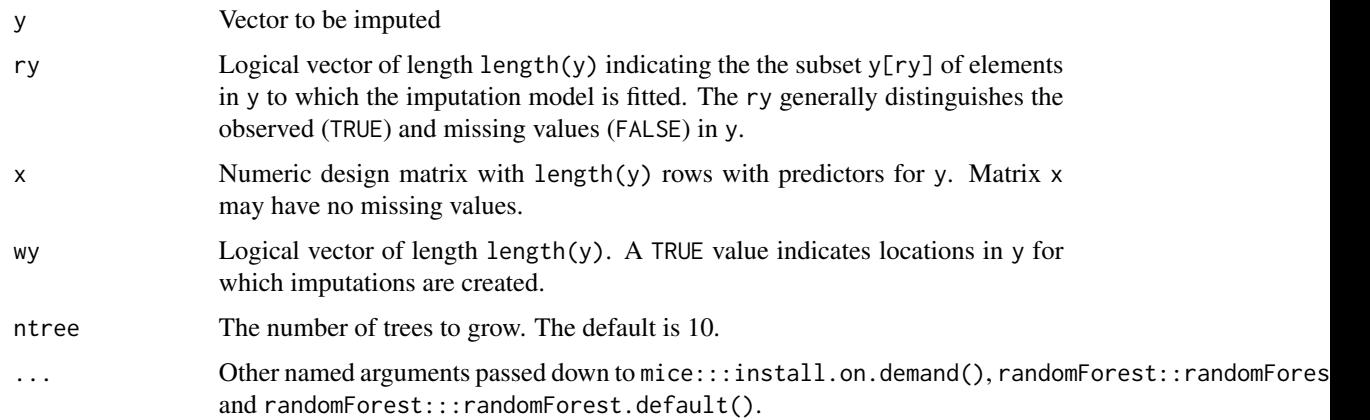

#### Details

Imputation of y by random forests. The method calls randomForrest() which implements Breiman's random forest algorithm (based on Breiman and Cutler's original Fortran code) for classification and regression. See Appendix A.1 of Doove et al. (2014) for the definition of the algorithm used.

## Value

Vector with imputed data, same type as y, and of length sum(wy)

#### Note

An alternative implementation was independently developed by Shah et al (2014). This were available as functions CALIBERrfimpute::mice.impute.rfcat and CALIBERrfimpute::mice.impute.rfcont (now archived). Simulations by Shah (Feb 13, 2014) suggested that the quality of the imputation for 10 and 100 trees was identical, so mice 2.22 changed the default number of trees from ntree = 100 to ntree = 10.

## Author(s)

Lisa Doove, Stef van Buuren, Elise Dusseldorp, 2012

#### References

Doove, L.L., van Buuren, S., Dusseldorp, E. (2014), Recursive partitioning for missing data imputation in the presence of interaction Effects. Computational Statistics \& Data Analysis, 72, 92-104.

Shah, A.D., Bartlett, J.W., Carpenter, J., Nicholas, O., Hemingway, H. (2014), Comparison of random forest and parametric imputation models for imputing missing data using MICE: A CALIBER study. American Journal of Epidemiology, doi: 10.1093/aje/kwt312.

Van Buuren, S. (2018). *[Flexible Imputation of Missing Data. Second Edition.](https://stefvanbuuren.name/fimd/sec-cart.html)* Chapman & Hall/CRC. Boca Raton, FL.

## See Also

[mice](#page-71-0), [mice.impute.cart](#page-92-0), [randomForest](#page-0-0)

```
Other univariate imputation functions: mice. impute.cart(), mice. impute.lda(), mice. impute.logreg.boot(),
mice.impute.logreg(), mice.impute.mean(), mice.impute.midastouch(), mice.impute.mnar.logreg(),
mice.impute.norm.boot(), mice.impute.norm.nob(), mice.impute.norm.predict(), mice.impute.norm(),
mice.impute.pmm(), mice.impute.polr(), mice.impute.polyreg(), mice.impute.quadratic(),
mice.impute.ri()
```
#### Examples

```
library("lattice")
```

```
imp \leq mice(nhanes2, meth = "rf", ntree = 3)
plot(imp)
```
<span id="page-124-0"></span>

Imputes nonignorable missing data by the random indicator method.

## Usage

```
mice.impute.ri(y, ry, x, wy = NULL, ri.maxit = 10, ...)
```
## Arguments

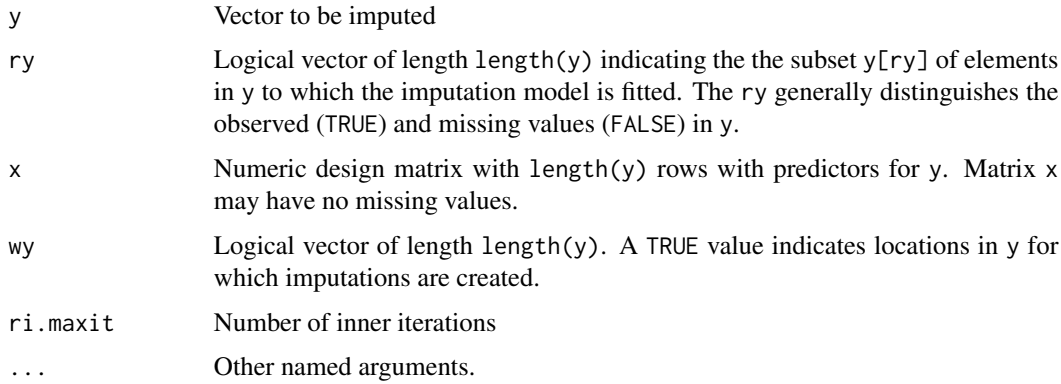

#### Details

The random indicator method estimates an offset between the distribution of the observed and missing data using an algorithm that iterates over the response and imputation models.

This routine assumes that the response model and imputation model have same predictors.

For an MNAR alternative see also [mice.impute.mnar.logreg](#page-103-0).

#### Value

Vector with imputed data, same type as y, and of length sum(wy)

## Author(s)

Shahab Jolani (University of Utrecht)

## References

Jolani, S. (2012). *Dual Imputation Strategies for Analyzing Incomplete Data*. Dissertation. University of Utrecht, Dec 7 2012.

# See Also

```
Other univariate imputation functions: mice.impute.cart(), mice.impute.lda(), mice.impute.logreg.boot(),
mice.impute.logreg(), mice.impute.mean(), mice.impute.midastouch(), mice.impute.mnar.logreg(),
mice.impute.norm.boot(), mice.impute.norm.nob(), mice.impute.norm.predict(), mice.impute.norm(),
mice.impute.pmm(), mice.impute.polr(), mice.impute.polyreg(), mice.impute.quadratic(),
mice.impute.rf()
```
mice.impute.sample *Imputation by simple random sampling*

## Description

Imputes a random sample from the observed y data

#### Usage

```
mice.impute.sample(y, ry, x = NULL, wy = NULL, ...)
```
#### **Arguments**

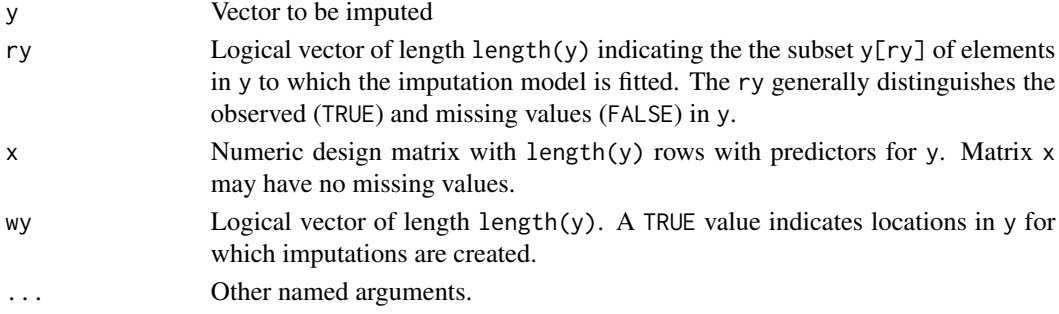

## Details

This function takes a simple random sample from the observed values in y, and returns these as imputations.

## Value

Vector with imputed data, same type as y, and of length sum(wy)

## Author(s)

Stef van Buuren, Karin Groothuis-Oudshoorn, 2000, 2017

#### References

van Buuren S and Groothuis-Oudshoorn K (2011). mice: Multivariate Imputation by Chained Equations in R. *Journal of Statistical Software*, 45(3), 1-67. [https://www.jstatsoft.org/v45/](https://www.jstatsoft.org/v45/i03/) [i03/](https://www.jstatsoft.org/v45/i03/)

Takes a mids object, and produces a new object of class mids.

#### Usage

```
mice.mids(obj, newdata = NULL, maxit = 1, printFlag = TRUE, ...)
```
## Arguments

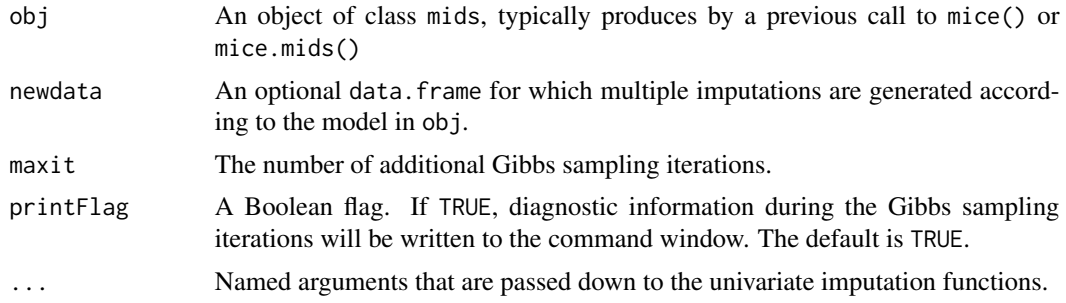

# Details

This function enables the user to split up the computations of the Gibbs sampler into smaller parts. This is useful for the following reasons:

- RAM memory may become easily exhausted if the number of iterations is large. Returning to prompt/session level may alleviate these problems.
- The user can compute customized convergence statistics at specific points, e.g. after each iteration, for monitoring convergence. - For computing a 'few extra iterations'.

Note: The imputation model itself is specified in the mice() function and cannot be changed with mice.mids. The state of the random generator is saved with the mids object.

## Author(s)

Stef van Buuren, Karin Groothuis-Oudshoorn, 2000

#### References

Van Buuren, S., Groothuis-Oudshoorn, K. (2011). mice: Multivariate Imputation by Chained Equations in R. *Journal of Statistical Software*, 45(3), 1-67. <https://www.jstatsoft.org/v45/i03/>

## See Also

[complete](#page-25-0), [mice](#page-71-0), [set.seed](#page-0-0), [mids](#page-128-1)

# Examples

```
impl < - mice(nhanes, maxit = 1, seed = 123)
imp2 <- mice.mids(imp1)
# yields the same result as
imp \leftarrow mice(nhanes, maxit = 2, seed = 123)# verification
identical(imp$imp, imp2$imp)
#
```
## mice.theme *Set the theme for the plotting Trellis functions*

# Description

The mice.theme() function sets default choices for Trellis plots that are built into mice.

## Usage

```
mice.theme(transparent = TRUE, alpha.fill = 0.3)
```
# Arguments

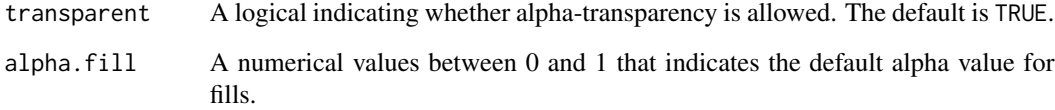

#### Value

mice.theme() returns a named list that can be used as a theme in the functions in **lattice**. By default, the mice. theme() function sets transparent <-TRUE if the current device . Device supports semi-transparent colors.

# Author(s)

Stef van Buuren 2011

<span id="page-128-1"></span><span id="page-128-0"></span>

The mids object contains a multiply imputed data set. The mids object is generated by functions mice(), mice.mids(), cbind.mids(), rbind.mids() and ibind.mids().

#### Details

The mids class of objects has methods for the following generic functions: print, summary, plot.

The loggedEvents entry is a matrix with five columns containing a record of automatic removal actions. It is NULL is no action was made. At initialization the program does the following three actions:

- 1 A variable that contains missing values, that is not imputed and that is used as a predictor is removed
- 2 A constant variable is removed
- 3 A collinear variable is removed.

During iteration, the program does the following actions:

- 1 One or more variables that are linearly dependent are removed (for categorical data, a 'variable' corresponds to a dummy variable)
- 2 Proportional odds regression imputation that does not converge and is replaced by polyreg.

Explanation of elements in loggedEvents:

- it iteration number at which the record was added,
- im imputation number,
- dep name of the dependent variable,
- meth imputation method used,
- out a (possibly long) character vector with the names of the altered or removed predictors.

## Slots

.Data: Object of class "list" containing the following slots:

data: Original (incomplete) data set.

- imp: A list of ncol(data) components with the generated multiple imputations. Each list components is a data.frame (nmis[j] by m) of imputed values for variable j.
- m: Number of imputations.
- where: The where argument of the mice() function.

blocks: The blocks argument of the mice() function.

call: Call that created the object.

nmis: An array containing the number of missing observations per column.

method: A vector of strings of length(blocks specifying the imputation method per block.

predictorMatrix: A numerical matrix of containing integers specifying the predictor set.

visitSequence: The sequence in which columns are visited.

formulas: A named list of formula's, or expressions that can be converted into formula's by as.formula. List elements correspond to blocks. The block to which the list element applies is identified by its name, so list names must correspond to block names.

post: A vector of strings of length length(blocks) with commands for post-processing.

- blots: "Block dots". The blots argument to the mice() function.
- ignore: A logical vector of length nrow(data) indicating the rows in data used to build the imputation model. (new in mice 3.12.0)

seed: The seed value of the solution.

iteration: Last Gibbs sampling iteration number.

lastSeedValue: The most recent seed value.

- chainMean: A list of m components. Each component is a length(visitSequence) by maxit matrix containing the mean of the generated multiple imputations. The array can be used for monitoring convergence. Note that observed data are not present in this mean.
- chainVar: A list with similar structure of chainMean, containing the covariances of the imputed values.
- loggedEvents: A data.frame with five columns containing warnings, corrective actions, and other inside info.
- version: Version number of mice package that created the object.
- date: Date at which the object was created.

## Note

The mice package does not use the S4 class definitions, and instead relies on the S3 list equivalent oldClass(obj) <-"mids".

## Author(s)

Stef van Buuren, Karin Groothuis-Oudshoorn, 2000

#### References

van Buuren S and Groothuis-Oudshoorn K (2011). mice: Multivariate Imputation by Chained Equations in R. *Journal of Statistical Software*, 45(3), 1-67. [https://www.jstatsoft.org/v45/](https://www.jstatsoft.org/v45/i03/) [i03/](https://www.jstatsoft.org/v45/i03/)

## See Also

[mice](#page-71-0), [mira](#page-132-0), [mipo](#page-0-0)

Converts a mids object into a format recognized by Mplus, and writes the data and the Mplus input files

## Usage

```
mids2mplus(
  imp,
  file.prefix = "imp",
  path = getwd(),
  sep = "\t",
  dec = ".".silent = FALSE
\mathcal{L}
```
## Arguments

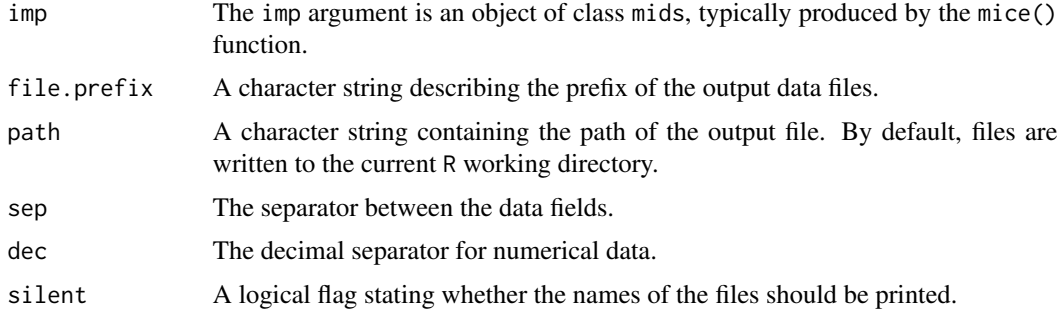

## Details

This function automates most of the work needed to export a mids object to Mplus. The function writes the multiple imputation datasets, the file that contains the names of the multiple imputation data sets and an Mplus input file. The Mplus input file has the proper file names, so in principle it should run and read the data without alteration. Mplus will recognize the data set as a multiply imputed data set, and do automatic pooling in procedures where that is supported.

# Value

The return value is NULL.

## Author(s)

Gerko Vink, 2011.

132 mids2spss

# See Also

[mids](#page-128-1), [mids2spss](#page-131-0)

#### <span id="page-131-0"></span>mids2spss *Export* mids *object to SPSS*

## Description

Converts a mids object into a format recognized by SPSS, and writes the data and the SPSS syntax files.

#### Usage

```
mids2spss(
  imp,
  filename = "midsdata",
  path = getwd(),
  compress = FALSE,
  silent = FALSE
)
```
# Arguments

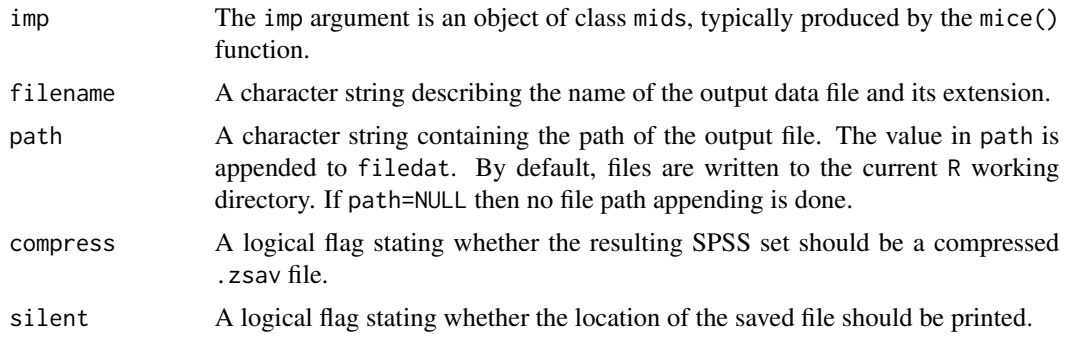

# Details

This function automates most of the work needed to export a mids object to SPSS. It uses haven::write\_sav() to facilitate the export to an SPSS . sav or . zsav file.

Below are some things to pay attention to.

The SPSS syntax file has the proper file names and separators set, so in principle it should run and read the data without alteration. SPSS is more strict than R with respect to the paths. Always use the full path, otherwise SPSS may not be able to find the data file.

Factors in R translate into categorical variables in SPSS. The internal coding of factor levels used in R is exported. This is generally acceptable for SPSS. However, when the data are to be combined with existing SPSS data, watch out for any changes in the factor levels codes.

#### mira-class 133

SPSS will recognize the data set as a multiply imputed data set, and do automatic pooling in procedures where that is supported. Note however that pooling is an extra option only available to those who license the MISSING VALUES module. Without this license, SPSS will still recognize the structure of the data, but it will not pool the multiply imputed estimates into a single inference.

#### Value

The return value is NULL.

#### Author(s)

Gerko Vink, dec 2020.

#### See Also

[mids](#page-128-1)

<span id="page-132-0"></span>mira-class *Multiply imputed repeated analyses (*mira*)*

#### **Description**

The mira object is generated by the with.mids() function. The as.mira() function takes the results of repeated complete-data analysis stored as a list, and turns it into a mira object that can be pooled.

#### Details

In versions prior to mice 3.0 pooling required only that coef() and vcov() methods were available for fitted objects. *This feature is no longer supported*. The reason is that vcov() methods are inconsistent across packages, leading to buggy behaviour of the pool() function. Since mice 3.0+, the broom package takes care of filtering out the relevant parts of the complete-data analysis. It may happen that you'll see the messages like No method for tidying an S3 object of class ... or Error: No glance method for objects of class .... The royal way to solve this problem is to write your own glance() and tidy() methods and add these to broom according to the specifications given in <https://broom.tidymodels.org>.

#'The mira class of objects has methods for the following generic functions: print, summary.

Many of the functions of the mice package do not use the S4 class definitions, and instead rely on the S3 list equivalent oldClass(obj) <-"mira".

#### **Slots**

#'

Object of class "list" containing the following slots:

.Datad: The call that created the object.

call1: The call that created the mids object that was used in call.

nmis: An array containing the number of missing observations per column.

analyses: A list of m components containing the individual fit objects from each of the m complete data analyses.

#### Author(s)

Stef van Buuren, Karin Groothuis-Oudshoorn, 2000

## References

van Buuren S and Groothuis-Oudshoorn K (2011). mice: Multivariate Imputation by Chained Equations in R. *Journal of Statistical Software*, 45(3), 1-67. [https://www.jstatsoft.org/v45/](https://www.jstatsoft.org/v45/i03/) [i03/](https://www.jstatsoft.org/v45/i03/)

## See Also

[with.mids](#page-177-0), [mids](#page-128-1), [mipo](#page-0-0)

mnar\_demo\_data *MNAR demo data*

# Description

A toy example from Margarita Moreno-Betancur for checking NARFCS.

#### Usage

mnar\_demo\_data

## Format

An object of class data. frame with 500 rows and 3 columns.

## Details

A small dataset with just three columns.

## Source

<https://github.com/moreno-betancur/NARFCS/blob/master/datmis.csv>

This helper function names any unnamed elements in the blocks specification. This is a convenience function.

## Usage

name.blocks(blocks, prefix = "B")

## Arguments

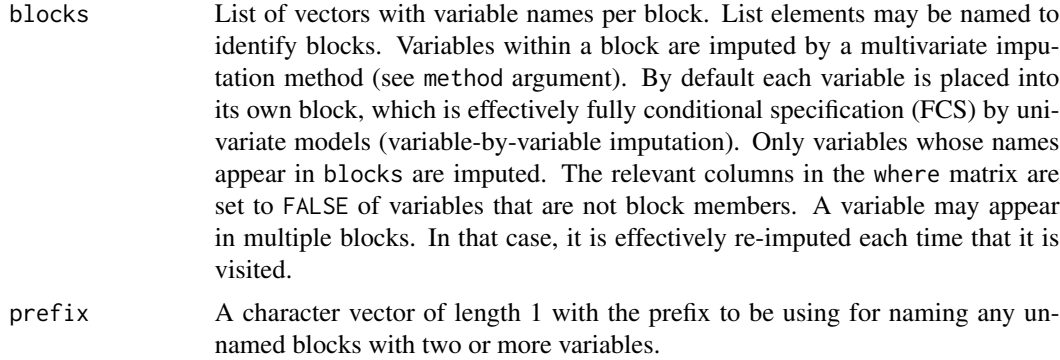

# Details

This function will name any unnamed list elements specified in the optional argument blocks. Unnamed blocks consisting of just one variable will be named after this variable. Unnamed blocks containing more than one variables will be named by the prefix argument, padded by an integer sequence stating at 1.

# Value

A named list of character vectors with variables names.

#### See Also

[mice](#page-71-0)

## Examples

```
blocks <- list(c("hyp", "chl"), AGE = "age", c("bmi", "hyp"), "edu")
name.blocks(blocks)
```
This helper function names any unnamed elements in the formula list. This is a convenience function.

## Usage

name.formulas(formulas, prefix = "F")

## Arguments

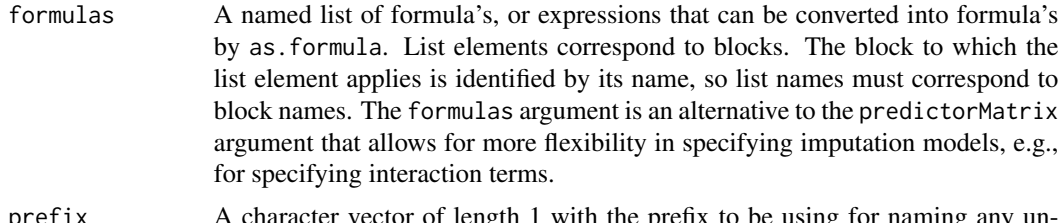

prefix A character vector of length 1 with the prefix to be using for naming any unnamed blocks with two or more variables.

## Details

This function will name any unnamed list elements specified in the optional argument formula. Unnamed formula's consisting with just one response variable will be named after this variable. Unnamed formula's containing more than one variable will be named by the prefix argument, padded by an integer sequence stating at 1.

#### Value

Named list of formulas

## See Also

[mice](#page-71-0)

#### Examples

```
# fully conditionally specified main effects model
form1 \leftarrow list(
 bmi \sim age + chl + hyp,
 hyp \sim age + bmi + chl,
 chl \sim age + bmi + hyp)
form1 <- name.formulas(form1)
impl < mice(nhanes, formulas = form1, print = FALSE, m = 1, seed = 12199)
```

```
# same model using dot notation
form2 <- list(bmi \sim ., hyp \sim ., chl \sim .)
form2 <- name.formulas(form2)
imp2 <- mice(nhanes, formulas = form2, print = FALSE, m = 1, seed = 12199)
identical(complete(imp1), complete(imp2))
# same model using repeated multivariate imputation
form3 <- name.blocks(list(all = bmi + hyp + chl \sim .))
imp3 <- mice(nhanes, formulas = form3, print = FALSE, m = 1, seed = 12199)
cmp3 <- complete(imp3)
identical(complete(imp1), complete(imp3))
# same model using predictorMatrix
imp4 <- mice(nhanes, print = FALSE, m = 1, seed = 12199, auxiliary = TRUE)
identical(complete(imp1), complete(imp4))
# different model: multivariate imputation for chl and bmi
form5 <- list(chl + bmi \sim ., hyp \sim bmi + age)
form5 <- name.formulas(form5)
imp5 <- mice(nhanes, formulas = form5, print = FALSE, m = 1, seed = 71712)
```
<span id="page-136-0"></span>ncc *Number of complete cases*

## Description

Calculates the number of complete cases.

## Usage

ncc(x)

## Arguments

x An R object. Currently supported are methods for the following classes: mids, data.frame and matrix. Also, x can be a vector.

## Value

Number of elements in x with complete data.

## Author(s)

Stef van Buuren, 2017

#### See Also

[nic](#page-140-0), [cci](#page-24-0)

#### Examples

ncc(nhanes) # 13 complete cases

nelsonaalen *Cumulative hazard rate or Nelson-Aalen estimator*

#### Description

Calculates the cumulative hazard rate (Nelson-Aalen estimator)

# Usage

```
nelsonaalen(data, timevar, statusvar)
```
#### Arguments

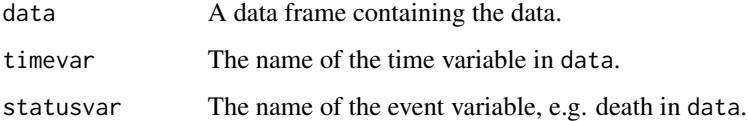

# Details

This function is useful for imputing variables that depend on survival time. White and Royston (2009) suggested using the cumulative hazard to the survival time  $H0(T)$  rather than T or log(T) as a predictor in imputation models. See section 7.1 of Van Buuren (2012) for an example.

## Value

A vector with nrow(data) elements containing the Nelson-Aalen estimates of the cumulative hazard function.

## Author(s)

Stef van Buuren, 2012

# References

White, I. R., Royston, P. (2009). Imputing missing covariate values for the Cox model. *Statistics in Medicine*, *28*(15), 1982-1998.

Van Buuren, S. (2018). *[Flexible Imputation of Missing Data. Second Edition.](https://stefvanbuuren.name/fimd/sec-toomany.html#a-further-improvement-survival-as-predictor-variable)* Chapman & Hall/CRC. Boca Raton, FL.

#### nhanes and the set of the set of the set of the set of the set of the set of the set of the set of the set of the set of the set of the set of the set of the set of the set of the set of the set of the set of the set of th

#### Examples

require(MASS)

```
leuk$status <- 1 ## no censoring occurs in leuk data (MASS)
ch <- nelsonaalen(leuk, time, status)
plot(x = leuk$time, y = ch, ylab = "Cumulative hazard", xlab = "Time")### See example on http://www.engineeredsoftware.com/lmar/pe_cum_hazard_function.htm
time <- c(43, 67, 92, 94, 149, rep(149, 7))
status \leq c(rep(1, 5), rep(0, 7))
eng <- data.frame(time, status)
ch <- nelsonaalen(eng, time, status)
plot(x = time, y = ch, ylab = "Cumulative hazard", xlab = "Time")
```
nhanes *NHANES example - all variables numerical*

#### Description

A small data set with non-monotone missing values.

## Format

A data frame with 25 observations on the following 4 variables.

- age Age group (1=20-39, 2=40-59, 3=60+)
- bmi Body mass index (kg/m\*\*2)
- hyp Hypertensive (1=no,2=yes)
- chl Total serum cholesterol (mg/dL)

#### Details

A small data set with all numerical variables. The data set nhanes2 is the same data set, but with age and hyp treated as factors.

#### Source

Schafer, J.L. (1997). *Analysis of Incomplete Multivariate Data.* London: Chapman & Hall. Table 6.14.

## See Also

[nhanes2](#page-139-0)

140 nhanes2

## Examples

```
# create 5 imputed data sets
imp <- mice(nhanes)
# print the first imputed data set
```
complete(imp)

<span id="page-139-0"></span>nhanes2 *NHANES example - mixed numerical and discrete variables*

# Description

A small data set with non-monotone missing values.

#### Format

A data frame with 25 observations on the following 4 variables.

age Age group (1=20-39, 2=40-59, 3=60+)

bmi Body mass index (kg/m\*\*2)

- hyp Hypertensive (1=no,2=yes)
- chl Total serum cholesterol (mg/dL)

# Details

A small data set with missing data and mixed numerical and discrete variables. The data set nhanes is the same data set, but with all data treated as numerical.

## Source

Schafer, J.L. (1997). *Analysis of Incomplete Multivariate Data.* London: Chapman & Hall. Table 6.14.

## See Also

[nhanes](#page-138-0)

# Examples

```
# create 5 imputed data sets
imp <- mice(nhanes2)
```
# print the first imputed data set complete(imp)

<span id="page-140-0"></span>

Calculates the number of incomplete cases.

# Usage

nic(x)

# Arguments

x An R object. Currently supported are methods for the following classes: mids, data.frame and matrix. Also, x can be a vector.

## Value

Number of elements in x with incomplete data.

#### Author(s)

Stef van Buuren, 2017

#### See Also

[ncc](#page-136-0), [cci](#page-24-0)

# Examples

```
nic(nhanes) # the remaining 12 rows
nic(nhanes[, c("bmi", "hyp")]) # number of cases with incomplete bmi and hyp
```
nimp *Number of imputations per block*

# Description

Calculates the number of cells within a block for which imputation is requested.

## Usage

nimp(where, blocks = make.blocks(where))

# Arguments

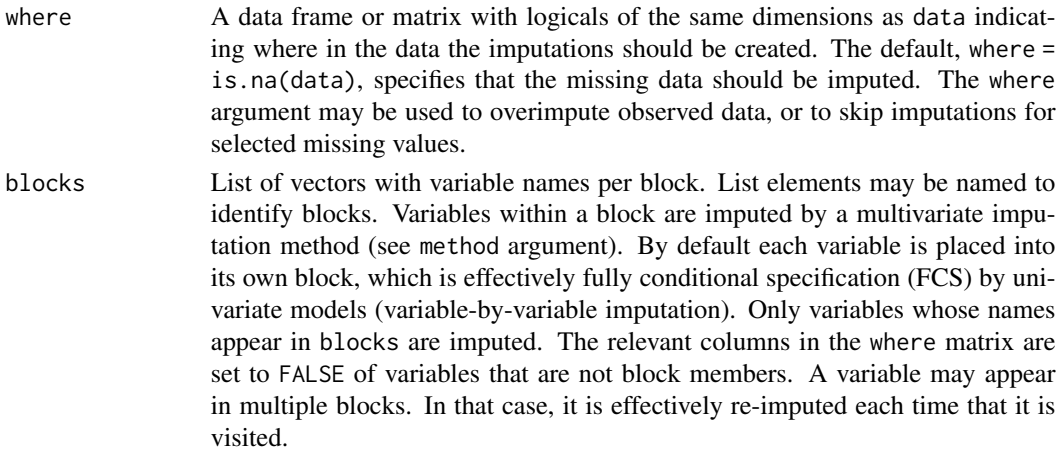

## Value

A numeric vector of length length(blocks) containing the number of cells that need to be imputed within a block.

## See Also

[mice](#page-71-0)

## Examples

```
where \leq - is.na(nhanes)
# standard FCS
nimp(where)
# user-defined blocks
nimp(where, blocks = name.blocks(list(c("bmi", "hyp"), "age", "chl")))
```
norm.draw *Draws values of beta and sigma by Bayesian linear regression*

# Description

This function draws random values of beta and sigma under the Bayesian linear regression model as described in Rubin (1987, p. 167). This function can be called by user-specified imputation functions.

## Usage

 $norm.draw(y, ry, x, rank.addjust = TRUE, ...)$  $nonm.draw(y, ry, x, rank.addjust = TRUE, ...)$ 

#### parlmice that the contract of the contract of the contract of the contract of the contract of the contract of the contract of the contract of the contract of the contract of the contract of the contract of the contract of

## Arguments

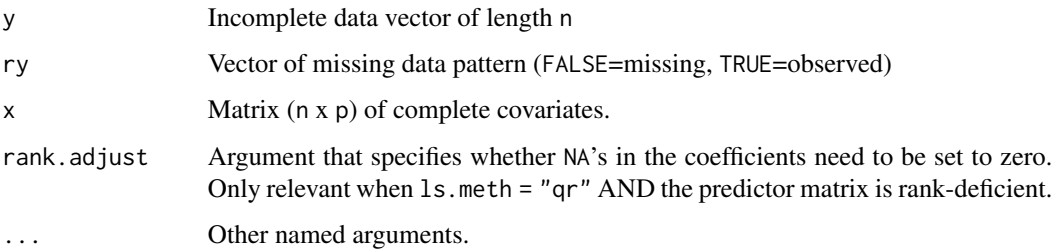

# Value

A list containing components coef (least squares estimate), beta (drawn regression weights) and sigma (drawn value of the residual standard deviation).

## Author(s)

Gerko Vink, 2018, for this version, based on earlier versions written by Stef van Buuren, Karin Groothuis-Oudshoorn, 2017

## References

Rubin, D.B. (1987). *Multiple imputation for nonresponse in surveys*. New York: Wiley.

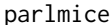

Wrapper function that runs MICE in parallel

# Description

This is a wrapper function for [mice](#page-71-0), using multiple cores to execute [mice](#page-71-0) in parallel. As a result, the imputation procedure can be sped up, which may be useful in general.

# Usage

```
parlmice(
  data,
  m = 5,
  seed = NA,
  cluster.seed = NA,
  n.core = NULL,
  n.imp.core = NULL,
  cl.type = "PSOCK",
  ...
\mathcal{E}
```
#### **Arguments**

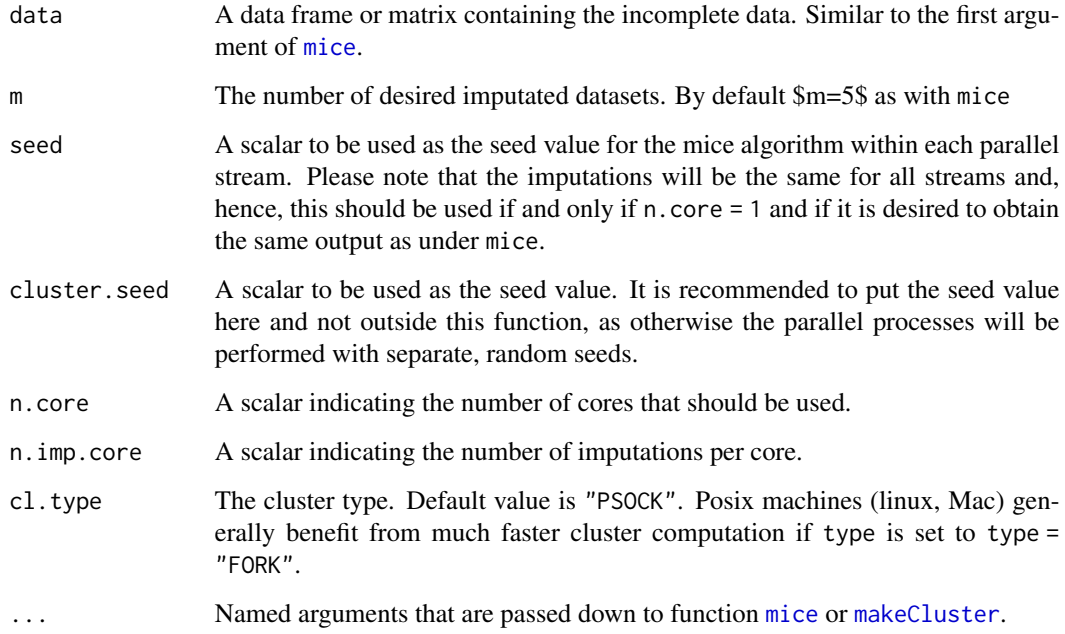

## Details

This function relies on package [parallel](#page-0-0), which is a base package for R versions 2.14.0 and later. We have chosen to use parallel function parLapply to allow the use of parlmice on Mac, Linux and Windows systems. For the same reason, we use the Parallel Socket Cluster (PSOCK) type by default.

On systems other than Windows, it can be hugely beneficial to change the cluster type to FORK, as it generally results in improved memory handling. When memory issues arise on a Windows system, we advise to store the multiply imputed datasets, clean the memory by using [rm](#page-0-0) and [gc](#page-0-0) and make another run using the same settings.

This wrapper function combines the output of [parLapply](#page-0-0) with function [ibind](#page-50-0) in [mice](#page-71-0). A mids object is returned and can be used for further analyses.

Note that if a seed value is desired, the seed should be entered to this function with argument seed. Seed values outside the wrapper function (in an R-script or passed to [mice](#page-71-0)) will not result to reproducible results. We refer to the manual of [parallel](#page-0-0) for an explanation on this matter.

#### Value

A mids object as defined by [mids-class](#page-128-1)

## Author(s)

Gerko Vink, Rianne Schouten
#### pattern and the state of the state of the state of the state of the state of the state of the state of the state of the state of the state of the state of the state of the state of the state of the state of the state of th

## References

Schouten, R. and Vink, G. (2017). parlmice: faster, paraleller, micer. [https://www.gerkovink.](https://www.gerkovink.com/parlMICE/Vignette_parlMICE.html) [com/parlMICE/Vignette\\_parlMICE.html](https://www.gerkovink.com/parlMICE/Vignette_parlMICE.html)

#'Van Buuren, S. (2018). *[Flexible Imputation of Missing Data. Second Edition.](https://stefvanbuuren.name/fimd/parallel-computation.html)* Chapman & Hall/CRC. Boca Raton, FL.

## See Also

[parallel](#page-0-0), [parLapply](#page-0-0), [makeCluster](#page-0-0), [mice](#page-71-0), [mids-class](#page-128-0)

## Examples

```
# 150 imputations in dataset nhanes, performed by 3 cores
## Not run:
imp1 <- parlmice(data = nhanes, n.core = 3, n.imp.core = 50)
# Making use of arguments in mice.
imp2 \leq parlmice(data = nhanes, method = "norm.nob", m = 100)imp2$method
fit \le with(imp2, lm(bmi \sim hyp))
pool(fit)
```
## End(Not run)

pattern *Datasets with various missing data patterns*

#### Description

Four simple datasets with various missing data patterns

## Format

list("pattern1") Data with a univariate missing data pattern

list("pattern2") Data with a monotone missing data pattern

list("pattern3") Data with a file matching missing data pattern

list("pattern4") Data with a general missing data pattern

Van Buuren, S. (2018). *[Flexible Imputation of Missing Data. Second Edition.](https://stefvanbuuren.name/fimd/missing-data-pattern.html)* Chapman & Hall/CRC. Boca Raton, FL.

## Details

Van Buuren (2012) uses these four artificial datasets to illustrate various missing data patterns.

## Examples

```
require(lattice)
require(MASS)
pattern4
data <- rbind(pattern1, pattern2, pattern3, pattern4)
mdpat \le - cbind(expand.grid(rec = 8:1, pat = 1:4, var = 1:3), r = as.numeric(as.vector(is.na(data))))
types <- c("Univariate", "Monotone", "File matching", "General")
tp41 \leftarrow levelplot(r \sim var + rec \mid as.factor(pat),data = mdpat,
  as.table = TRUE, aspect = "iso",
  shrink = c(0.9),
  col.regions = mdc(1:2),
  colorkey = FALSE,
  scales = list(draw = FALSE),xlab = "", ylab = "",between = list(x = 1, y = 0),
  strip = strip.custom(
    bg = "grey95", style = 1,
    factor.levels = types
  )
)
print(tp41)
md.pattern(pattern4)
p <- md.pairs(pattern4)
p
### proportion of usable cases
p$mr / (p$mr + p$mm)
### outbound statistics
p$rm / (p$rm + p$rr)
fluxplot(pattern2)
```
plot.mids *Plot the trace lines of the MICE algorithm*

#### Description

Trace line plots portray the value of an estimate against the iteration number. The estimate can be anything that you can calculate, but typically are chosen as parameter of scientific interest. The plot method for a mids object plots the mean and standard deviation of the imputed (not observed) values against the iteration number for each of the \$m\$ replications. By default, the function plot the development of the mean and standard deviation for each incomplete variable. On convergence, the streams should intermingle and be free of any trend.

## plot.mids the contract of the contract of the contract of the contract of the contract of the contract of the contract of the contract of the contract of the contract of the contract of the contract of the contract of the

# Usage

```
## S3 method for class 'mids'
plot(
  x,
  y = NULL,theme = mice. theme(),layout = c(2, 3),
  type = "1",col = 1:10,\frac{1}{y} = 1,...
\mathcal{L}
```
# Arguments

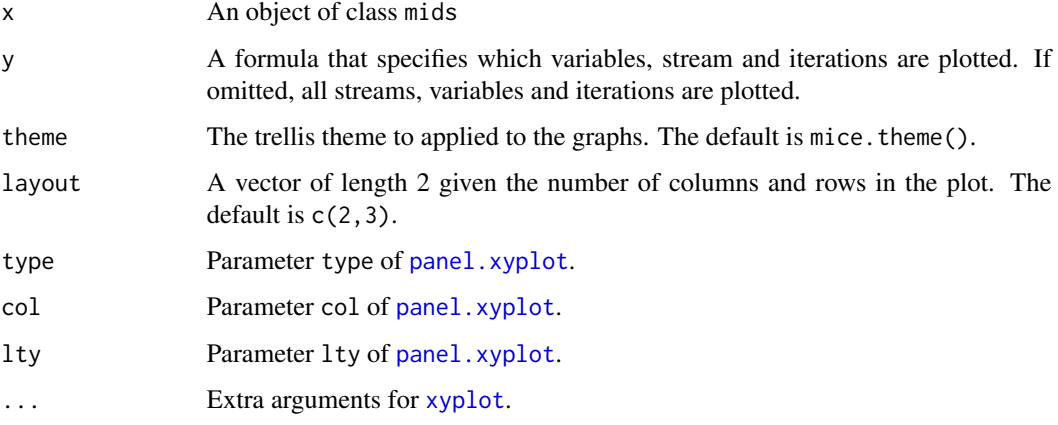

# Value

An object of class "trellis".

# Author(s)

Stef van Buuren 2011

# See Also

[mice](#page-71-0), [mids](#page-128-0), [xyplot](#page-179-0)

# Examples

```
imp <- mice(nhanes, print = FALSE)
plot(imp, bmi + chl \sim .it | .ms, layout = c(2, 1))
```
<span id="page-147-0"></span>The pool() function combines the estimates from m repeated complete data analyses. The typical sequence of steps to do a multiple imputation analysis is:

- 1. Impute the missing data by the mice function, resulting in a multiple imputed data set (class mids);
- 2. Fit the model of interest (scientific model) on each imputed data set by the with() function, resulting an object of class mira;
- 3. Pool the estimates from each model into a single set of estimates and standard errors, resulting is an object of class mipo;
- 4. Optionally, compare pooled estimates from different scientific models by the D1() or D3() functions.

A common error is to reverse steps 2 and 3, i.e., to pool the multiply-imputed data instead of the estimates. Doing so may severely bias the estimates of scientific interest and yield incorrect statistical intervals and p-values. The pool() function will detect this case.

## Usage

```
pool(object, dfcom = NULL)
```
## Arguments

object An object of class mira (produced by with.mids() or as.mira()), or a list with model fits. dfcom A positive number representing the degrees of freedom in the complete-data analysis. Normally, this would be the number of independent observation minus the number of fitted parameters. The default (dfcom = NULL) extract this information in the following order: 1) the component residual.df returned by glance() if a glance() function is found, 2) the result of df.residual( applied to the first fitted model, and 3) as 999999. In the last case, the warning "Large sample assumed" is printed. If the degrees of freedom is incorrect, specify the appropriate value manually.

# Details

The pool() function averages the estimates of the complete data model, computes the total variance over the repeated analyses by Rubin's rules (Rubin, 1987, p. 76), and computes the following diagnostic statistics per estimate:

- 1. Relative increase in variance due to nonresponse r;
- 2. Residual degrees of freedom for hypothesis testing df;

- 3. Proportion of total variance due to missingness lambda;
- 4. Fraction of missing information fmi.

The function requires the following input from each fitted model:

- 1. the estimates of the model, usually obtainable by coef()
- 2. the standard error of each estimate;
- 3. the residual degrees of freedom of the model.

The degrees of freedom calculation for the pooled estimates uses the Barnard-Rubin adjustment for small samples (Barnard and Rubin, 1999).

The  $pool()$  function relies on the  $broom:$ : tidy for extracting the parameters. Versions before mice 3.8.5 failed when no broom::glance() function was found for extracting the residual degrees of freedom. The pool() function is now more forgiving.

In versions prior to mice 3.0 pooling required only that coef  $()$  and vcov $()$  methods were available for fitted objects. *This feature is no longer supported*. The reason is that vcov() methods are inconsistent across packages, leading to buggy behaviour of the pool() function.

Since mice 3.0+, the broom package takes care of filtering out the relevant parts of the completedata analysis. It may happen that you'll see the messages like Error: No tidy method for objects of class ... or Error: No glance method for objects of class .... The message means that your complete-data method used in with(imp,...) has no tidy or glance method defined in the broom package.

The broom.mixed package contains tidy and glance methods for mixed models. If you are using a mixed model, first run library(broom.mixed) before calling pool().

If no tidy or glance methods are defined for your analysis tabulate the m parameter estimates and their variance estimates (the square of the standard errors) from the m fitted models stored in fit\$analyses. For each parameter, run [pool.scalar](#page-152-0) to obtain the pooled parameters estimate, its variance, the degrees of freedom, the relative increase in variance and the fraction of missing information.

An alternative is to write your own glance() and tidy() methods and add these to broom according to the specifications given in <https://broom.tidymodels.org>.

# Value

An object of class mipo, which stands for 'multiple imputation pooled outcome'.

# References

Barnard, J. and Rubin, D.B. (1999). Small sample degrees of freedom with multiple imputation. *Biometrika*, 86, 948-955.

Rubin, D.B. (1987). *Multiple Imputation for Nonresponse in Surveys*. New York: John Wiley and Sons.

van Buuren S and Groothuis-Oudshoorn K (2011). mice: Multivariate Imputation by Chained Equations in R. *Journal of Statistical Software*, 45(3), 1-67. [https://www.jstatsoft.org/v45/](https://www.jstatsoft.org/v45/i03/) [i03/](https://www.jstatsoft.org/v45/i03/)

# See Also

```
with.mids, as.mira, pool.scalar, glance, tidy https://github.com/amices/mice/issues/
142, https://github.com/amices/mice/issues/274
```
# Examples

```
# pool using the classic MICE workflow
imp \leq mice(nhanes, maxit = 2, m = 2)
fit \le with(data = imp, exp = lm(bmi \sim hyp + chl))
summary(pool(fit))
```
pool.compare *Compare two nested models fitted to imputed data*

## Description

This function is deprecated in V3. Use [D1](#page-28-0) or [D3](#page-30-0) instead.

# Usage

```
pool.compare(fit1, fit0, method = c("wald", "likelihood"), data = NULL)
```
## Arguments

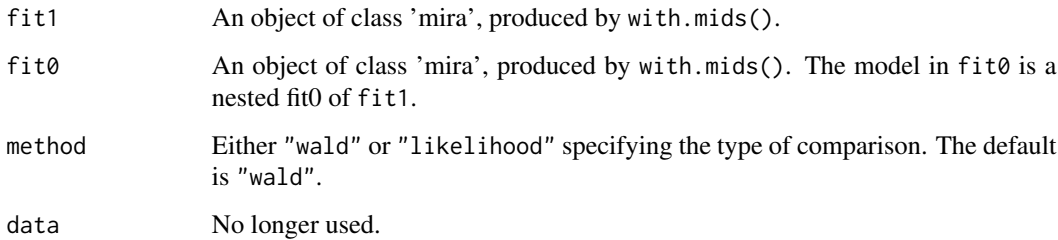

#### Details

Compares two nested models after m repeated complete data analysis

The function is based on the article of Meng and Rubin (1992). The Wald-method can be found in paragraph 2.2 and the likelihood method can be found in paragraph 3. One could use the Wald method for comparison of linear models obtained with e.g. lm (in with.mids()). The likelihood method should be used in case of logistic regression models obtained with glm() in with.mids().

The function assumes that fit1 is the larger model, and that model fit0 is fully contained in fit1. In case of method='wald', the null hypothesis is tested that the extra parameters are all zero.

#### pool.r.squared 151

#### Value

A list containing several components. Component call is the call to the pool.compare function. Component call11 is the call that created fit1. Component call12 is the call that created the imputations. Component call01 is the call that created  $fit0$ . Component call02 is the call that created the imputations. Components method is the method used to compare two models: 'Wald' or 'likelihood'. Component nmis is the number of missing entries for each variable. Component m is the number of imputations. Component qhat1 is a matrix, containing the estimated coefficients of the  $m$  repeated complete data analyses from  $fit1$ . Component ghat $\theta$  is a matrix, containing the estimated coefficients of the *m* repeated complete data analyses from fit0. Component ubar1 is the mean of the variances of fit1, formula (3.1.3), Rubin (1987). Component ubar0 is the mean of the variances of fit0, formula (3.1.3), Rubin (1987). Component qbar1 is the pooled estimate of fit1, formula (3.1.2) Rubin (1987). Component qbar $\theta$  is the pooled estimate of fit $\theta$ , formula (3.1.2) Rubin (1987). Component Dm is the test statistic. Component rm is the relative increase in variance due to nonresponse, formula (3.1.7), Rubin (1987). Component df1: df1 = under the null hypothesis it is assumed that Dm has an F distribution with (df1,df2) degrees of freedom. Component df2: df2. Component pvalue is the P-value of testing whether the model fit1 is statistically different from the smaller fit0.

# Author(s)

Karin Groothuis-Oudshoorn and Stef van Buuren, 2009

#### References

Li, K.H., Meng, X.L., Raghunathan, T.E. and Rubin, D. B. (1991). Significance levels from repeated p-values with multiply-imputed data. Statistica Sinica, 1, 65-92.

Meng, X.L. and Rubin, D.B. (1992). Performing likelihood ratio tests with multiple-imputed data sets. Biometrika, 79, 103-111.

van Buuren S and Groothuis-Oudshoorn K (2011). mice: Multivariate Imputation by Chained Equations in R. *Journal of Statistical Software*, 45(3), 1-67. [https://www.jstatsoft.org/v45/](https://www.jstatsoft.org/v45/i03/) [i03/](https://www.jstatsoft.org/v45/i03/)

#### See Also

[lm.mids](#page-55-0), [glm.mids](#page-49-0)

<span id="page-150-0"></span>pool.r.squared *Pools R^2 of m models fitted to multiply-imputed data*

#### **Description**

The function pools the coefficients of determination  $R^2$  or the adjusted coefficients of determination (R^2\_a) obtained with the lm modeling function. For pooling it uses the Fisher*z*-transformation.

#### Usage

pool.r.squared(object, adjusted = FALSE)

#### **Arguments**

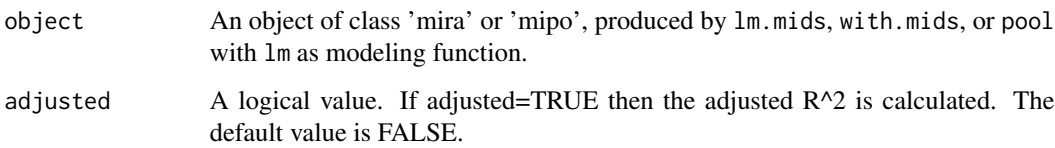

# Value

Returns a 1x4 table with components. Component est is the pooled R^2 estimate. Component lo95 is the 95 % lower bound of the pooled  $R^2$ . Component hi95 is the 95 % upper bound of the pooled R^2. Component fmi is the fraction of missing information due to nonresponse.

#### Author(s)

Karin Groothuis-Oudshoorn and Stef van Buuren, 2009

# References

Harel, O (2009). The estimation of  $R^2$  and adjusted  $R^2$  in incomplete data sets using multiple imputation, Journal of Applied Statistics, 36:1109-1118.

Rubin, D.B. (1987). Multiple Imputation for Nonresponse in Surveys. New York: John Wiley and Sons.

van Buuren S and Groothuis-Oudshoorn K (2011). mice: Multivariate Imputation by Chained Equations in R. *Journal of Statistical Software*, 45(3), 1-67. [https://www.jstatsoft.org/v45/](https://www.jstatsoft.org/v45/i03/) [i03/](https://www.jstatsoft.org/v45/i03/)

#### See Also

```
pool,pool.scalar
```
#### Examples

```
imp <- mice(nhanes, print = FALSE, seed = 16117)
fit \le with(imp, lm(\text{chl} \sim \text{age} + \text{hyp} + \text{bmi}))
```

```
# input: mira object
pool.r.squared(fit)
pool.r.squared(fit, adjusted = TRUE)
```

```
# input: mipo object
est <- pool(fit)
pool.r.squared(est)
pool.r.squared(est, adjusted = TRUE)
```
<span id="page-152-0"></span>

Pools univariate estimates of m repeated complete data analysis

## Usage

pool.scalar( $Q$ ,  $U$ ,  $n = Inf$ ,  $k = 1$ )

# Arguments

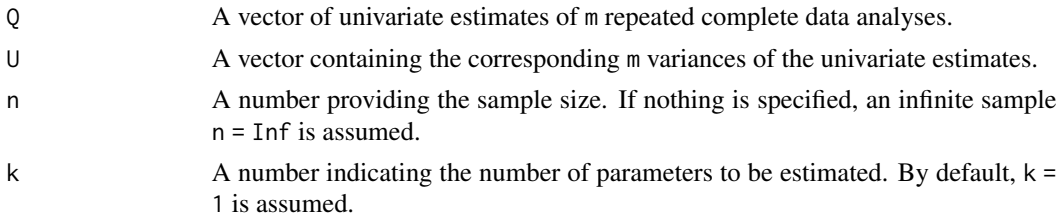

#### Details

The function averages the univariate estimates of the complete data model, computes the total variance over the repeated analyses, and computes the relative increase in variance due to nonresponse and the fraction of missing information.

#### Value

Returns a list with components.

- m: Number of imputations.
- qhat: The m univariate estimates of repeated complete-data analyses.
- u: The corresponding m variances of the univariate estimates.
- qbar: The pooled univariate estimate, formula (3.1.2) Rubin (1987).
- ubar: The mean of the variances (i.e. the pooled within-imputation variance), formula (3.1.3) Rubin (1987).
- b: The between-imputation variance, formula (3.1.4) Rubin (1987).
- t: The total variance of the pooled estimated, formula (3.1.5) Rubin (1987).
- r: The relative increase in variance due to nonresponse, formula (3.1.7) Rubin (1987).
- df: The degrees of freedom for t reference distribution by the method of Barnard-Rubin (1999).
- fmi: The fraction missing information due to nonresponse, formula (3.1.10) Rubin (1987).

# Author(s)

Karin Groothuis-Oudshoorn and Stef van Buuren, 2009

## References

Rubin, D.B. (1987). Multiple Imputation for Nonresponse in Surveys. New York: John Wiley and Sons.

# See Also

[pool](#page-147-0)

## Examples

```
# example with manual and automatic pooling
imp \le mice(nhanes, maxit = 2, m = 2, print = FALSE, seed = 18210)
fit \le with(data = imp, lm(bmi \sim age))
# manual pooling
summary(fit$analyses[[1]])
summary(fit$analyses[[2]])
pool.scalar(Q = c(-1.5457, -1.428), U = c(0.9723^2, 1.041^2), n = 25, k = 2)
# automatic pooling using broom
pool(fit)
```
popmis *Hox pupil popularity data with missing popularity scores*

#### Description

Hox pupil popularity data with some missing popularity scores

#### Format

A data frame with 2000 rows and 7 columns:

pupil Pupil number within school

school School number

popular Pupil popularity with 848 missing entries

sex Pupil gender

texp Teacher experience (years)

const Constant intercept term

teachpop Teacher popularity

#### Details

The original, complete dataset was generated by Joop Hox as an example of well-behaved multilevel data set. The distributed data contains missing data in pupil popularity.

pops and the set of the set of the set of the set of the set of the set of the set of the set of the set of the set of the set of the set of the set of the set of the set of the set of the set of the set of the set of the

#### Source

Hox, J. J. (2002) *Multilevel analysis. Techniques and applications.* Mahwah, NJ: Lawrence Erlbaum.

#### Examples

popmis[1:3, ]

pops *Project on preterm and small for gestational age infants (POPS)*

# **Description**

Subset of data from the POPS study, a national, prospective study on preterm children, including all liveborn infants <32 weeks gestational age and/or <1500 g from 1983 (n = 1338).

## Format

pops is a data frame with 959 rows and 86 columns. pops.pred is the 86 by 86 binary predictor matrix used for specifying the multiple imputation model.

## Details

The data set concerns of subset of 959 children that survived up to the age of 19 years.

Hille et al (2005) divided the 959 survivors into three groups: Full responders (examined at an outpatient clinic and completed the questionnaires,  $n = 596$ ), postal responders (only completed the mailed questionnaires,  $n = 109$ ), non-responders (did not respond to any of the mailed requests or telephone calls, or could not be traced,  $n = 254$ .

Compared to the postal and non-responders, the full response group consists of more girls, contains more Dutch children, has higher educational and social economic levels and has fewer handicaps. The responders form a highly selective subgroup in the total cohort.

Multiple imputation of this data set has been described in Hille et al (2007) and Van Buuren (2012), chapter 8.

## **Note**

This dataset is not part of mice.

#### Source

Hille, E. T. M., Elbertse, L., Bennebroek Gravenhorst, J., Brand, R., Verloove-Vanhorick, S. P. (2005). Nonresponse bias in a follow-up study of 19-year-old adolescents born as preterm infants. Pediatrics, 116(5):662666.

Hille, E. T. M., Weisglas-Kuperus, N., Van Goudoever, J. B., Jacobusse, G. W., Ens-Dokkum, M. H., De Groot, L., Wit, J. M., Geven, W. B., Kok, J. H., De Kleine, M. J. K., Kollee, L. A. A., Mulder,

A. L. M., Van Straaten, H. L. M., De Vries, L. S., Van Weissenbruch, M. M., Verloove-Vanhorick, S. P. (2007). Functional outcomes and participation in young adulthood for very preterm and very low birth weight infants: The Dutch project on preterm and small for gestational age infants at 19 years of age. Pediatrics, 120(3):587595.

Van Buuren, S. (2018). *[Flexible Imputation of Missing Data. Second Edition.](https://stefvanbuuren.name/fimd/sec-selective.html#pops-study-19-years-follow-up)* Chapman & Hall/CRC. Boca Raton, FL.

## Examples

pops <- data(pops)

potthoffroy *Potthoff-Roy data*

#### Description

Data from Potthoff-Roy (1964) with repeated measures on dental fissures.

#### Format

tbs is a data frame with 27 rows and 6 columns:

id Person number

sex Sex M/F

- d8 Distance at age 8 years
- d10 Distance at age 10 years
- d12 Distance at age 12 years
- d14 Distance at age 14 years

## Details

This data set is the famous Potthoff-Roy data, used to demonstrate MANOVA on repeated measure data. Potthoff and Roy (1964) published classic data on a study in 16 boys and 11 girls, who at ages 8, 10, 12, and 14 had the distance (mm) from the center of the pituitary gland to the pteryomaxillary fissure measured. Changes in pituitary-pteryomaxillary distances during growth is important in orthodontic therapy. The goals of the study were to describe the distance in boys and girls as simple functions of age, and then to compare the functions for boys and girls. The data have been reanalyzed by many authors including Jennrich and Schluchter (1986), Little and Rubin (1987), Pinheiro and Bates (2000), Verbeke and Molenberghs (2000) and Molenberghs and Kenward (2007). See Chapter 9 of Van Buuren (2012) for a challenging exercise using these data.

# print.mads 157

# Source

Potthoff, R. F., Roy, S. N. (1964). A generalized multivariate analysis of variance model usefully especially for growth curve problems. *Biometrika*, *51*(3), 313-326.

Little, R. J. A., Rubin, D. B. (1987). *Statistical Analysis with Missing Data.* New York: John Wiley & Sons.

Van Buuren, S. (2018). *[Flexible Imputation of Missing Data. Second Edition.](https://stefvanbuuren.name/fimd/ex-ch-longitudinal.html)* Chapman & Hall/CRC. Boca Raton, FL.

# Examples

### create missing values at age 10 as in Little and Rubin (1987)

```
phr <- potthoffroy
idmis <- c(3, 6, 9, 10, 13, 16, 23, 24, 27)
phr[idmis, 4] <- NA
phr
```
md.pattern(phr)

print.mads *Print a* mads *object*

#### Description

Print a mads object

# Usage

```
## S3 method for class 'mads'
print(x, \ldots)
```
#### Arguments

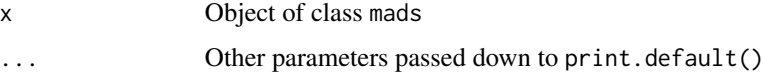

# Value

NULL

# See Also

[mads](#page-56-0)

Print a mids object Print a mira object Print a mice.anova object Print a summary.mice.anova object

# Usage

## S3 method for class 'mids'  $print(x, \ldots)$ 

## S3 method for class 'mira'  $print(x, \ldots)$ 

## S3 method for class 'mice.anova'  $print(x, \ldots)$ 

## S3 method for class 'mice.anova.summary'  $print(x, \ldots)$ 

# Arguments

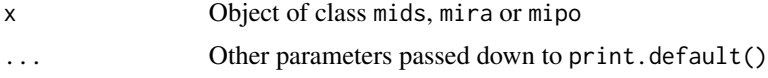

# Value

NULL NULL NULL NULL

# See Also

[mids](#page-128-0) [mira](#page-132-0) [mipo](#page-0-0) [mipo](#page-0-0)

Selects predictors according to simple statistics

## Usage

```
quickpred(
  data,
 mincor = 0.1,
 minpuc = \theta,
  include = " "exclude = "",method = "pearson"
)
```
## Arguments

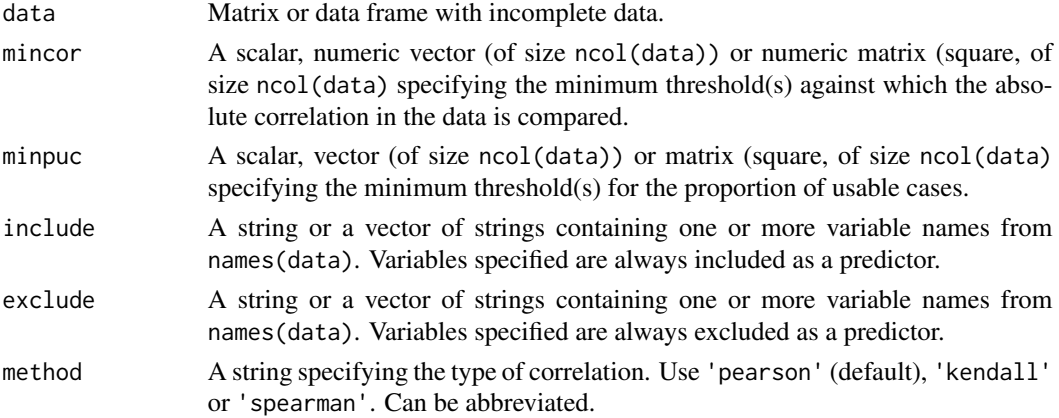

# Details

This function creates a predictor matrix using the variable selection procedure described in Van Buuren et al.~(1999, p.~687–688). The function is designed to aid in setting up a good imputation model for data with many variables.

Basic workings: The procedure calculates for each variable pair (i.e. target-predictor pair) two correlations using all available cases per pair. The first correlation uses the values of the target and the predictor directly. The second correlation uses the (binary) response indicator of the target and the values of the predictor. If the largest (in absolute value) of these correlations exceeds mincor, the predictor will be added to the imputation set. The default value for mincor is 0.1.

In addition, the procedure eliminates predictors whose proportion of usable cases fails to meet the minimum specified by minpuc. The default value is 0, so predictors are retained even if they have no usable case.

Finally, the procedure includes any predictors named in the include argument (which is useful for background variables like age and sex) and eliminates any predictor named in the exclude argument. If a variable is listed in both include and exclude arguments, the include argument takes precedence.

Advanced topic: mincor and minpuc are typically specified as scalars, but vectors and squares matrices of appropriate size will also work. Each element of the vector corresponds to a row of the predictor matrix, so the procedure can effectively differentiate between different target variables. Setting a high values for can be useful for auxiliary, less important, variables. The set of predictor for those variables can remain relatively small. Using a square matrix extends the idea to the columns, so that one can also apply cellwise thresholds.

## Value

A square binary matrix of size ncol(data).

## **Note**

quickpred() uses [data.matrix](#page-0-0) to convert factors to numbers through their internal codes. Especially for unordered factors the resulting quantification may not make sense.

## Author(s)

Stef van Buuren, Aug 2009

## References

van Buuren, S., Boshuizen, H.C., Knook, D.L. (1999) Multiple imputation of missing blood pressure covariates in survival analysis. *Statistics in Medicine*, 18, 681–694.

van Buuren, S. and Groothuis-Oudshoorn, K. (2011). mice: Multivariate Imputation by Chained Equations in R. *Journal of Statistical Software*, 45(3), 1-67. [https://www.jstatsoft.org/v45/](https://www.jstatsoft.org/v45/i03/) [i03/](https://www.jstatsoft.org/v45/i03/)

## See Also

[mice](#page-71-0), [mids](#page-128-0)

#### Examples

```
# default: include all predictors with absolute correlation over 0.1
quickpred(nhanes)
```

```
# all predictors with absolute correlation over 0.4
quickpred(nhanes, mincor = 0.4)
```

```
# include age and bmi, exclude chl
quickpred(nhanes, mincor = 0.4, inc = c("age", "bmi"), exc = "chl")
```

```
# only include predictors with at least 30% usable cases
quickpred(nhanes, minpuc = 0.3)
```
#### rbind.mids 161

```
# use low threshold for bmi, and high thresholds for hyp and chl
pred \leq quickpred(nhanes, mincor = c(0, 0.1, 0.5, 0.5))
pred
# use it directly from mice
imp \leq mice(nhanes, pred = quickpred(nhanes, minpuc = 0.25, include = "age"))
```
#### rbind.mids *Combine* mids *objects by rows*

# Description

This function combines two mids objects rowwise into a single mids object, or combines a mids object with a vector, matrix, factor or dataframe rowwise into a mids object.

## Usage

rbind.mids(x,  $y = NULL, ...$ )

#### Arguments

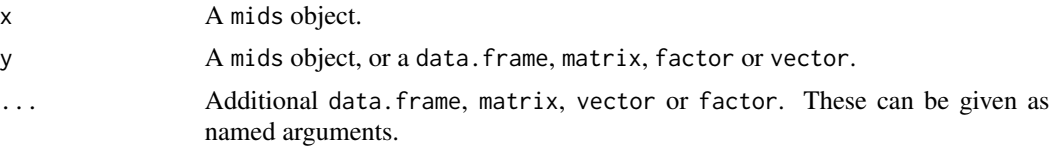

# Details

If y is a mids object, then rbind requires that the number of multiple imputations in  $x$  and  $y$  is identical. Also, columns of x\$data and y\$data should match.

If y is not a mids object, the columns of x\$data and y should match. The where matrix for y is set to FALSE, signaling that any missing values in y were not imputed. The ignore vector for y is set to FALSE, elements of y will therefore influence the parameters of the imputation model in future iterations.

## Value

An S3 object of class mids

## Note

The function construct the elements of the new mids object as follows:

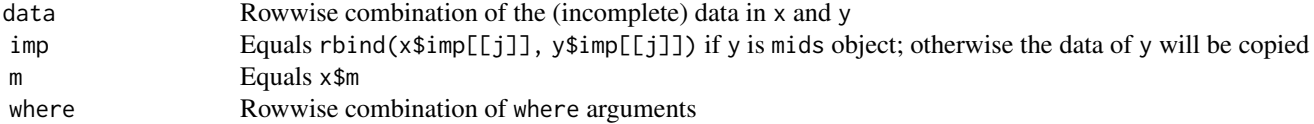

162 rbind.mids

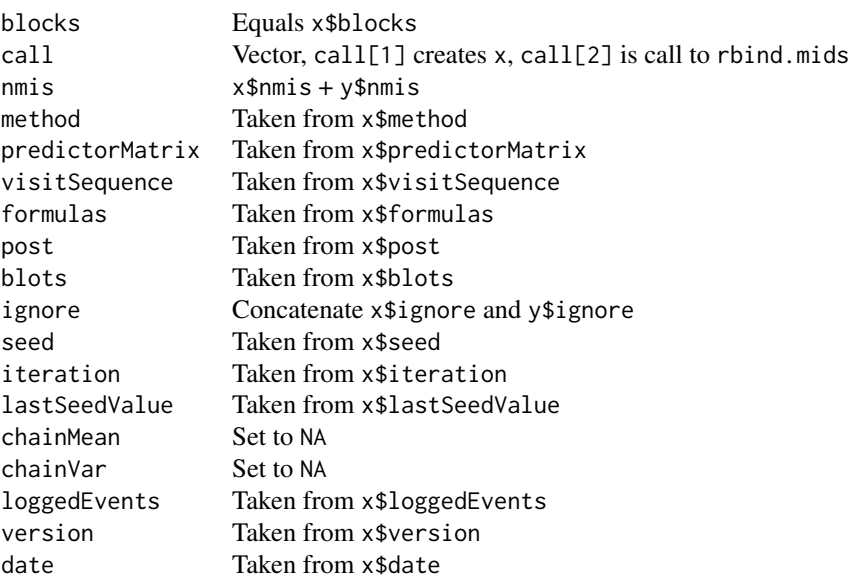

# Author(s)

Karin Groothuis-Oudshoorn, Stef van Buuren

# References

van Buuren S and Groothuis-Oudshoorn K (2011). mice: Multivariate Imputation by Chained Equations in R. *Journal of Statistical Software*, 45(3), 1-67. [https://www.jstatsoft.org/v45/](https://www.jstatsoft.org/v45/i03/) [i03/](https://www.jstatsoft.org/v45/i03/)

## See Also

[cbind.mids](#page-21-0), [ibind](#page-50-0), [mids](#page-128-0)

# Examples

```
impl \leftarrow mice(nhanes[1:13, ], m = 2, maxit = 1, print = FALSE)imp5 \leq mice(nhanes[1:13, ], m = 2, maxit = 2, print = FALSE)mylist <- list(age = NA, bmi = NA, hyp = NA, chl = NA)
```

```
nrow(complete(rbind(imp1, imp5)))
nrow(complete(rbind(imp1, mylist)))
nrow(complete(rbind(imp1, data.frame(mylist))))
nrow(complete(rbind(imp1, complete(imp5))))
```
Dataset containing height and weight data (measured, self-reported) from two studies.

#### Format

A data frame with 2060 rows and 15 variables:

src Study, either krul or mgg (factor)

id Person identification number

pop Population, all NL (factor)

age Age of respondent in years

sex Sex of respondent (factor)

hm Height measured (cm)

wm Weight measured (kg)

hr Height reported (cm)

wr Weight reported (kg)

prg Pregnancy (factor), all Not pregnant

edu Educational level (factor)

etn Ethnicity (factor)

web Obtained through web survey (factor)

bm BMI measured (kg/m2)

br BMI reported (kg/m2)

## Details

This dataset combines two datasets: krul data (Krul, 2010) (1257 persons) and the mgg data (Van Keulen 2011; Van der Klauw 2011) (803 persons). The krul dataset contains height and weight (both measures and self-reported) from 1257 Dutch adults, whereas the mgg dataset contains selfreported height and weight for 803 Dutch adults. Section 7.3 in Van Buuren (2012) shows how the missing measured data can be imputed in the mgg data, so corrected prevalence estimates can be calculated.

## Source

Krul, A., Daanen, H. A. M., Choi, H. (2010). Self-reported and measured weight, height and body mass index (BMI) in Italy, The Netherlands and North America. *European Journal of Public Health*, *21*(4), 414-419.

Van Keulen, H.M." Chorus, A.M.J., Verheijden, M.W. (2011). *Monitor Convenant Gezond Gewicht Nulmeting (determinanten van) beweeg- en eetgedrag van kinderen (4-11 jaar), jongeren (12-17 jaar) en volwassenen (18+ jaar)*. TNO/LS 2011.016. Leiden: TNO.

Van der Klauw, M., Van Keulen, H.M., Verheijden, M.W. (2011). *Monitor Convenant Gezond Gewicht Beweeg- en eetgedrag van kinderen (4-11 jaar), jongeren (12-17 jaar) en volwassenen (18+ jaar) in 2010 en 2011.* TNO/LS 2011.055. Leiden: TNO. (in Dutch)

Van Buuren, S. (2018). *[Flexible Imputation of Missing Data. Second Edition.](https://stefvanbuuren.name/fimd/sec-prevalence.html#sec:srcdata)* Chapman & Hall/CRC. Boca Raton, FL.

#### Examples

```
md.pattern(selfreport[, c("age", "sex", "hm", "hr", "wm", "wr")])
### FIMD Section 7.3.5 Application
bmi <- function(h, w) {
  return(w / (h / 100)^2)
}
init <- mice(selfreport, maxit = 0)
meth <- init$meth
meth["bm"] <- "~bmi(hm,wm)"
pred <- init$pred
pred[, c("src", "id", "web", "bm", "br")] <- 0
imp \le mice(selfreport, pred = pred, meth = meth, seed = 66573, maxit = 2, m = 1)
## imp <- mice(selfreport, pred=pred, meth=meth, seed=66573, maxit=20, m=10)
### Like FIMD Figure 7.6
cd <- complete(imp, 1)
xy <- xy.coords(cd$bm, cd$br - cd$bm)
plot(xy,
  col = mdc(2), xlab = "Measured BMI", ylab = "Reported - Measured BMI",
  xlim = c(17, 45), ylim = c(-5, 5), type = "n", lwd = 0.7)
polygon(x = c(30, 20, 30), y = c(0, 10, 10), col = "grey95", border = NA)polygon(x = c(30, 40, 30), y = c(0, -10, -10), col = "grey95", border = NA)abline(0, 0, 1ty = 2, 1wd = 0.7)idx \leftarrow cd$src == "kru1"xyc \leftarrow xyxyc$x <- xy$x[idx]
xyc$y <- xy$y[idx]
xyz \leftarrow xyxyz*x < -xyzx[!idx]xys$y < - xy$y['idx]points(xyc, col = mdc(1), cex = 0.7)
points(xys, col = mdc(2), cex = 0.7)
lines(lowess(xyc), col = mdc(4), lwd = 2)lines(lowess(xys), col = mdc(5), lwd = 2)text(1:4, x = c(40, 28, 20, 32), y = c(4, 4, -4, -4), cex = 3)box(1wd = 1)
```
This function replaces any values in  $x$  that are lower than bounds[1] by bounds[1], and replaces any values higher than bounds[2] by bounds[2].

## Usage

```
square(x, bounds = c(min(x[r]), max(x[r])), r = rep.int(TRUE, length(x)))
```
## Arguments

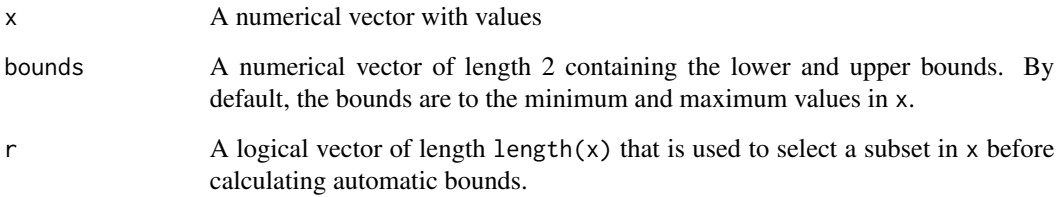

# Value

A vector of length length(x).

# Author(s)

Stef van Buuren, 2011.

stripplot.mids *Stripplot of observed and imputed data*

# <span id="page-164-0"></span>Description

Plotting methods for imputed data using lattice. stripplot produces one-dimensional scatterplots. The function automatically separates the observed and imputed data. The functions extend the usual features of lattice.

# Usage

```
## S3 method for class 'mids'
stripplot(
 x,
 data,
 na.groups = NULL,
 groups = NULL,
 as.table = TRUE,
  theme = mice. theme(),allow.multiple = TRUE,
 outer = TRUE,
 drop.unused.levels = lattice::lattice.getOption("drop.unused.levels"),
 panel = lattice::lattice.getOption("panel.stripplot"),
 default.prepanel = lattice::lattice.getOption("prepanel.default.stripplot"),
  jitter.data = TRUE,
 horizontal = FALSE,
  ...,
 subscripts = TRUE,
 subset = TRUE)
```
# Arguments

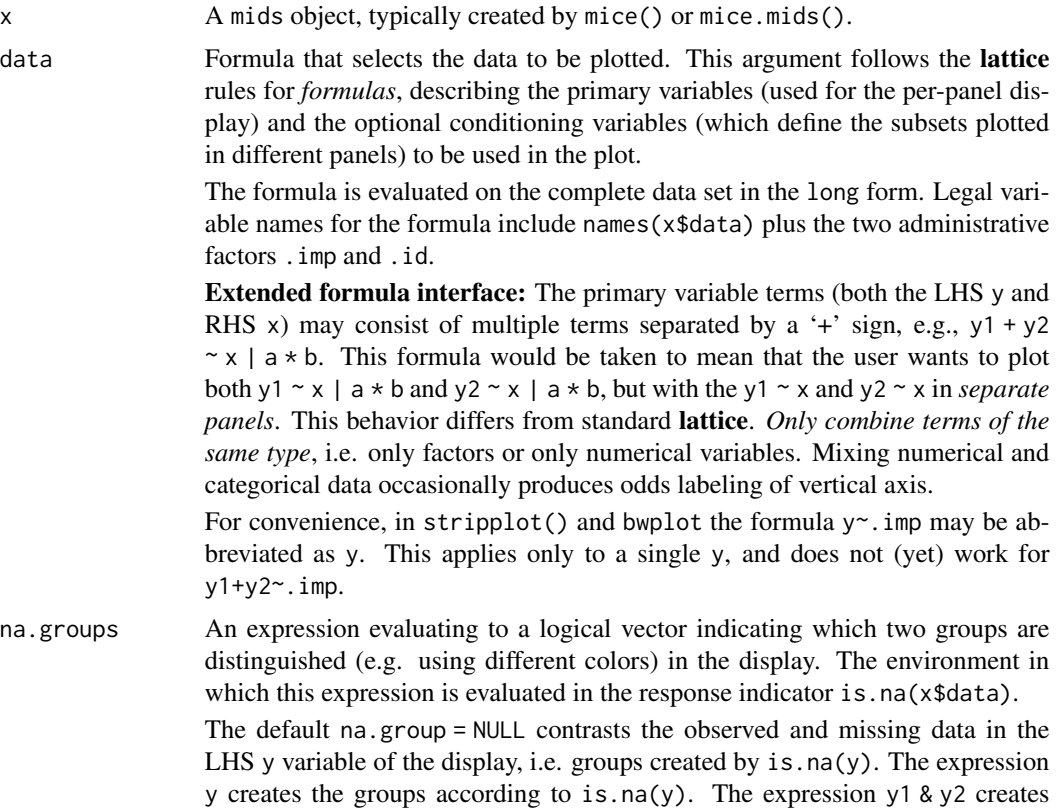

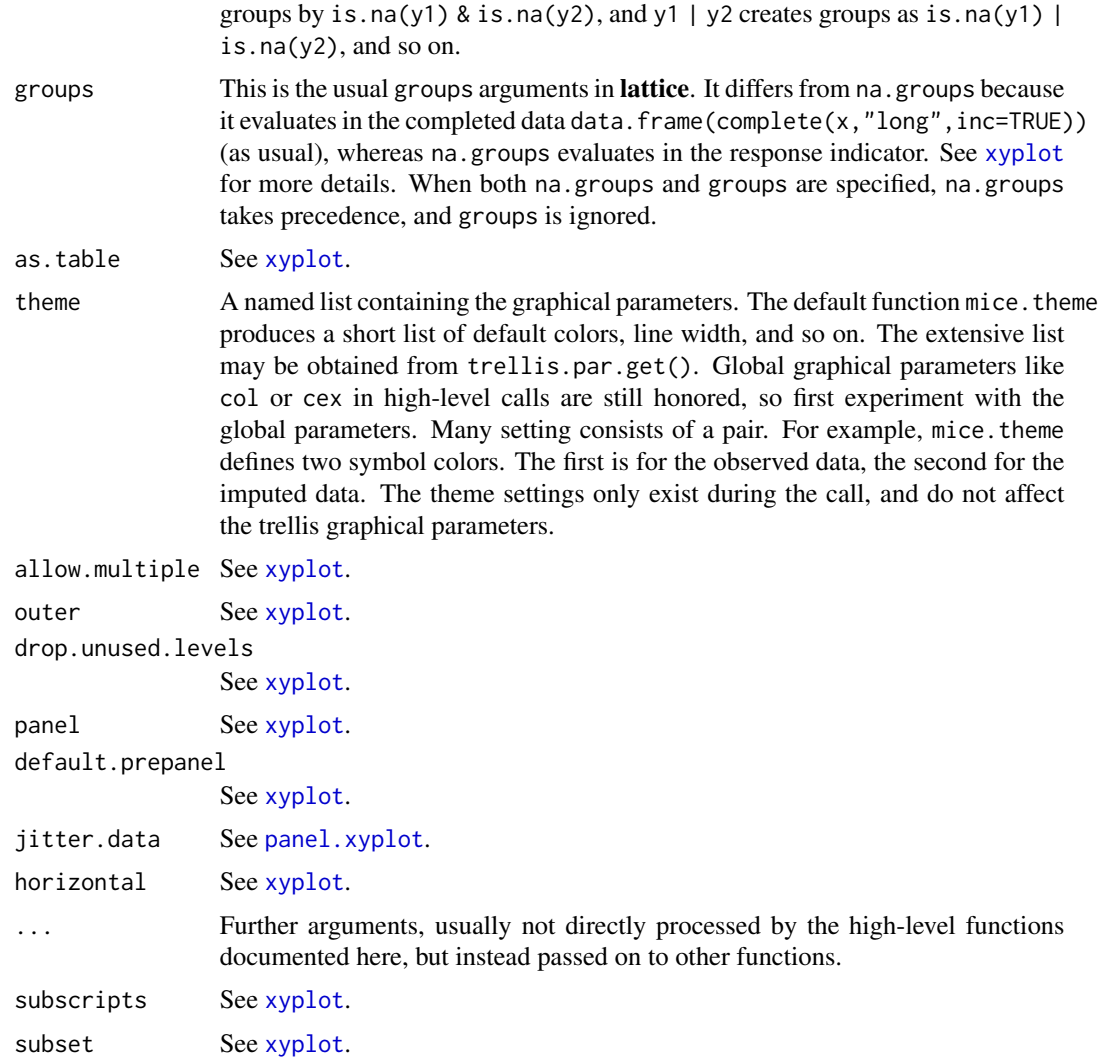

# Details

The argument na.groups may be used to specify (combinations of) missingness in any of the variables. The argument groups can be used to specify groups based on the variable values themselves. Only one of both may be active at the same time. When both are specified, na.groups takes precedence over groups.

Use the subset and na.groups together to plots parts of the data. For example, select the first imputed data set by by subset=.imp==1.

Graphical parameters like col, pch and cex can be specified in the arguments list to alter the plotting symbols. If length(col)==2, the color specification to define the observed and missing groups. col[1] is the color of the 'observed' data, col[2] is the color of the missing or imputed data. A convenient color choice is  $col = mdc(1:2)$ , a transparent blue color for the observed data, and a transparent red color for the imputed data. A good choice is  $col$ =mdc(1:2),pch=20,cex=1.5. These choices can be set for the duration of the session by running mice.theme().

## Value

The high-level functions documented here, as well as other high-level Lattice functions, return an object of class "trellis". The [update](#page-0-0) method can be used to subsequently update components of the object, and the [print](#page-0-0) method (usually called by default) will plot it on an appropriate plotting device.

# Note

The first two arguments (x and data) are reversed compared to the standard Trellis syntax implemented in lattice. This reversal was necessary in order to benefit from automatic method dispatch.

In mice the argument  $x$  is always a mids object, whereas in **lattice** the argument  $x$  is always a formula.

In mice the argument data is always a formula object, whereas in lattice the argument data is usually a data frame.

All other arguments have identical interpretation.

#### Author(s)

Stef van Buuren

# References

Sarkar, Deepayan (2008) *Lattice: Multivariate Data Visualization with R*, Springer.

van Buuren S and Groothuis-Oudshoorn K (2011). mice: Multivariate Imputation by Chained Equations in R. *Journal of Statistical Software*, 45(3), 1-67. [https://www.jstatsoft.org/v45/](https://www.jstatsoft.org/v45/i03/) [i03/](https://www.jstatsoft.org/v45/i03/)

#### See Also

[mice](#page-71-0), [xyplot](#page-179-0), [densityplot](#page-31-0), [bwplot](#page-18-0), [lattice](#page-0-0) for an overview of the package, as well as [stripplot](#page-164-0), [panel.stripplot](#page-0-0), [print.trellis](#page-0-0), [trellis.par.set](#page-0-0)

## Examples

```
imp \leftarrow mice(boys, maxit = 1)### stripplot, all numerical variables
## Not run:
stripplot(imp)
## End(Not run)
### same, but with improved display
## Not run:
stripplot(imp, col = c("grey", mdc(2)), pch = c(1, 20))## End(Not run)
```
### distribution per imputation of height, weight and bmi

```
### labeled by their own missingness
## Not run:
stripplot(imp, hgt + wgt + bmi ~ .imp,
 cex = c(2, 4), pch = c(1, 20), jitter = FALSE,
 layout = c(3, 1)\lambda## End(Not run)
### same, but labeled with the missingness of wgt (just four cases)
## Not run:
stripplot(imp, hgt + wgt + bmi ~ .imp,
  na = wgt, cex = c(2, 4), pch = c(1, 20), jitter = FALSE,
  layout = c(3, 1))
## End(Not run)
### distribution of age and height, labeled by missingness in height
### most height values are missing for those around
### the age of two years
### some additional missings occur in region WEST
## Not run:
stripplot(imp, age + hgt \sim .imp | reg, hgt,
  col = c(grDevices::hcl(0, 0, 40, 0.2), mdc(2)), pch = c(1, 20))
## End(Not run)
### heavily jitted relation between two categorical variables
### labeled by missingness of gen
### aggregated over all imputed data sets
## Not run:
stripplot(imp, gen \sim phb, factor = 2, cex = c(8, 1), hor = TRUE)
## End(Not run)
### circle fun
stripplot(imp, gen ~ .imp,
  na = wgt, factor = 2, cex = c(8.6),
  hor = FALSE, outer = TRUE, scales = "free", pch = c(1, 19))
```
summary.mira *Summary of a* mira *object*

# Description

Summary of a mira object Summary of a mids object Summary of a mads object

Print a mice.anova object

# Usage

```
## S3 method for class 'mira'
summary(object, type = c("tidy", "glance", "summary"), ...)
## S3 method for class 'mids'
summary(object, ...)
## S3 method for class 'mads'
summary(object, ...)
## S3 method for class 'mice.anova'
summary(object, ...)
```
# Arguments

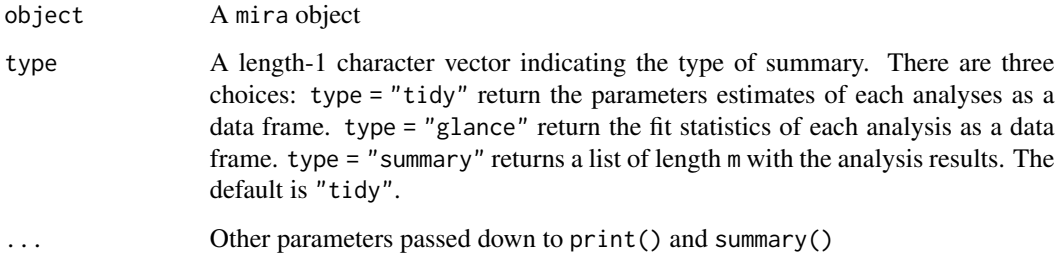

# Value

NULL NULL NULL NULL

# See Also

[mira](#page-132-0) [mids](#page-128-0) [mads](#page-56-0) [mipo](#page-0-0) supports.transparent *Supports semi-transparent foreground colors?* 

# Description

This function is used by mdc() to find out whether the current device supports semi-transparent foreground colors.

# Usage

```
supports.transparent()
```
# Details

The function calls the function dev.capabilities() from the package grDevices. The function return FALSE if the status of the current device is unknown.

# Value

TRUE or FALSE

# See Also

[mdc](#page-70-0) [dev.capabilities](#page-0-0)

# Examples

supports.transparent()

tbc *Terneuzen birth cohort*

# Description

Data of subset of the Terneuzen Birth Cohort data on child growth.

# Format

tbs is a data frame with 3951 rows and 11 columns:

id Person number

occ Occasion number

nocc Number of occasions

first Is this the first record for this person? (TRUE/FALSE)

typ Type of data (all observed) age Age (years) sex Sex 1= $M$ , 2= $F$ hgt.z Height Z-score

wgt.z Weight Z-score

bmi.z BMI Z-score

ao Adult overweight (0=no, 1=yes)

tbc.target is a data frame with 2612 rows and 3 columns:

id Person number

ao Adult overweight (0=no, 1=yes)

bmi.z.jv BMI Z-score as young adult (18-29 years)

## Details

This tbc data set is a random subset of persons from a much larger collection of data from the Terneuzen Birth Cohort. The total cohort comprises of 2604 unique persons, whereas the subset in tbc covers 306 persons. The tbc.target is an auxiliary data set containing two outcomes at adult age. For more details, see De Kroon et al (2008, 2010, 2011). The imputation methodology is explained in Chapter 9 of Van Buuren (2012).

# Source

De Kroon, M. L. A., Renders, C. M., Kuipers, E. C., van Wouwe, J. P., van Buuren, S., de Jonge, G. A., Hirasing, R. A. (2008). Identifying metabolic syndrome without blood tests in young adults - The Terneuzen birth cohort. *European Journal of Public Health*, *18*(6), 656-660.

De Kroon, M. L. A., Renders, C. M., Van Wouwe, J. P., Van Buuren, S., Hirasing, R. A. (2010). The Terneuzen birth cohort: BMI changes between 2 and 6 years correlate strongest with adult overweight. *PLoS ONE*, *5*(2), e9155.

De Kroon, M. L. A. (2011). *The Terneuzen Birth Cohort. Detection and Prevention of Overweight and Cardiometabolic Risk from Infancy Onward.* Dissertation, Vrije Universiteit, Amsterdam. https://research.vu.nl/en/publications/the-terneuzen-birth-cohort-detection-and-prevention-of-overw

Van Buuren, S. (2018). *[Flexible Imputation of Missing Data. Second Edition.](https://stefvanbuuren.name/fimd/sec-rastering.html#terneuzen-birth-cohort)* Chapman & Hall/CRC. Boca Raton, FL.

## Examples

data <- tbc md.pattern(data)

<span id="page-172-0"></span>

The toenail data come from a Multicenter study comparing two oral treatments for toenail infection. Patients were evaluated for the degree of separation of the nail. Patients were randomized into two treatments and were followed over seven visits - four in the first year and yearly thereafter. The patients have not been treated prior to the first visit so this should be regarded as the baseline.

#### Format

A data frame with 1908 observations on the following 5 variables:

ID a numeric vector giving the ID of patient

outcome a numeric vector giving the response (0=none or mild seperation, 1=moderate or severe)

treatment a numeric vector giving the treatment group

- month a numeric vector giving the time of the visit (not exactly monthly intervals hence not round numbers)
- visit a numeric vector giving the number of the visit

# Details

This dataset was copied from the DPpackage, which is scheduled to be discontinued from CRAN in August 2019.

#### Source

De Backer, M., De Vroey, C., Lesaffre, E., Scheys, I., and De Keyser, P. (1998). Twelve weeks of continuous oral therapy for toenail onychomycosis caused by dermatophytes: A double-blind comparative trial of terbinafine 250 mg/day versus itraconazole 200 mg/day. Journal of the American Academy of Dermatology, 38, 57-63.

#### References

Lesaffre, E. and Spiessens, B. (2001). On the effect of the number of quadrature points in a logistic random-effects model: An example. Journal of the Royal Statistical Society, Series C, 50, 325-335.

G. Fitzmaurice, N. Laird and J. Ware (2004) Applied Longitudinal Analysis, Wiley and Sons, New York, USA.

Van Buuren, S. (2018). *[Flexible Imputation of Missing Data. Second Edition.](https://stefvanbuuren.name/fimd/sec-catoutcome.html#example)* Chapman & Hall/CRC. Boca Raton, FL.

#### See Also

[toenail2](#page-173-0)

<span id="page-173-0"></span>

The toenail data come from a Multicenter study comparing two oral treatments for toenail infection. Patients were evaluated for the degree of separation of the nail. Patients were randomized into two treatments and were followed over seven visits - four in the first year and yearly thereafter. The patients have not been treated prior to the first visit so this should be regarded as the baseline.

#### Format

A data frame with 1908 observations on the following 5 variables:

patientID a numeric vector giving the ID of patient

outcome a factor with 2 levels giving the response

treatment a factor with 2 levels giving the treatment group

- time a numeric vector giving the time of the visit (not exactly monthly intervals hence not round numbers)
- visit an integer giving the number of the visit

## Details

Apart from formatting, this dataset is identical to toenail. The formatting is taken identical to data("toenail",package = "HSAUR3").

## Source

De Backer, M., De Vroey, C., Lesaffre, E., Scheys, I., and De Keyser, P. (1998). Twelve weeks of continuous oral therapy for toenail onychomycosis caused by dermatophytes: A double-blind comparative trial of terbinafine 250 mg/day versus itraconazole 200 mg/day. Journal of the American Academy of Dermatology, 38, 57-63.

#### References

Lesaffre, E. and Spiessens, B. (2001). On the effect of the number of quadrature points in a logistic random-effects model: An example. Journal of the Royal Statistical Society, Series C, 50, 325-335.

G. Fitzmaurice, N. Laird and J. Ware (2004) Applied Longitudinal Analysis, Wiley and Sons, New York, USA.

Van Buuren, S. (2018). *[Flexible Imputation of Missing Data. Second Edition.](https://stefvanbuuren.name/fimd/sec-catoutcome.html#example)* Chapman & Hall/CRC. Boca Raton, FL.

#### See Also

[toenail](#page-172-0)

Echoes the package version number

# Usage

version(pkg = "mice")

#### Arguments

pkg A character vector with the package name.

## Value

A character vector containing the package name, version number and installed directory.

# Author(s)

Stef van Buuren, Oct 2010

# Examples

version() version("base")

walking *Walking disability data*

## Description

Two items YA and YB measuring walking disability in samples A, B and E.

## Format

A data frame with 890 rows on the following 5 variables:

- sex Sex of respondent (factor)
- age Age of respondent
- YA Item administered in samples A and E (factor)
- YB Item administered in samples B and E (factor)
- src Source: Sample A, B or E (factor)

## Details

Example dataset to demonstrate imputation of two items (YA and YB). Item YA is administered to sample A and sample E, item YB is administered to sample B and sample E, so sample E acts as a bridge study. Imputation using a bridge study is better than simple equating or than imputation under independence.

Item YA corresponds to the HAQ8 item, and item YB corresponds to the GAR9 items from Van Buuren et al (2005). Sample E (as well as sample B) is the Euridiss study ( $n=292$ ), sample A is the ERGOPLUS study (n=306).

See Van Buuren (2018) section 9.4 for more details on the imputation methodology.

#### References

van Buuren, S., Eyres, S., Tennant, A., Hopman-Rock, M. (2005). Improving comparability of existing data by Response Conversion. *Journal of Official Statistics*, 21(1), 53-72.

Van Buuren, S. (2018). *[Flexible Imputation of Missing Data. Second Edition.](https://stefvanbuuren.name/fimd/sec-codingsystems.html#sec:impbridge)* Chapman & Hall/CRC. Boca Raton, FL.

# Examples

```
md.pattern(walking)
micemill <- function(n) {
  for (i in 1:n) {
    imp <<- mice.mids(imp) # global assignment
    cors <- with(imp, cor(as.numeric(YA),
      as.numeric(YB),
     method = "kendall"
   ))
    tau <<- rbind(tau, getfit(cors, s = TRUE)) # global assignment
  }
}
plotit <- function() {
  matplot(
   x = 1:nrow(tau), y = tau,
   ylab = expression(paste("Kendall's ", tau)),
   xlab = "Iteration", type = "l", lwd = 1,
    lty = 1:10, col = "black")
}
tau <- NULL
imp \le mice(walking, max = 0, m = 10, seed = 92786)
pred <- imp$pred
pred[, c("src", "age", "sex")] <- 0
imp \le mice(walking, max = 0, m = 3, seed = 92786, pred = pred)
micemill(5)
plotit()
### to get figure 9.8 van Buuren (2018) use m=10 and micemill(20)
```
Subset of Irish wind speed data

#### Format

A data frame with 433 rows and 6 columns containing the daily average wind speeds within the period 1961-1978 at meteorological stations in the Republic of Ireland. The data are a random sample from a larger data set.

RochePt Roche Point

Rosslare Rosslare

Shannon Shannon

Dublin Dublin

Clones Clones

MalinHead Malin Head

# Details

The original data set is much larger and was analyzed in detail by Haslett and Raftery (1989). Van Buuren et al (2006) used this subset to investigate the influence of extreme MAR mechanisms on the quality of imputation.

#### References

Haslett, J. and Raftery, A. E. (1989). *Space-time Modeling with Long-memory Dependence: Assessing Ireland's Wind Power Resource (with Discussion)*. Applied Statistics 38, 1-50. [http://lib.](http://lib.stat.cmu.edu/datasets/wind.desc) [stat.cmu.edu/datasets/wind.desc](http://lib.stat.cmu.edu/datasets/wind.desc) and <http://lib.stat.cmu.edu/datasets/wind.data>

van Buuren, S., Brand, J.P.L., Groothuis-Oudshoorn C.G.M., Rubin, D.B. (2006) Fully conditional specification in multivariate imputation. *Journal of Statistical Computation and Simulation*, 76, 12, 1049–1064.

## Examples

windspeed[1:3, ]

<span id="page-177-0"></span>

Performs a computation of each of imputed datasets in data.

#### Usage

```
## S3 method for class 'mids'
with(data, expr, ...)
```
#### Arguments

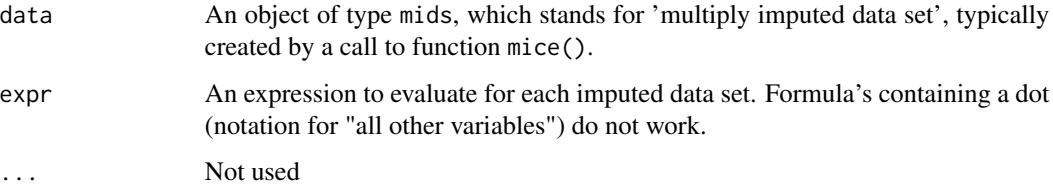

## Value

An object of S3 class [mira](#page-132-0)

#### Note

Version 3.11.10 changed to tidy evaluation on a quosure. This change should not affect any code that worked on previous versions. It turned out that the latter statement was not true (#292). Version 3.12.2 reverts to the old with() function.

## Author(s)

Karin Oudshoorn, Stef van Buuren 2009, 2012, 2020

## References

van Buuren S and Groothuis-Oudshoorn K (2011). mice: Multivariate Imputation by Chained Equations in R. *Journal of Statistical Software*, 45(3), 1-67. [https://www.jstatsoft.org/v45/](https://www.jstatsoft.org/v45/i03/) [i03/](https://www.jstatsoft.org/v45/i03/)

# See Also

[mids](#page-128-0), [mira](#page-132-0), [pool](#page-147-0), [D1](#page-28-0), [D3](#page-30-0), [pool.r.squared](#page-150-0)

# xyplot.mads 179

# Examples

```
imp < - mice(nhanes2, m = 2, print = FALSE, seed = 14221)
# descriptive statistics
getfit(with(imp, table(hyp, age)))
# model fitting and testing
fit1 <- with(imp, lm(bmi \sim age + hyp + chl))fit2 <- with(imp, glm(hyp \sim age + chl, family = binomial))
fit3 <- with(imp, anova(lm(bmi \sim age + chl)))
```
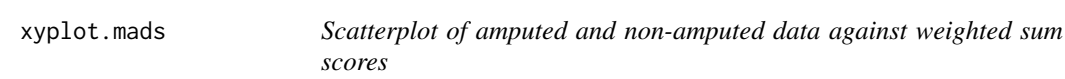

# Description

Plotting method to investigate relation between amputed data and the weighted sum scores. Based on [lattice](#page-0-0). xyplot produces scatterplots. The function plots the variables against the weighted sum scores. The function automatically separates the amputed and non-amputed data to see the relation between the amputation and the weighted sum scores.

# Usage

```
## S3 method for class 'mads'
xyplot(
  x,
  data,
  which.path = NULL,standardized = TRUE,
  layout = NULL,
  colors = mdc(1:2),
  ...
\mathcal{E}
```
## Arguments

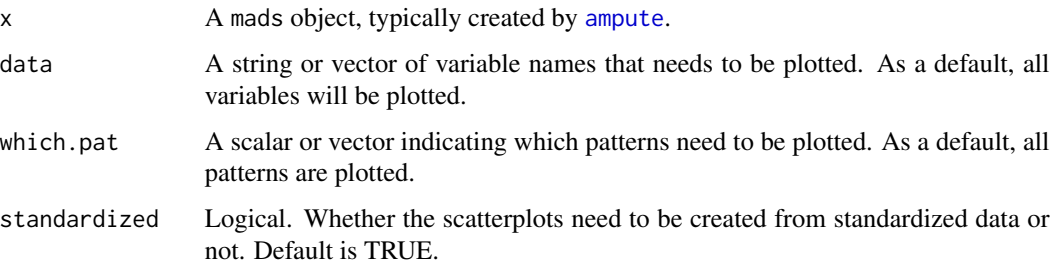

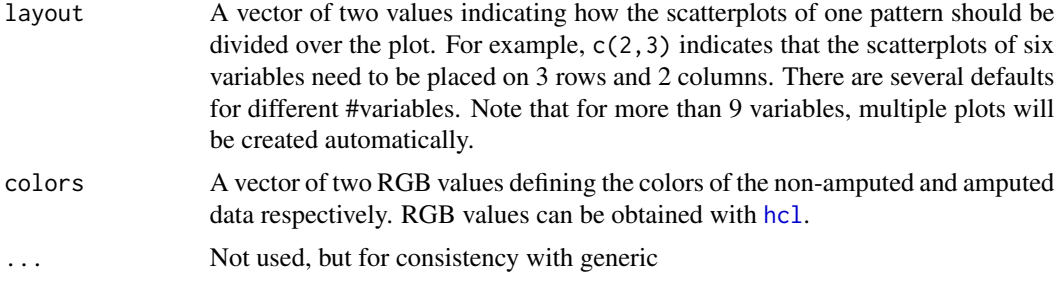

## Value

A list containing the scatterplots. Note that a new pattern will always be shown in a new plot.

## Note

The mads object contains all the information you need to make any desired plots. Check [mads-class](#page-56-0) or the vignette *Multivariate Amputation using Ampute* to understand the contents of class object mads.

## Author(s)

Rianne Schouten, 2016

# See Also

[ampute](#page-5-0), [bwplot](#page-18-0), [Lattice](#page-0-0) for an overview of the package, [mads-class](#page-56-0)

xyplot.mids *Scatterplot of observed and imputed data*

## <span id="page-179-0"></span>Description

Plotting methods for imputed data using lattice. xyplot() produces a conditional scatterplots. The function automatically separates the observed (blue) and imputed (red) data. The function extends the usual features of lattice.

## Usage

```
## S3 method for class 'mids'
xyplot(
 x,
  data,
 na.groups = NULL,
  groups = NULL,
  as.table = TRUE,theme = mice. theme(),allow.multiple = TRUE,
```
## <span id="page-180-0"></span>xyplot.mids 181

```
outer = TRUE,
drop.unused.levels = lattice::lattice.getOption("drop.unused.levels"),
...,
subscripts = TRUE,
subset = TRUE
```
## Arguments

 $\mathcal{L}$ 

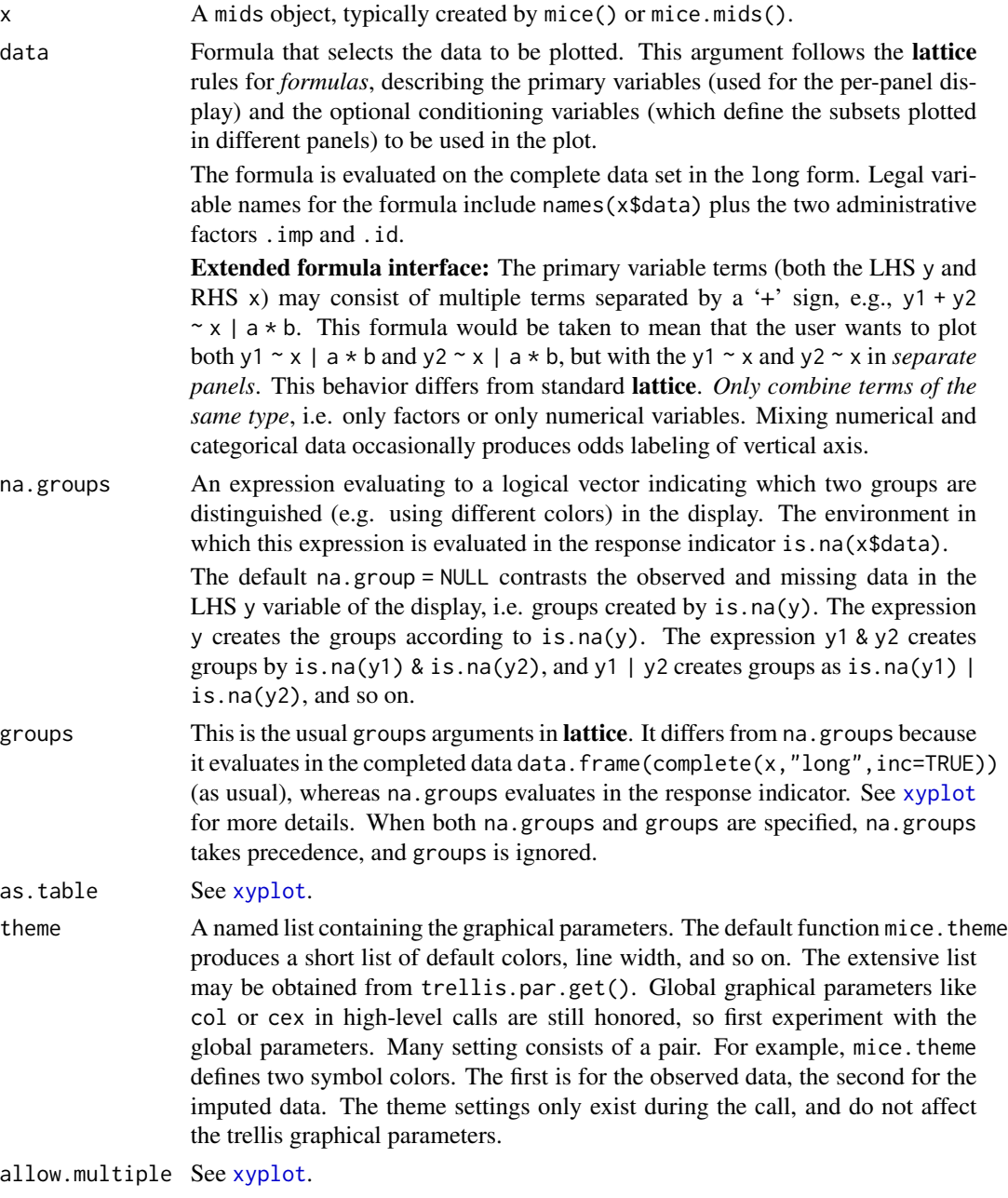

<span id="page-181-0"></span>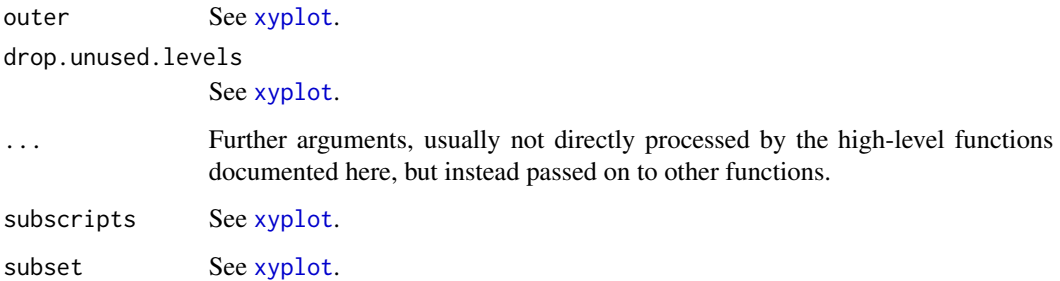

#### Details

The argument na.groups may be used to specify (combinations of) missingness in any of the variables. The argument groups can be used to specify groups based on the variable values themselves. Only one of both may be active at the same time. When both are specified, na.groups takes precedence over groups.

Use the subset and na.groups together to plots parts of the data. For example, select the first imputed data set by by subset=.imp==1.

Graphical parameters like col, pch and cex can be specified in the arguments list to alter the plotting symbols. If length(col)==2, the color specification to define the observed and missing groups.  $col[1]$  is the color of the 'observed' data,  $col[2]$  is the color of the missing or imputed data. A convenient color choice is  $col = mdc(1:2)$ , a transparent blue color for the observed data, and a transparent red color for the imputed data. A good choice is  $col=mc(1:2)$ ,  $pch=20$ ,  $cex=1.5$ . These choices can be set for the duration of the session by running mice.theme().

#### Value

The high-level functions documented here, as well as other high-level Lattice functions, return an object of class "trellis". The [update](#page-0-0) method can be used to subsequently update components of the object, and the [print](#page-0-0) method (usually called by default) will plot it on an appropriate plotting device.

#### Note

The first two arguments (x and data) are reversed compared to the standard Trellis syntax implemented in lattice. This reversal was necessary in order to benefit from automatic method dispatch.

In mice the argument  $x$  is always a mids object, whereas in **lattice** the argument  $x$  is always a formula.

In mice the argument data is always a formula object, whereas in lattice the argument data is usually a data frame.

All other arguments have identical interpretation.

#### Author(s)

Stef van Buuren

### <span id="page-182-0"></span>xyplot.mids 183

#### References

Sarkar, Deepayan (2008) *Lattice: Multivariate Data Visualization with R*, Springer.

van Buuren S and Groothuis-Oudshoorn K (2011). mice: Multivariate Imputation by Chained Equations in R. *Journal of Statistical Software*, 45(3), 1-67. [https://www.jstatsoft.org/v45/](https://www.jstatsoft.org/v45/i03/) [i03/](https://www.jstatsoft.org/v45/i03/)

#### See Also

[mice](#page-71-0), [stripplot](#page-164-0), [densityplot](#page-31-0), [bwplot](#page-18-0), [lattice](#page-0-0) for an overview of the package, as well as [xyplot](#page-179-0), [panel.xyplot](#page-0-0), [print.trellis](#page-0-0), [trellis.par.set](#page-0-0)

#### Examples

```
imp <- mice(boys, maxit = 1)
# xyplot: scatterplot by imputation number
# observe the erroneous outlying imputed values
# (caused by imputing hgt from bmi)
xyplot(imp, hgt ~age | .imp, pch = c(1, 20), cex = c(1, 1.5))# same, but label with missingness of wgt (four cases)
```
xyplot(imp, hgt  $\sim$  age | .imp, na.group = wgt, pch = c(1, 20), cex = c(1, 1.5))

# Index

∗ classes mids-class, [129](#page-128-0) mira-class, [133](#page-132-0) ∗ datagen mice.impute.2l.bin, [79](#page-78-0) mice.impute.2l.lmer, [81](#page-80-0) mice.impute.2l.norm, [82](#page-81-0) mice.impute.2lonly.mean, [86](#page-85-0) mice.impute.cart, [93](#page-92-0) mice.impute.jomoImpute, [94](#page-93-0) mice.impute.lda, [96](#page-95-0) mice.impute.logreg, [97](#page-96-0) mice.impute.logreg.boot, [99](#page-98-0) mice.impute.mean, [100](#page-99-0) mice.impute.midastouch, [101](#page-100-0) mice.impute.mnar.logreg, [104](#page-103-0) mice.impute.norm, [107](#page-106-0) mice.impute.norm.boot, [108](#page-107-0) mice.impute.norm.nob, [109](#page-108-0) mice.impute.norm.predict, [111](#page-110-0) mice.impute.panImpute, [112](#page-111-0) mice.impute.passive, [114](#page-113-0) mice.impute.pmm, [115](#page-114-0) mice.impute.polr, [117](#page-116-0) mice.impute.polyreg, [119](#page-118-0) mice.impute.quadratic, [121](#page-120-0) mice.impute.rf, [123](#page-122-0) mice.impute.ri, [125](#page-124-0) mice.impute.sample, [126](#page-125-0) ∗ datasets boys, [15](#page-14-0) brandsma, [16](#page-15-0) employee, [35](#page-34-0) fdd, [38](#page-37-0) fdgs,  $40$ leiden85, [56](#page-55-0) mammalsleep, [66](#page-65-0) mnar\_demo\_data, [134](#page-133-0) nhanes, [139](#page-138-0)

nhanes2, [140](#page-139-0) pattern, [145](#page-144-0) popmis, [154](#page-153-0) pops, [155](#page-154-0) potthoffroy, [156](#page-155-0) selfreport, [163](#page-162-0) tbc, [171](#page-170-0) toenail, [173](#page-172-0) toenail2, [174](#page-173-0) walking, [175](#page-174-0) windspeed, [177](#page-176-0) ∗ hplot bwplot.mids, [19](#page-18-1) densityplot.mids, [32](#page-31-1) mdc, [71](#page-70-0) stripplot.mids, [165](#page-164-1) supports.transparent, [171](#page-170-0) xyplot.mids, [180](#page-179-1) ∗ htest pool.compare, [150](#page-149-0) pool.r.squared, [151](#page-150-0) ∗ iteration mice, [72](#page-71-1) mice.mids, [127](#page-126-0) ∗ manip cbind.mids, [22](#page-21-0) complete.mids, [26](#page-25-0) filter.mids, [42](#page-41-0) getfit, [48](#page-47-0) ibind, [51](#page-50-0) mids2mplus, [131](#page-130-0) mids2spss, [132](#page-131-0) rbind.mids, [161](#page-160-0) ∗ mids as.mids, [11](#page-10-0) ∗ misc fico, [41](#page-40-0)  $flux, 45$  $flux, 45$ fluxplot, [46](#page-45-0)

#### $I\ N$ DEX 185

nelsonaalen, [138](#page-137-0) quickpred, [159](#page-158-0) version, [175](#page-174-0) ∗ multivariate-2l mice.impute.jomoImpute, [94](#page-93-0) mice.impute.panImpute, [112](#page-111-0) ∗ multivariate glm.mids, [50](#page-49-0) lm.mids, [56](#page-55-0) with.mids, [178](#page-177-0) ∗ univariate imputation functions mice.impute.cart, [93](#page-92-0) mice.impute.lda, [96](#page-95-0) mice.impute.logreg, [97](#page-96-0) mice.impute.logreg.boot, [99](#page-98-0) mice.impute.mean, [100](#page-99-0) mice.impute.midastouch, [101](#page-100-0) mice.impute.mnar.logreg, [104](#page-103-0) mice.impute.norm, [107](#page-106-0) mice.impute.norm.boot, [108](#page-107-0) mice.impute.norm.nob, [109](#page-108-0) mice.impute.norm.predict, [111](#page-110-0) mice.impute.pmm, [115](#page-114-0) mice.impute.polr, [117](#page-116-0) mice.impute.polyreg, [119](#page-118-0) mice.impute.quadratic, [121](#page-120-0) mice.impute.rf, [123](#page-122-0) mice.impute.ri, [125](#page-124-0) ∗ univariate-2lonly mice.impute.2lonly.mean, [86](#page-85-0) mice.impute.2lonly.norm, [87](#page-86-0) mice.impute.2lonly.pmm, [90](#page-89-0) ∗ univariate-2l mice.impute.2l.bin, [79](#page-78-0) mice.impute.2l.lmer, [81](#page-80-0) mice.impute.2l.norm, [82](#page-81-0) mice.impute.2l.pan, [83](#page-82-0) ∗ univar cc, [24](#page-23-0) cci, [25](#page-24-0) ic, [52](#page-51-0) ici, [53](#page-52-0) md.pairs, [68](#page-67-0) md.pattern, [70](#page-69-0) .norm.draw *(*norm.draw*)*, [142](#page-141-0) .pmm.match, [5](#page-4-0) 2l.pan *(*mice.impute.2l.pan*)*, [83](#page-82-0) 2lonly.mean *(*mice.impute.2lonly.mean*)*,

[86](#page-85-0) 2lonly.norm *(*mice.impute.2lonly.norm*)*, [87](#page-86-0) 2lonly.pmm *(*mice.impute.2lonly.pmm*)*, [90](#page-89-0) ampute, [6,](#page-5-0) *[18,](#page-17-0) [19](#page-18-1)*, *[58](#page-57-0)*, *[79](#page-78-0)*, *[179,](#page-178-0) [180](#page-179-1)* ampute.continuous, *[7](#page-6-0)* ampute.default.freq, *[7](#page-6-0)* ampute.default.odds, *[7](#page-6-0)* ampute.default.patterns, *[7](#page-6-0)* ampute.default.type, *[7](#page-6-0)* ampute.default.weights, *[7](#page-6-0)* ampute.discrete, *[7](#page-6-0)* anova.mira, [10](#page-9-0) appendbreak, [11](#page-10-0) as.mids, [11](#page-10-0) as.mira, [13,](#page-12-0) *[150](#page-149-0)* as.mitml.result, [14](#page-13-0) boys, [15](#page-14-0) brandsma, [16](#page-15-0) bwplot, *[10](#page-9-0)*, *[19](#page-18-1)*, *[22](#page-21-0)*, *[35](#page-34-0)*, *[168](#page-167-0)*, *[180](#page-179-1)*, *[183](#page-182-0)* bwplot *(*bwplot.mids*)*, [19](#page-18-1) bwplot.mads, [18](#page-17-0) bwplot.mids, [19](#page-18-1) cart *(*mice.impute.cart*)*, [93](#page-92-0) cbind, *[23](#page-22-0)* cbind.mids, [22,](#page-21-0) *[51](#page-50-0)*, *[162](#page-161-0)* cc, [24,](#page-23-0) *[25](#page-24-0)*, *[52](#page-51-0)* cci, *[25](#page-24-0)*, [25,](#page-24-0) *[53](#page-52-0)*, *[137](#page-136-0)*, *[141](#page-140-0)* complete, *[79](#page-78-0)*, *[127](#page-126-0)* complete *(*complete.mids*)*, [26](#page-25-0) complete.cases, *[25](#page-24-0)* complete.mids, [26](#page-25-0) construct.blocks, [27](#page-26-0) D1, [29,](#page-28-0) *[150](#page-149-0)*, *[178](#page-177-0)* D2, [30](#page-29-0) D3, [31,](#page-30-0) *[150](#page-149-0)*, *[178](#page-177-0)* data.enders.employee, *[36](#page-35-0)* data.matrix, *[160](#page-159-0)* densityplot, *[22](#page-21-0)*, *[35](#page-34-0)*, *[168](#page-167-0)*, *[183](#page-182-0)* densityplot *(*densityplot.mids*)*, [32](#page-31-1) densityplot.mids, [32](#page-31-1) dev.capabilities, *[171](#page-170-0)* employee, [35](#page-34-0)

estimice, [36](#page-35-0)

```
extractBS, 37
fdd, 38
fdgs, 40
fico, 41, 46, 48
filter, 43
filter.mids, 42
fix.coef, 32, 44
flux, 42, 45, 48
fluxplot, 42, 46, 46
formula, 50, 57
gc, 144
getfit, 48
getqbar, 49
glance, 150
glm, 50, 99, 100
glm.fit, 99, 100
glm.mids, 50, 151
hazard (nelsonaalen), 138
hcl, 72, 180
ibind, 23, 51, 144, 162
ic, 52, 53
ici, 24, 25, 52, 53
ici,data.frame-method (ici), 53
ici,matrix-method (ici), 53
ici,mids-method (ici), 53
is.mads, 53
is.mids, 54
is.mipo, 54
is.mira, 55
is.mitml.result, 55
jomoImpute, 95, 96
Lattice, 19, 180
lattice, 22, 35, 168, 179, 183
lda, 97
leiden85, 56
lm, 50, 57
lm.mids, 56, 151
mads, 157, 170
mads-class, 57
make.blocks, 28, 59, 60, 61, 64, 66
make.blots, 60
```
make.formulas, [61](#page-60-0) make.method, [62](#page-61-0)

make.post, [63](#page-62-0) make.predictorMatrix, *[61](#page-60-0)*, [64,](#page-63-0) *[66](#page-65-0)* make.visitSequence, [64](#page-63-0) make.where, [65](#page-64-0) makeCluster, *[144,](#page-143-0) [145](#page-144-0)* mammalsleep, [66](#page-65-0) matchindex, [67](#page-66-0) md.pairs, [68](#page-67-0) md.pattern, *[7](#page-6-0)*, *[42](#page-41-0)*, *[46](#page-45-0)*, *[48](#page-47-0)*, [70](#page-69-0) mdc, [71,](#page-70-0) *[171](#page-170-0)* mean, *[101](#page-100-0)* mgg *(*selfreport*)*, [163](#page-162-0) mice, *[6](#page-5-0)*, *[8](#page-7-0)*, *[10](#page-9-0)*, *[22](#page-21-0)*, *[27](#page-26-0)*, *[35](#page-34-0)*, *[63](#page-62-0)*, *[65](#page-64-0)*, [72,](#page-71-1) *[79](#page-78-0)*, *[94](#page-93-0)*, *[97](#page-96-0)*, *[99](#page-98-0)[–101](#page-100-0)*, *[110](#page-109-0)*, *[114](#page-113-0)*, *[119](#page-118-0)*, *[121](#page-120-0)*, *[124](#page-123-0)*, *[127](#page-126-0)*, *[130](#page-129-0)*, *[135,](#page-134-0) [136](#page-135-0)*, *[142](#page-141-0)[–145](#page-144-0)*, *[147](#page-146-0)*, *[160](#page-159-0)*, *[168](#page-167-0)*, *[183](#page-182-0)* mice.impute.2l.bin, [79,](#page-78-0) *[82,](#page-81-0) [83](#page-82-0)*, *[85](#page-84-0)* mice.impute.2l.lmer, *[80](#page-79-0)*, [81,](#page-80-0) *[83](#page-82-0)*, *[85](#page-84-0)* mice.impute.2l.norm, *[80](#page-79-0)*, *[82](#page-81-0)*, [82,](#page-81-0) *[84,](#page-83-0) [85](#page-84-0)* mice.impute.2l.pan, *[80](#page-79-0)*, *[82,](#page-81-0) [83](#page-82-0)*, [83,](#page-82-0) *[88,](#page-87-0) [89](#page-88-0)*, *[91,](#page-90-0) [92](#page-91-0)* mice.impute.2lonly.mean, [86,](#page-85-0) *[89](#page-88-0)*, *[92](#page-91-0)* mice.impute.2lonly.norm, *[87](#page-86-0)*, [87,](#page-86-0) *[92](#page-91-0)* mice.impute.2lonly.pmm, *[87](#page-86-0)*, *[89](#page-88-0)*, [90](#page-89-0) mice.impute.cart, [93,](#page-92-0) *[97](#page-96-0)*, *[99](#page-98-0)[–101](#page-100-0)*, *[103](#page-102-0)*, *[106](#page-105-0)*, *[108](#page-107-0)[–110](#page-109-0)*, *[112](#page-111-0)*, *[117](#page-116-0)*, *[119](#page-118-0)*, *[121,](#page-120-0) [122](#page-121-0)*, *[124](#page-123-0)*, *[126](#page-125-0)* mice.impute.jomoImpute, [94,](#page-93-0) *[113](#page-112-0)* mice.impute.lda, *[94](#page-93-0)*, [96,](#page-95-0) *[99](#page-98-0)[–101](#page-100-0)*, *[103](#page-102-0)*, *[106](#page-105-0)*, *[108](#page-107-0)[–110](#page-109-0)*, *[112](#page-111-0)*, *[117](#page-116-0)*, *[119](#page-118-0)*, *[121,](#page-120-0) [122](#page-121-0)*, *[124](#page-123-0)*, *[126](#page-125-0)* mice.impute.logreg, *[94](#page-93-0)*, *[97](#page-96-0)*, [97,](#page-96-0) *[100,](#page-99-0) [101](#page-100-0)*, *[103](#page-102-0)*, *[106](#page-105-0)*, *[108](#page-107-0)[–110](#page-109-0)*, *[112](#page-111-0)*, *[117](#page-116-0)*, *[119](#page-118-0)*, *[121,](#page-120-0) [122](#page-121-0)*, *[124](#page-123-0)*, *[126](#page-125-0)* mice.impute.logreg.boot, *[94](#page-93-0)*, *[97](#page-96-0)*, *[99](#page-98-0)*, [99,](#page-98-0) *[101](#page-100-0)*, *[103](#page-102-0)*, *[106](#page-105-0)*, *[108](#page-107-0)[–110](#page-109-0)*, *[112](#page-111-0)*, *[117](#page-116-0)*, *[119](#page-118-0)*, *[121,](#page-120-0) [122](#page-121-0)*, *[124](#page-123-0)*, *[126](#page-125-0)* mice.impute.mean, *[94](#page-93-0)*, *[97](#page-96-0)*, *[99,](#page-98-0) [100](#page-99-0)*, [100,](#page-99-0) *[103](#page-102-0)*, *[106](#page-105-0)*, *[108](#page-107-0)[–110](#page-109-0)*, *[112](#page-111-0)*, *[117](#page-116-0)*, *[119](#page-118-0)*, *[121,](#page-120-0) [122](#page-121-0)*, *[124](#page-123-0)*, *[126](#page-125-0)* mice.impute.midastouch, *[94](#page-93-0)*, *[97](#page-96-0)*, *[99](#page-98-0)[–101](#page-100-0)*, [101,](#page-100-0) *[106](#page-105-0)*, *[108](#page-107-0)[–110](#page-109-0)*, *[112](#page-111-0)*, *[117](#page-116-0)*, *[119](#page-118-0)*, *[121,](#page-120-0) [122](#page-121-0)*, *[124](#page-123-0)*, *[126](#page-125-0)* mice.impute.mnar.logreg, *[94](#page-93-0)*, *[97](#page-96-0)*, *[99](#page-98-0)[–101](#page-100-0)*, *[103](#page-102-0)*, [104,](#page-103-0) *[108](#page-107-0)[–110](#page-109-0)*, *[112](#page-111-0)*, *[117](#page-116-0)*, *[119](#page-118-0)*, *[121,](#page-120-0) [122](#page-121-0)*, *[124](#page-123-0)[–126](#page-125-0)* mice.impute.mnar.norm *(*mice.impute.mnar.logreg*)*, [104](#page-103-0)

mice.impute.norm, *[89](#page-88-0)*, *[94](#page-93-0)*, *[97](#page-96-0)*, *[99–](#page-98-0)[101](#page-100-0)*, *[103](#page-102-0)*, *[106](#page-105-0)*, [107,](#page-106-0) *[109–](#page-108-0)[112](#page-111-0)*, *[117](#page-116-0)*, *[119](#page-118-0)*, *[121,](#page-120-0) [122](#page-121-0)*, *[124](#page-123-0)*, *[126](#page-125-0)* mice.impute.norm.boot, *[94](#page-93-0)*, *[97](#page-96-0)*, *[99–](#page-98-0)[101](#page-100-0)*, *[103](#page-102-0)*, *[106](#page-105-0)*, *[108](#page-107-0)*, [108,](#page-107-0) *[110](#page-109-0)*, *[112](#page-111-0)*, *[117](#page-116-0)*, *[119](#page-118-0)*, *[121,](#page-120-0) [122](#page-121-0)*, *[124](#page-123-0)*, *[126](#page-125-0)* mice.impute.norm.nob, *[94](#page-93-0)*, *[97](#page-96-0)*, *[99–](#page-98-0)[101](#page-100-0)*, *[103](#page-102-0)*, *[106](#page-105-0)*, *[108,](#page-107-0) [109](#page-108-0)*, [109,](#page-108-0) *[112](#page-111-0)*, *[117](#page-116-0)*, *[119](#page-118-0)*, *[121,](#page-120-0) [122](#page-121-0)*, *[124](#page-123-0)*, *[126](#page-125-0)* mice.impute.norm.predict, *[94](#page-93-0)*, *[97](#page-96-0)*, *[99–](#page-98-0)[101](#page-100-0)*, *[103](#page-102-0)*, *[106](#page-105-0)*, *[108–](#page-107-0)[110](#page-109-0)*, [111,](#page-110-0) *[117](#page-116-0)*, *[119](#page-118-0)*, *[121,](#page-120-0) [122](#page-121-0)*, *[124](#page-123-0)*, *[126](#page-125-0)* mice.impute.panImpute, *[96](#page-95-0)*, [112](#page-111-0) mice.impute.passive, [114](#page-113-0) mice.impute.pmm, *[92](#page-91-0)*, *[94](#page-93-0)*, *[97](#page-96-0)*, *[99–](#page-98-0)[101](#page-100-0)*, *[103](#page-102-0)*, *[106](#page-105-0)*, *[108](#page-107-0)[–112](#page-111-0)*, [115,](#page-114-0) *[119](#page-118-0)*, *[121,](#page-120-0) [122](#page-121-0)*, *[124](#page-123-0)*, *[126](#page-125-0)* mice.impute.polr, *[94](#page-93-0)*, *[97](#page-96-0)*, *[99–](#page-98-0)[101](#page-100-0)*, *[103](#page-102-0)*, *[106](#page-105-0)*, *[108,](#page-107-0) [109](#page-108-0)*, *[111,](#page-110-0) [112](#page-111-0)*, *[117](#page-116-0)*, [117,](#page-116-0) *[121,](#page-120-0) [122](#page-121-0)*, *[124](#page-123-0)*, *[126](#page-125-0)* mice.impute.polyreg, *[94](#page-93-0)*, *[96,](#page-95-0) [97](#page-96-0)*, *[99–](#page-98-0)[101](#page-100-0)*, *[103](#page-102-0)*, *[106](#page-105-0)*, *[108,](#page-107-0) [109](#page-108-0)*, *[111,](#page-110-0) [112](#page-111-0)*, *[117](#page-116-0)*, *[119](#page-118-0)*, [119,](#page-118-0) *[122](#page-121-0)*, *[124](#page-123-0)*, *[126](#page-125-0)* mice.impute.quadratic, *[94](#page-93-0)*, *[97](#page-96-0)*, *[99–](#page-98-0)[101](#page-100-0)*, *[103](#page-102-0)*, *[106](#page-105-0)*, *[108,](#page-107-0) [109](#page-108-0)*, *[111,](#page-110-0) [112](#page-111-0)*, *[117](#page-116-0)*, *[119](#page-118-0)*, *[121](#page-120-0)*, [121,](#page-120-0) *[124](#page-123-0)*, *[126](#page-125-0)* mice.impute.rf, *[94](#page-93-0)*, *[97](#page-96-0)*, *[99–](#page-98-0)[101](#page-100-0)*, *[103](#page-102-0)*, *[106](#page-105-0)*, *[108,](#page-107-0) [109](#page-108-0)*, *[111,](#page-110-0) [112](#page-111-0)*, *[117](#page-116-0)*, *[119](#page-118-0)*, *[121,](#page-120-0) [122](#page-121-0)*, [123,](#page-122-0) *[126](#page-125-0)* mice.impute.ri, *[94](#page-93-0)*, *[97](#page-96-0)*, *[99–](#page-98-0)[101](#page-100-0)*, *[103](#page-102-0)*, *[105,](#page-104-0) [106](#page-105-0)*, *[108,](#page-107-0) [109](#page-108-0)*, *[111,](#page-110-0) [112](#page-111-0)*, *[117](#page-116-0)*, *[119](#page-118-0)*, *[121,](#page-120-0) [122](#page-121-0)*, *[124](#page-123-0)*, [125](#page-124-0) mice.impute.sample, [126](#page-125-0) mice.mids, [127](#page-126-0) mice.theme, [128](#page-127-0) mids, *[23](#page-22-0)*, *[27](#page-26-0)*, *[50,](#page-49-0) [51](#page-50-0)*, *[57](#page-56-0)*, *[77](#page-76-0)*, *[79](#page-78-0)*, *[118](#page-117-0)*, *[127](#page-126-0)*, *[132](#page-131-0)[–134](#page-133-0)*, *[147](#page-146-0)*, *[158](#page-157-0)*, *[160](#page-159-0)*, *[162](#page-161-0)*, *[170](#page-169-0)*, *[178](#page-177-0)* mids *(*mids-class*)*, [129](#page-128-0) mids-class, [129](#page-128-0) mids2mplus, [131](#page-130-0) mids2spss, *[132](#page-131-0)*, [132](#page-131-0) mipo, *[130](#page-129-0)*, *[134](#page-133-0)*, *[158](#page-157-0)*, *[170](#page-169-0)* mira, *[14](#page-13-0)*, *[49,](#page-48-0) [50](#page-49-0)*, *[57](#page-56-0)*, *[130](#page-129-0)*, *[158](#page-157-0)*, *[170](#page-169-0)*, *[178](#page-177-0)* mira *(*mira-class*)*, [133](#page-132-0) mira-class, [133](#page-132-0) mnar.logreg *(*mice.impute.mnar.logreg*)*, [104](#page-103-0)

mnar.norm *(*mice.impute.mnar.logreg*)*, [104](#page-103-0) mnar\_demo\_data, [134](#page-133-0) multinom, *[119](#page-118-0)*, *[121](#page-120-0)*

na.omit, *[25](#page-24-0)* name.blocks, *[28](#page-27-0)*, [135](#page-134-0) name.formulas, [136](#page-135-0) ncc, [137,](#page-136-0) *[141](#page-140-0)* nelsonaalen, [138](#page-137-0) nhanes, [139,](#page-138-0) *[140](#page-139-0)* nhanes2, *[139](#page-138-0)*, [140](#page-139-0) nic, *[137](#page-136-0)*, [141](#page-140-0) nimp, [141](#page-140-0) norm *(*mice.impute.norm*)*, [107](#page-106-0) norm.boot *(*mice.impute.norm.boot*)*, [108](#page-107-0) norm.draw, [142](#page-141-0) norm.nob *(*mice.impute.norm.nob*)*, [109](#page-108-0) norm.predict *(*mice.impute.norm.predict*)*, [111](#page-110-0) panel.bwplot, *[22](#page-21-0)* panel.densityplot, *[35](#page-34-0)* panel.stripplot, *[168](#page-167-0)* panel.xyplot, *[147](#page-146-0)*, *[167](#page-166-0)*, *[183](#page-182-0)* panImpute, *[112,](#page-111-0) [113](#page-112-0)* parallel, *[144,](#page-143-0) [145](#page-144-0)* parLapply, *[144,](#page-143-0) [145](#page-144-0)* parlmice, [143](#page-142-0) pattern, [145](#page-144-0) pattern1 *(*pattern*)*, [145](#page-144-0) pattern2 *(*pattern*)*, [145](#page-144-0) pattern3 *(*pattern*)*, [145](#page-144-0) pattern4 *(*pattern*)*, [145](#page-144-0) plot.mids, [146](#page-145-0) pmm *(*mice.impute.pmm*)*, [115](#page-114-0) polr, *[119](#page-118-0)*, *[121](#page-120-0)* pool, *[79](#page-78-0)*, [148,](#page-147-0) *[152](#page-151-0)*, *[154](#page-153-0)*, *[178](#page-177-0)* pool.compare, [150](#page-149-0) pool.r.squared, [151,](#page-150-0) *[178](#page-177-0)* pool.scalar, *[149,](#page-148-0) [150](#page-149-0)*, *[152](#page-151-0)*, [153](#page-152-0) popmis, [154](#page-153-0) pops, [155](#page-154-0) potthoffroy, [156](#page-155-0) print, *[21](#page-20-0)*, *[34](#page-33-0)*, *[168](#page-167-0)*, *[182](#page-181-0)* print.mads, [157](#page-156-0) print.mice.anova *(*print.mids*)*, [158](#page-157-0) print.mids, [158](#page-157-0) print.mira *(*print.mids*)*, [158](#page-157-0) print.trellis, *[22](#page-21-0)*, *[35](#page-34-0)*, *[168](#page-167-0)*, *[183](#page-182-0)*

```
quadratic
(mice.impute.quadratic
)
, 121
quickpred
, 159
randomForest
, 124
rbind.mids
, 23
, 51
, 161
rgb
, 72
ri
(mice.impute.ri
)
, 125
rm
, 144
rpart
, 94
rpart.control
, 93
, 94
selfreport
, 163
set.seed
, 79
, 127
sleep
(mammalsleep
)
, 66
165
stripplot
, 22
, 35
, 168
, 183
stripplot
(stripplot.mids
)
, 165
stripplot.mids
, 165
summary.mads
(summary.mira
)
, 169
summary.mice.anova
(summary.mira
)
, 169
summary.mids
(summary.mira
)
, 169
169
171
tbc
, 171
terneuzen
(tbc
)
, 171
testModels
, 29
, 30
tidy
, 150
toenail
, 173
, 174
toenail2
, 173
, 174
transparent
(supports.transparent
)
, 171
trellis.par.set
, 22
, 35
, 72
, 168
, 183
update
, 21
, 34
, 168
, 182
version
, 175
175
windspeed
, 177
with.mids
, 49
, 50
, 57
, 79
, 134
, 150
, 178
with.mitml.list
, 14
xyplot
, 10
, 20–22
, 33
–35
, 72
, 147
, 167, 168
,
         181
–183
xyplot
(xyplot.mids
)
, 180
xyplot.mads
, 179
```
xyplot.mids , *[72](#page-71-1)* , [180](#page-179-1)